Dottorato di Ricerca in Informatica Universit`a di Bologna, Padova INF/01 INFORMATICA

# Automatic Code Generation: From Process Algebraic Architectural Descriptions to Multithreaded Java Programs

Edoardo Bontà

Marzo 2008

Coordinatore: Relatore: Prof. Özalp Babaoğlu Prof. Marco Bernardo

To the memory of my father, Domenico Bontà.

#### Abstract

<span id="page-4-0"></span>Process algebraic architectural description languages provide a formal means for modeling software systems and assessing their properties. In order to bridge the gap between system modeling and system implementation, in this thesis an approach is proposed for automatically generating multithreaded object-oriented code from process algebraic architectural descriptions, in a way that preserves – under certain assumptions – the properties proved at the architectural level.

The approach is divided into three phases, which are illustrated by means of a running example based on an audio processing system. First, we develop an architecture-driven technique for thread coordination management, which is completely automated through a suitable package. Second, we address the translation of the algebraically-specified behavior of the individual software units into thread templates, which will have to be filled in by the software developer according to certain guidelines. Third, we discuss performance issues related to the suitability of synthesizing monitors rather than threads from software unit descriptions that satisfy specific constraints.

In addition to the running example, we present two case studies about a video animation repainting system and the implementation of a leader election algorithm, in order to summarize the whole approach.

The outcome of this thesis is the implementation of the proposed approach in a translator called PADL2Java and its integration in the architecture-centric verification tool TwoTowers.

## Acknowledgements

<span id="page-6-0"></span>I would like to acknowledge the following people who contributed in various ways to this thesis.

A very special thanks goes to my supervisor Marco Bernardo who has guided me through all stages of the thesis and taught me to carry out research properly.

Then, I would like to thank Jeff Magee and Jeff Kramer. Their experience, their willingness, and their support have been fundamental to the conception of a significant part of this work.

I would also like to thank my tutors Lorenzo Donatiello and Simone Martini for their precious suggestions, as well as the two reviewers Paola Inverardi and Frédéric Lang for their constructive criticism that has helped me to improve the thesis.

Finally, I would like to thank all the colleagues of the Information Science and Technology Institute of the University of Urbino for their willingness to help me in different situations, as well as my mother Maria Chiara and my brother Giuseppe for the moral support and encouragement that they gave me during these years.

# **Contents**

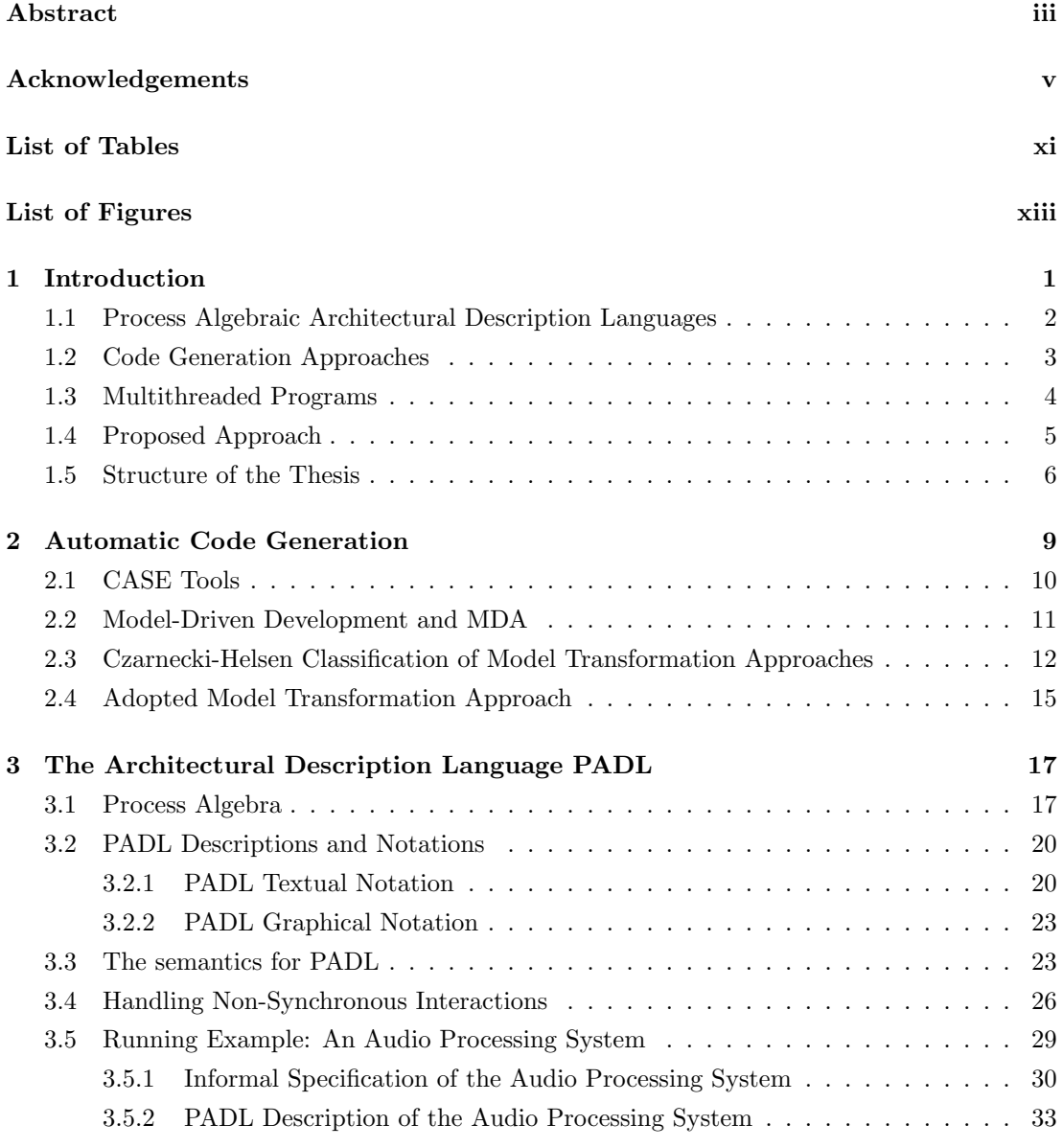

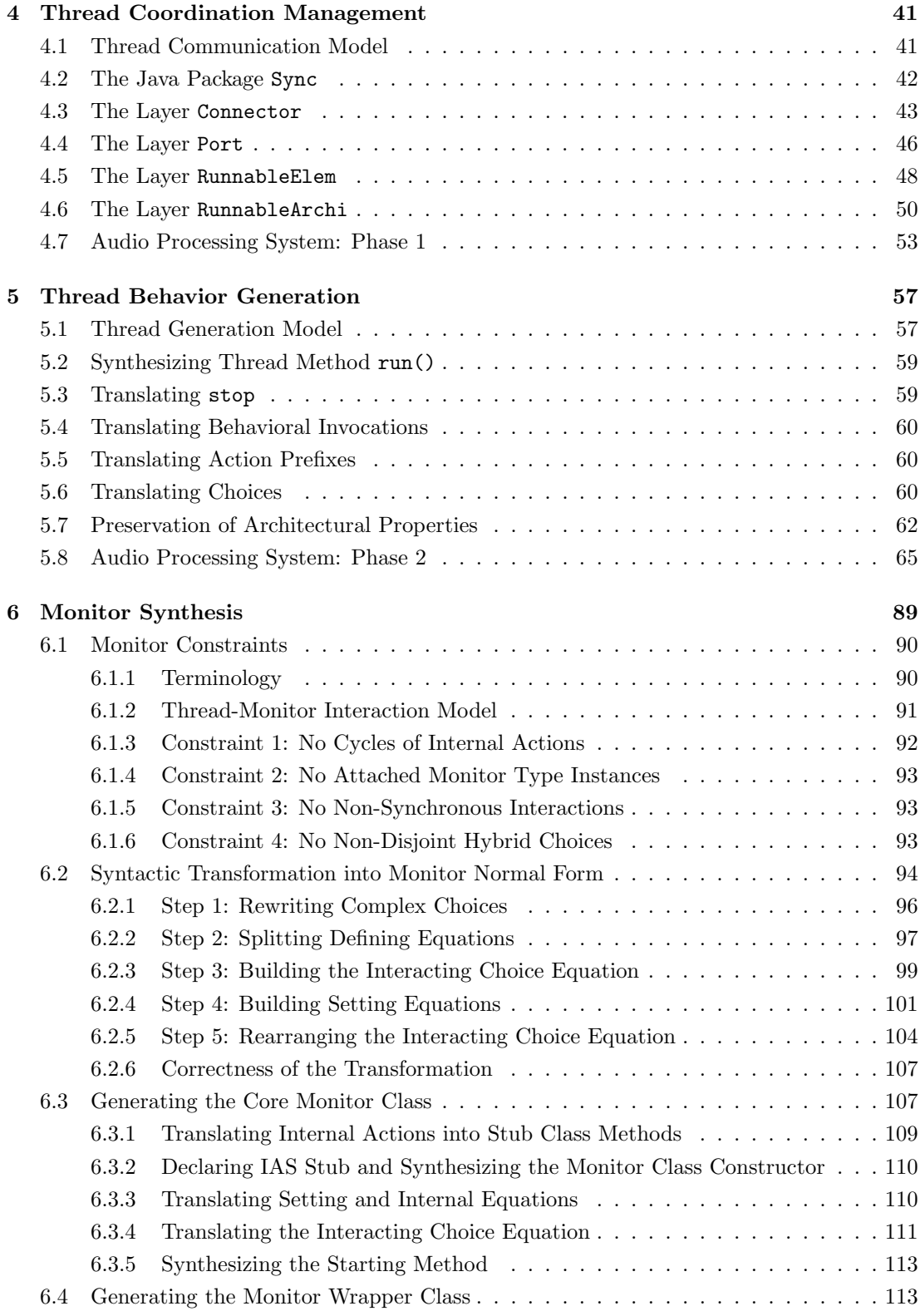

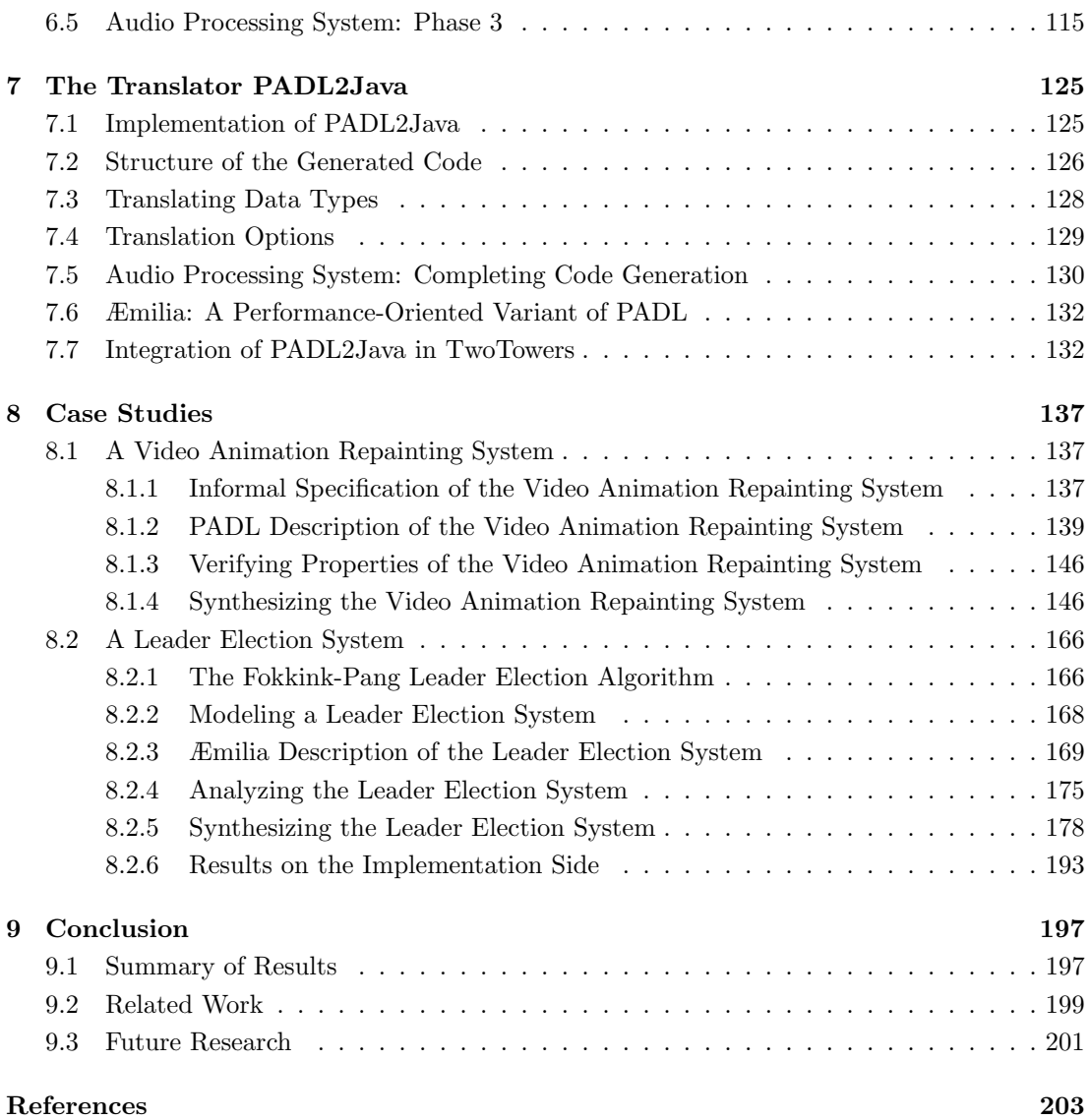

# <span id="page-12-0"></span>List of Tables

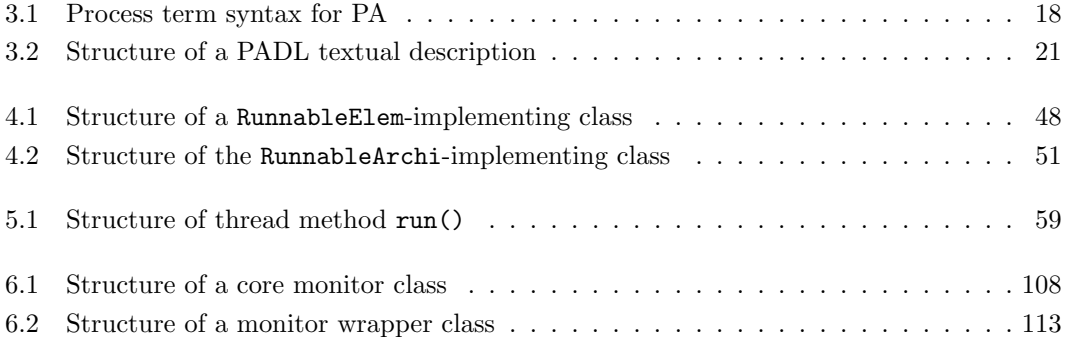

# <span id="page-14-0"></span>List of Figures

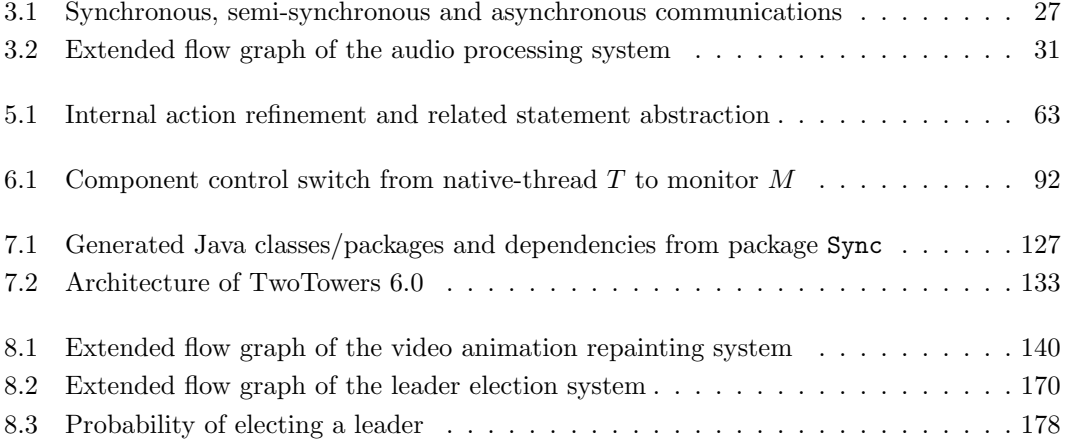

## <span id="page-16-0"></span>Chapter 1

# Introduction

The growing complexity and the increasing size of modern software systems demand the adoption of notations for formal or semi-formal system modeling (model-driven approach [\[60,](#page-222-0) [30,](#page-220-0) [53\]](#page-222-1)). The main objective of such notations is to enable the production of incremental design documents, to be shared by all the people contributing to the various system development phases.

Another task that the aforementioned notations should carry out is to allow for the rigorous and hopefully automated analysis of functional and non-functional system properties, in order to avoid delays and cost increases due to the late discovery of errors in the system development process. In fact it is widely recognized that the verification of system properties finds its own rightful place in the architectural design phase [\[61,](#page-222-2) [15\]](#page-219-0). The reason is that this phase precedes system implementation, hence it opens the way to early property assessment. Moreover, this phase provides declarative/behavioral/topological system models that are complete at a high level of abstraction.

As observed e.g. in [\[35\]](#page-221-0), one of the big issues in the software engineering field is guaranteeing that the implementation of a software system conforms to its architectural description. This amounts to say that a way has to be found to check whether the properties verified at the architectural level are preserved at the code level. In this respect, it may be helpful to generate code directly from architectural descriptions, as these represent abstract models of the final systems. Indeed, the purpose of automatic code generation should be not only to speed up system implementation, but also to ensure conformance by construction.

This is the issue that we wish to address in this thesis in the specific case of concurrent software systems represented through process algebraic architectural descriptions.

# <span id="page-17-0"></span>1.1 Process Algebraic Architectural Description Languages

Several architectural description languages (ADLs) have been proposed in the literature, see e.g. [\[55\]](#page-222-3). Many of them – like Wright [\[4\]](#page-218-1), Darwin/FSP [\[51,](#page-222-4) [52\]](#page-222-5), and PADL/Æmilia [\[13,](#page-219-1) [1,](#page-218-2) [14,](#page-219-2) [6\]](#page-218-3) – are based on process algebra (PA) due to its support to compositional modeling [\[56,](#page-222-6) [40,](#page-221-1) [7\]](#page-218-4). It is worth noting that PA is compositional, but not component-oriented. Thus, from the point of view of PA, its architectural versions are a significant step forward in terms of usability. In fact, they give special prominence to the main architectural concepts – components, connectors, and styles – while hiding PA technicalities to the designer.

On the modeling side, this architectural upgrade has three important consequences. First, it permits to describe the behavior of the components separately from the system topology, thus overcoming the modeling difficulties deriving from the direct use of certain PA operators like e.g. parallel composition. Second, it highlights the interactions among components and the classification of their communications, thus allowing for static checks to establish the system model well-formedness. Third, it fosters the reuse of the specification of single components as well as of entire systems, thus supporting the compositional and hierarchical modeling of system families.

On the analysis side, process algebraic ADLs inherit all the techniques applicable to PA, in particular equivalence checking and compositional state space minimization [\[23\]](#page-220-1). In addition, such languages are equipped with ad-hoc analysis techniques (see, e.g.,  $[4, 43, 20, 1, 6]$  $[4, 43, 20, 1, 6]$  $[4, 43, 20, 1, 6]$  $[4, 43, 20, 1, 6]$  $[4, 43, 20, 1, 6]$ ). These ad-hoc techniques are useful for  $(i)$ detecting architectural mismatches – deriving from components that are correct if taken separately but that do not satisfy certain requirements when assembled together  $(ii)$  generating diagnostic information  $-$  in order to pinpoint those components from which the mismatches arise – and  $(iii)$  comparing different architectural designs on the basis of non-functional aspects.

Such component-oriented analysis techniques rely on notions borrowed from PA – such as behavioral equivalences [\[37\]](#page-221-3) – or suitable compositional models – like queueing networks [\[48\]](#page-222-7). They can be used for studying various properties, among which e.g. deadlock freedom and typical average performance metrics, and in many cases scale from single architectures to families of architectures called architectural types [\[13,](#page-219-1) [1\]](#page-218-2).

### <span id="page-18-0"></span>1.2 Code Generation Approaches

Among the various approaches for automatically generating code from architectural descriptions, we can distinguish two families on the basis of the distance between the formalism used for describing software architectures and the implementation language in which code is generated.

The first family, characterized by an "exogenous" approach, is the longdistance one. More precisely, in this family the formalism is kept well separated from the implementation language, and descriptions are entirely translated into code. To this family belong properly-defined ADLs endowed with code generation facilities as Aesop [\[36\]](#page-221-4), C2SADEL [\[54\]](#page-222-8), and Darwin [\[51\]](#page-222-4).

The second family, characterized by a "semi-endogenous" approach, is the short-distance one. In this family, the architectural formalism is embedded in the implementation code in form of special comments, as in SyncGen [\[27\]](#page-220-2), or in form of special keywords and statements, as in ArchJava [\[3\]](#page-218-5). Here, only the special symbols are translated into implementation code, while the rest is left unchanged.

While the latter approach can offer a flexible support for software developers – as classical programming techniques and patterns can be applied when designing systems – the level of abstraction of the underlying architectural formalism is usually low. In the case of process algebraic ADLs, the approach typically adopted for generating code is the former. The reason is that such languages are specifically conceived for abstracting high-level properties of entire software systems, hence they are distant from implementation languages.

## <span id="page-19-0"></span>1.3 Multithreaded Programs

Concerning the kind of code to be generated, we observe that the increasing importance of multimedia and real-time applications often causes the development of concurrent software. This activity is well supported by multithreading. Unlike traditional concurrent programming, where each code unit is a distinct program executed as a distinct process, multithreading is based on the simultaneous execution of several portions of code – often sharing some data – within a single program. The benefit of this technique is evident in multiprocessor/multicore systems, where concurrency between quasi-independent threads allows the running time to be reduced proportionally to the number of processors.

However, even in uniprocessor systems, where parallelism is not real but simulated by means of time sharing, there are several advantages when employing multithreading. First, the management of the system resources is more efficient, because idle times can be reduced by suitably switching the CPU among CPUbound and I/O-bound threads. Second, the interaction between the program and its user is fully supported, in such a way that no execution of previously started threads must be interrupted or completed before the user needs to interact with the program again. Third, the exchange of structured data among different threads is made easier by the use of shared memory and shared variables within the same program, without resorting to the more complicated data passing techniques typical of multiprocess software systems.

Multithreading offers a good level of flexibility but, on the other hand, more attention must be paid to synchronization issues as these are completely entrusted to the software developer. As a consequence, the software developer should be provided with a suitable support for being confident in the correctness of the way in which the thread synchronization is dealt with. This is especially important when the target is an efficient concurrent program, as this usually requires a complicated combination of several different synchronization techniques, like e.g. sleep and wakeup primitives, semaphores, and monitors.

### <span id="page-20-0"></span>1.4 Proposed Approach

In order to bridge the gap between system modeling and system implementation, in this thesis we propose an approach for automatically generating multithreaded programs from process algebraic architectural descriptions.

While at the architectural level we concentrate on PADL [\[13,](#page-219-1) [1,](#page-218-2) [12\]](#page-219-4) due to its expressiveness, among the programming languages supporting multithreading we choose Java like in [\[52\]](#page-222-5) for the following two reasons. First, Java offers a set of mechanisms for the well-structured management of threads and their shared data, which should simplify the code generation task. Second, its object-oriented nature – and specifically its encapsulation capability – makes Java an appropriate candidate for coping with the high level of abstraction typical of process algebraic architectural descriptions during code generation.

The proposed approach is divided into three phases, which will be illustrated by means of a running example based on the PADL description of an audio processing system. In the first phase we develop an architecture-driven technique for thread coordination management. Similarly to previous work (see, e.g., [\[58\]](#page-222-9)), we advocate the provision of a suitable software package – which we shall call Sync – that takes care of the details of thread synchronization by means of architectureinspired units, in a way that is completely automated and hence transparent to the software developer. Following the same architecture-centric spirit, the use of the package units should be guided by the architectural description of the systems to be developed, as this description is a well suited tool for achieving correct thread coordination in the case of concurrent object-oriented programs.

In the second phase we handle the translation of the algebraically-specified behavior of the individual software components into threads. The separation of thread synchronization management (first phase) from thread behavior generation turns out to be particularly appropriate in order to limit human intervention. In fact, while a completely automated and architecture-driven technique can guarantee correct thread coordination, only a partial translation based on stubs is possible for the generation of threads. Furthermore, we shall see that the preservation of the properties proved on the architectural description of the systems heavily depends on the way in which the stubs are filled in.

In the third phase we discuss the suitability of synthesizing monitors rather than threads from component descriptions that satisfy specific constraints. This overcomes some limitations with respect to [\[52\]](#page-222-5), where only certain classes of process algebraic descriptions are considered, as well as with respect to the previous two phases, where only threads are taken into account. Since monitors reduce the thread context switch frequency, the synthesis of monitors can improve the performance of the generated code. Moreover the presence of monitors results in a lightweight concurrency control management with respect to package Sync, with the monitors themselves constituting explicit coordination areas that were not available in the previous two phases.

The whole approach, implemented as a Sync-based translator that we shall call PADL2Java, is finally integrated in TwoTowers [\[9\]](#page-218-6). This is a tool for the functional verification, security analysis, and performance evaluation of software architectures described in Æmilia [\[14,](#page-219-2) [6\]](#page-218-3), a performance-oriented variant of PADL. The aim of this integration is to provide the software developer with a fully fledged environment for architectural design and code generation.

A further outcome of this research work is the enhancement of the expressiveness of PADL, in which non-synchronous communications have been integrated [\[12\]](#page-219-4) together with the introduction of a new data type for abstracting and modeling objects and complex data structures in software systems. This results in an increase of the flexibility and effectiveness of the translator PADL2Java.

### <span id="page-21-0"></span>1.5 Structure of the Thesis

This thesis is organized as follows:

- In Chap. [2](#page-24-0) we provide an overview of tools and approaches for the automatic generation of code and for the model transformation.
- In Chap. [3](#page-32-0) we recall the process algebraic architectural description language PADL. In the last section of the chapter, the PADL description of an audio processing system is presented, which will be used as a running example throughout the rest of the thesis.
- In Chap. [4,](#page-56-0) [5,](#page-72-0) and [6](#page-104-0) we illustrate the three phases of the approach. They are based, respectively, on a thread communication model, on a thread behavior model, and on a thread-monitor interaction model, which guide the automatic generation of code.
- In Chap. [7](#page-140-0) we present the translator PADL2Java together with its integration in TwoTowers.
- In Chap. [8](#page-152-0) we report on two case studies showing the application of the proposed approach to the synthesis of a video animation repainting system and of an implementation of a leader election algorithm.
- Finally, in Chap. [9](#page-212-0) we conclude with a summary of results and some remarks about related and future work.

## <span id="page-24-0"></span>Chapter 2

## Automatic Code Generation

In 1975, Fred Brooks pointed out the difference between intrinsic and accidental complexity [\[18\]](#page-219-5). Intrinsic complexity is how hard a problem really is. Such a complexity is inherent in the problem and cannot be eliminated by technological or methodological means. Accidental complexity is the unnecessary complexity introduced by a technology or method we adopt. For instance, building construction without using power tools. In our case, the accidental complexity could be the translation of designs into programs without the help of computers.

In other words, the intrinsic complexity of a system may be related to the problem-space, in which designs are expressed in terms of the application domain as, e.g., high-level abstraction models and descriptions. Accidental complexity instead may be related to the solution-space – where designs are realized in terms of the computing technologies domain – when implementation artifacts are manually written even if higher-level abstraction models are available.

Automatic code generation plays an important role to bridge the gap between the problem-space and the solution-space. As observed in [\[60\]](#page-222-0), the ability to synthesize artifacts from models helps ensure the consistency between application implementations and analysis information associated with functional and QoS requirements captured by models. This automated transformation process is often referred to as "correct-by-construction", as opposed to conventional handcrafted "construct-by-correction" software development processes that are tedious and error prone.

This chapter provides an overview of tools and approaches introduced in the last decades for automatic code generation, then presents our approach.

### <span id="page-25-0"></span>2.1 CASE Tools

Computer-Aided Software Engineering (CASE) methods and tools have been proposed from early 1980s in order to raise the level of abstraction in programming and to reduce the time for software development. Using the appropriate tool, a developer can easily express its designs in terms of graphical programming representations, such as state machines, dataflow, or entity-relationship diagrams. The main feature of CASE is to reduce the effort of manually coding, debugging, and porting programs by means of the synthesis of artifacts from their graphical representations.

Although CASE tools attracted considerable attention in the research community and trade literature, this approach wasn't widely adopted in practice [\[60,](#page-222-0) [50\]](#page-222-10). The reasons for this include:

- early CASE tools tried to generate entire applications, including the business logic and the software substrate, which led to inefficient, bloated code that was hard to optimize, validate, evolve, or integrate with code from other sources;
- due to the simplicity of the notations for representing behavior, CASE tools have largely been applicable to a few domains, such as telecom call processing, that map nicely onto state machines;
- due to the lack of powerful and common middleware, CASE tools targeted proprietary execution platforms, which made it hard to integrate the code they generated with other software languages and run-time environments.

However, in 1990s CASE evolved thanks also to the growing expressiveness and power of the target implementation languages – as the Object-Oriented C++ and Java – and of their associated libraries, programming techniques, and patterns [\[33\]](#page-220-3). This contributed to raise the level of abstraction of the generated code (see, e.g., [\[19\]](#page-219-6)) and to shorten the gap between problem-space and solution-space. Unfortunately it was too late. As Martin Fowler said [\[29\]](#page-220-4),  $\leq$ [...] the term CASE has become a dirty word, and vendors try to avoid it now.

#### <span id="page-26-0"></span>2.2 Model-Driven Development and MDA

Model-Driven Development (MDD) [\[60\]](#page-222-0) refers to a range of development approaches based on the use of software modeling as a primary form of expression. Mainly, the concept of a model is an abstraction of the target software system. Code is generated from the models, ranging from system skeletons to complete software artifacts.

The most popular form of MDD is known as Model-Driven Architecture (MDA) [\[53\]](#page-222-1), a standard defined by the Object Management Group (OMG) [\[57\]](#page-222-11). MDA formalizes several concepts about the use of system models in the software development process. In MDA, a model serves as a prototype and as a proofof-concept. Two types of models are defined by MDA at different levels of abstraction:

- Platform Independent Model (PIM) is a model that describes the target system without any details about the specifics of the implementation platform;
- Platform Specific Model (PSM) is a model that describes the target system on its intended platform, such as e.g. J2EE, .NET, SOAP.

The process of converting a PIM into a PSM is called model transformation. A PIM can be transformed into multiple PSMs, in order to enable several implementations of the original model on different platforms. In MDA, models are first-class artifacts, integrated into the development process through the chain of transformations from PIM through PSMs to coded applications.

A model, PIM or PSM, is written in a modeling language, and adheres to a meta-model, i.e., an explicit representation of the construct and rules to build semantic models. The OMG does not restrict MDA to any particular language, even though the modeling language must be well defined, which means that it must be precise to allow interpretation by a computer. In particular, Meta Object Facility (MOF)-based languages, such as Unified Modeling Language (UML) [\[64\]](#page-223-0) or Common Warehouse MetaModel (CWM), are recommended by MDA for describing models. In order to define a standard for transformations among models written in these languages, OMG has recently released the Query/Views/Transformations (QVT) specification [\[59\]](#page-222-12).

Some tools have been created to be fully compliant with the QVT specification – see, e.g., SmartQVT [\[62\]](#page-222-13). Other transformation specifications, languages and frameworks have also been developed with the same purpose of  $QVT$  – see, e.g., the ATLAS Transformation Language (ATL) [\[47\]](#page-221-5) and the VIsual Automated model TRAnsformations (VIATRA) framework [\[65\]](#page-223-1).

The MDA based on UML seems currently to be the most promising approach for Model-Driven Development, but some criticisms have been made against it. For instance, as pointed out in [\[30\]](#page-220-0), the numerous modeling concepts, poorly defined semantics, and lightweight extension mechanisms that UML provides, make learning and applying it in an MDD environment difficult.

# <span id="page-27-0"></span>2.3 Czarnecki-Helsen Classification of Model Transformation Approaches

In [\[25,](#page-220-5) [26\]](#page-220-6), Krzysztof Czarnecki and Simon Helsen propose an interesting classification of the major categories of model transformation approaches. Three categories of transformations are distinguished first:

- Text-to-model or code-to-model. This category comprises parsing and reverse-engineering technologies.
- Model-to-text or model-to-code. The target of this transformation is just strings. More precisely, model-to-text approaches usually generate both code and non-code artifacts such as documents.
- Model-to-model. This transformation produces its target as an instance of the target meta-model.

Recalled that a meta-model is a precise definition of the constructs and rules needed for creating semantic models, transforming code to model can be viewed as a special case of model-to-model transformation. In this case, in fact, the source meta-model underlying the code is the grammar and the semantics of the programming language in which the code is written. In the same way, transforming model to code can be viewed as a special case of model-to-model transformation, where a target meta-model is provided for the programming language in which the code has to be generated. As far as the more general modelto-model transformation is concerned, it is important to distinguish between "endogenous" transformations, in which the source and the target meta-models are the same, and "exogenous" transformations, where the two meta-models are different.

The Czarnecki-Helsen classification proceeds by analyzing the model-to-text and the model-to-model transformation approaches. The former is subdivided into:

- Visitor-based approach. It consists in providing some visitor mechanism to traverse the internal representation of a model and write text to a text stream.
- Template-based approach. In this approach a template is provided that usually consists of the target text containing splices of meta-code to access information from the source and to perform code selection and iterative expansion.

Compared with a visitor-based transformation, the structure of a template resembles more closely the code to be generated.

Model-to-model transformations, instead, are classified into seven different approaches:

- Direct manipulation approach. It consists in providing an internal model representation and some mechanisms to manipulate it. It is usually implemented as an object-oriented framework, which may also provide some minimal infrastructure to organize the transformations.
- Structure-driven approach. Approaches in this category have two distinct phases: the first phase is concerned with creating the hierarchical structure of the target model. The second phase sets the attributes and references in the target.
- Operational approach. It is similar to the direct manipulation approach, but offers more dedicated support for model transformation. Typically, the meta-modeling formalism is extended through a dedicated language in order to facilitate computations. An example would be to extend a query language such as the Object Constraint Language (OCL) with imperative constructs.
- Template-based approach. Model templates are models with embedded meta-code that compute the variable parts of the resulting template instances. Model templates are usually expressed in the concrete syntax of the target language, which helps the developer to predict the result of template instantiation. The meta-code can have the form of annotations on model elements. Typical annotations are conditions, iterations, and expressions, all being part of the meta-language.
- Relational approach. This category groups declarative approaches in which the main concept is mathematical relations. In general, relational approaches can be seen as a form of constraint solving.
- Graph-transformation-based approach. This category of model transformation approaches draws on the theoretical work on graph transformations. In particular, this category operates on typed, attributed, labeled graphs, which can be thought of as formal representations of simplified class models.
- Hybrid approach. Hybrid approaches combine different techniques from the previous categories. The different approaches can be combined as separate components or, in a more fine-grained fashion, at the level of individual rules. QVT is an example of a hybrid approach with three separate components, namely Relations, Operational mappings, and Core. An Example of the fine-grained combination is ATL.

### <span id="page-30-0"></span>2.4 Adopted Model Transformation Approach

The idea at the basis of the first phase of our approach is the provision of a library of software components, i.e. the Java package Sync, for adding architectural capabilities to the (target) implementation language in order to shorten the gap with the architectural description language, i.e. PADL, from which the code will be generated. Hence, the whole approach proposed in this thesis can be viewed as a "semi-exogenous" transformation, as opposed to the "semi-endogenous" approach discussed in [1.2.](#page-18-0)

On the basis of the Czarnecki-Helsen classification, now it can be said that if we consider the target model as text, a "semi-endogenous" approach can be easily tackled by implementing a model-to-text/template-based transformation. Unfortunately, this transformation cannot be applied with the same facility to our "semi-exogenous" approach, as the distance from model to text is still long.

However, thanks to the presence of the package Sync, a model-to-text/visitorbased transformation can be implemented very easily in our work. We have to take into account also that the generated code will not be verbose, as the presence of suitable architecture-oriented software components in the target meta-model severely reduces code redundancy.

As we will see in Sect. [7.1,](#page-140-1) all the three phases of our approach actually use a simple model-to-text/visitor-based transformation for generating code. Before code generation, the third phase also uses a model-to-model/direct manipulation approach for obtaining endogenous transformations of PADL descriptions. This choice has been done because the internal representation of the model is made available by the parser, which is used for reading PADL (textual) descriptions.

### <span id="page-32-0"></span>Chapter 3

# The Architectural Description Language PADL

The process algebraic description language we choose for modeling concurrent software systems is PADL [\[13,](#page-219-1) [1\]](#page-218-2). Our choice is motivated by the expressiveness of the language, which has recently been enhanced thanks also to the contribution of the research work included in this thesis, in particular for what concerns asynchronous and semi-synchronous communications [\[12\]](#page-219-4).

In this chapter some basic notions of process algebra are briefly recalled (Sect. [3.1\)](#page-32-1) before introducing the textual and graphical notations of PADL (Sect. [3.2\)](#page-35-0), followed by its formal semantics (Sect. [3.3\)](#page-38-1). The semantic treatment of the newly introduced non-synchronous communications is then discussed (Sect. [3.4\)](#page-41-0). In the last section of the chapter (Sect. [3.5\)](#page-44-0) the PADL description of an audio processing system is presented, which will be used as a running example throughout the rest of the thesis.

#### <span id="page-32-1"></span>3.1 Process Algebra

Process algebra [\[56,](#page-222-6) [40,](#page-221-1) [7\]](#page-218-4) provides a set of operators by means of which the behavior of a system can be described in an action-based, compositional way. Given a set *Name* of action names including  $\tau$  for invisible actions, we will consider a process algebra PA whose syntax is illustrated in Table [3.1.](#page-33-0)

Standard operational semantic rules map every closed and guarded process term P of PA to a state-transition graph  $\llbracket P \rrbracket$  called labeled transition system. In

<span id="page-33-0"></span>

| $P ::= 0$ |                 | inactive process                                                  |                                                                  |
|-----------|-----------------|-------------------------------------------------------------------|------------------------------------------------------------------|
|           | B               | process constant                                                  | $(B \stackrel{\Delta}{=} P)$                                     |
|           | a.P             | action prefix                                                     | $(a \in Name)$                                                   |
|           |                 | $P + P$ alternative composition                                   |                                                                  |
|           |                 | $P \ _{S} P$ parallel composition $(S \subseteq Name - \{\tau\})$ |                                                                  |
|           | P/H             | hiding                                                            | $(H \subseteq Name - \{\tau\})$                                  |
|           | $P\backslash L$ | restriction                                                       | $(L \subseteq Name - \{\tau\})$                                  |
|           | $P[\varphi]$    | relabeling                                                        | $(\varphi : Name \rightarrow Name, \varphi^{-1}(\tau) = {\tau})$ |

Table 3.1. Process term syntax for PA

this graph the states correspond to the process terms derivable from  $P$ , the initial state corresponds to  $P$ , and each transition is labeled with the corresponding action. Observed that  $[0]$  is a single-state graph with no transitions, we have one basic rule for action prefix and several inductive rules for the other operators:

•  $a.P$  can execute an action with name  $a$  and then behaves as  $P$ :

$$
a.P \xrightarrow{a} P
$$

 $\bullet$  B behaves as the process term occurring in its defining equation:

$$
\begin{array}{|c|c|} \hline B \stackrel{\Delta}{=} P & P \xrightarrow{a} P' \\ \hline & B \xrightarrow{a} P' \end{array}
$$

•  $P_1 + P_2$  behaves as either  $P_1$  or  $P_2$  depending on which of them executes an action first (nondeterministic choice):

$$
\begin{array}{|c|c|}\n\hline\nP_1 \xrightarrow{a} P' & P_2 \xrightarrow{a} P' \\
\hline\nP_1 + P_2 \xrightarrow{a} P' & P_1 + P_2 \xrightarrow{a} P'\n\hline\n\end{array}
$$

•  $P_1 \|_{S} P_2$  behaves as  $P_1$  in parallel with  $P_2$  as long as actions are executed whose name does not belong to  $S$ :

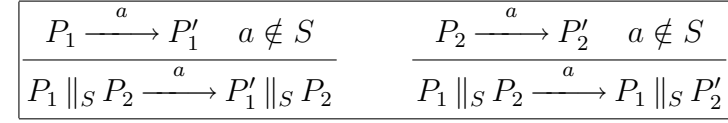

Synchronizations are forced between any action executed by  $P_1$  and any action executed by  $P_2$  that have the same name belonging to  $S$ :

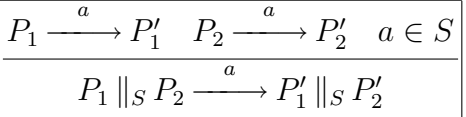

•  $P/H$  behaves as P with all the executed actions occurring in H being made invisible:

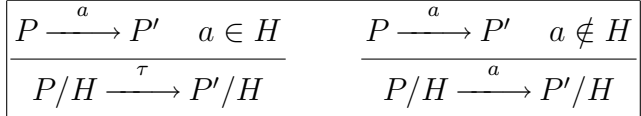

•  $P \backslash L$  behaves as P with all the actions occurring in L being made disabled:

$$
\boxed{P \xrightarrow{a} P' \quad a \notin L} \quad P \setminus L \xrightarrow{a} P' \setminus L}
$$

•  $P[\varphi]$  behaves as P with all the executed actions being relabeled via  $\varphi$ :

$$
\begin{array}{c}\nP \xrightarrow{\quad a \quad P'} P' \\
\hline\nP[\varphi] \xrightarrow{\varphi(a)} P'[\varphi]\n\end{array}
$$

Behavioral equivalences [\[37\]](#page-221-3) are a formal means to compare and manipulate process terms – possibly abstracting from invisible actions – in a way that preserves certain behavioral properties. Among the various equivalences, for PA we consider weak bisimilarity [\[56\]](#page-222-6), according to which two process terms are equivalent if they are able to mimic each other's visible behavior stepwise.

**Definition 3.1** A relation R is a weak bisimulation iff for all  $(P_1, P_2) \in \mathbb{R}$  and  $a \in Name - \{\tau\}$ :

- whenever  $P_1 \xrightarrow{a} P'_1$ , then  $P_2 \xrightarrow{t^* a \tau^*} P'_2$  with  $(P'_1, P'_2) \in \mathcal{R}$ ;
- whenever  $P_1 \xrightarrow{\tau} P'_1$ , then  $P_2 \xrightarrow{\tau^*} P'_2$  with  $(P'_1, P'_2) \in \mathcal{R}$ ;
- whenever  $P_2 \xrightarrow{a} P_2'$ , then  $P_1 \xrightarrow{\tau^* a \tau^*} P_1'$  with  $(P_1', P_2') \in \mathcal{R}$ ;
- whenever  $P_2 \xrightarrow{\tau} P_2'$ , then  $P_1 \xrightarrow{\tau^*} P_1'$  with  $(P_1', P_2') \in \mathcal{R}$ .

Weak bisimilarity  $\approx_B$  is the union of all the weak bisimulations.

### <span id="page-35-0"></span>3.2 PADL Descriptions and Notations

PADL [\[13,](#page-219-1) [1,](#page-218-2) [12\]](#page-219-4) is a process algebraic architectural description language. A PADL description represents an architectural type, which is an intermediate abstraction between a single system and an architectural style [\[61\]](#page-222-2). An architectural type consists of a family of software systems sharing certain constraints on the observable behavior of their components as well as on their topology. PADL descriptions can be expressed using either a textual or a graphical notation.

Before giving an overview of the two notations, it must be said that a complete specification of the textual one can be found in [\[9\]](#page-218-6). However, the PADL description of the running example presented in Sect. [3.5,](#page-44-0) as well as the PADL descriptions of the two case studies proposed in Sect. [8.1](#page-152-1) and [8.2,](#page-181-0) are well commented and allow one to understand the whole syntax (both textual and graphical) of PADL.

#### <span id="page-35-1"></span>3.2.1 PADL Textual Notation

As shown in Table [3.2,](#page-36-0) the textual description of an architectural type in PADL starts with the name and the formal parameters of the architectural type and is composed of three sections.

The first section defines the overall behavior of the system family by means of types of software components and connectors, which are collectively called architectural element types. The definition of an AET starts with its name and its formal parameters and consists of the specification of its behavior and its interactions. The behavior has to be provided in the form of a sequence of behavioral equations written in a verbose variant of PA allowing only for the inactive process (rendered as stop), the action prefix operator, the alternative composition operator (rendered as choice), and recursion. The available data types are boolean, bounded/unbounded integer, real, list, array, record, and generic object<sup>[1](#page-35-2)</sup>.

<span id="page-35-2"></span><sup>&</sup>lt;sup>1</sup> In the semantic model of PADL, data types having infinite domain, as unbounded integer, real, list, and array/record containing data types having infinite domain, are treated with symbolic value passing techniques [\[8\]](#page-218-7). The generic object data type, instead, can assume only
| ARCHI_TYPE                 | $\triangleleft name$ and initialized formal data parameters                                                                                             |
|----------------------------|----------------------------------------------------------------------------------------------------|
| ARCHI BEHAVIOR             |                                                                                                    |
|                            |                                                                                                    |
| ARCHI ELEM TYPE            | $\triangle AET$ name and formal data parameters                                                                                                    |
| <b>BEHAVIOR</b>            | ⊲sequence of process algebraic defining equations                                                                                                    |
|                            | built from stop, action prefix, choice, and recursions                                                                                                  |
| INPUT_INTERACTIONS         | $\triangleleft input\ synchronous/semi-synchronous/asynchronous$                                                                                        |
|                            | $uni/and/or-interactions$                                                                                                    |
|                            | $\texttt{OUTPUT}$ INTERACTIONS $\triangleleft output\ synchronous/semi-synchronous/asynchronous$                                                        |
|                            | $uni/and/or-interactions$                                                                                                    |
|                            |                                                                                                    |
| ARCHI_TOPOLOGY             |                                                                                                    |
| ARCHI ELEM INSTANCES       | $\triangleleft AEI$ names and actual data parameters                                                                                                    |
| ARCHI INTERACTIONS         | $\triangle$ architecture-level AEI interactions                                                                                                    |
| ARCHI ATTACHMENTS          | $\triangleleft$                                                                                                    |
| <b>BEHAV_MODIFICATIONS</b> |                                                                                                    |
| BEHAV_HIDINGS              | $\triangleleft names \ of \ actions \ to \ be \ hidden \triangleright$                                                                                  |
| <b>BEHAV_RESTRICTIONS</b>  | $\triangleleft names\ of\ actions\ to\ be\ restricted\$                                                                                                 |
| BEHAV_RENAMINGS            | $\langle \langle \langle \rangle \rangle$ and $\langle \rangle$ and $\langle \rangle$ and $\langle \rangle$ and $\langle \rangle$ and $\langle \rangle$ |
| END                        |                                                                                                    |

Table 3.2. Structure of a PADL textual description

The interactions are those actions occurring in the process algebraic specification of the behavior that act as interfaces for the AET, while all the other actions are assumed to represent internal activities. Each interaction has to be equipped with three qualifiers. The first one establishes whether the interaction is an input or output interaction.

The second qualifier establishes the degree of synchronicity of the interaction. We distinguish among synchronous interactions, semi-synchronous interactions

two values, i.e., null or not null, hence it is treated, as the boolean and the bounded integer data types, with concrete value passing techniques for finite domains.

(which cause no blocking as they raise an exception if prevented), and asynchronous interactions. The related keywords are SYNC (default value), SSYNC, and ASYNC, respectively.

The third qualifier describes the multiplicity of the communications in which the interaction can be involved. We distinguish among uni/and/or-interactions giving rise to one-to-one, inclusive one-to-many (broadcast-like) and selective one-to-many (server-clients-like) communications. The related keywords are UNI, AND, and OR, respectively. It can also be specified that an output or-interaction depends on an input or-interaction through keyword DEP (or-dependencies).

The second section of the textual description defines the architectural topology. This is accomplished in three steps. First we have the declaration of the instances of the AETs – called AEIs – which represent the actual system components and connectors, together with their actual parameters. Then we have the declaration of the architectural (as opposed to local) interactions, which are some of the interactions of the AEIs that act as interfaces for the whole systems of the family. Finally we have the declaration of the architectural attachments among the local interactions of the AEIs, which make the AEIs communicate with each other. An attachment is admissible only if it goes from an output interaction of an AEI to an input interaction of another AEI. Moreover, a uniinteraction can be attached only to one interaction, whereas an and/or-interaction can be attached only to uni-interactions.

A suitable iterative mechanism is available to declare several AEIs of the same type concisely. Each such AEI can then be identified via an index. The same iterative mechanism can be exploited when declaring architectural interactions and attachments involving the AEIs under consideration. From a different viewpoint, this iterative mechanism results in controlled topological variations within the architectural type, like changing the number of AEIs in a ring-like topology or the number of AEIs connected to an and/or-interaction.

The third section, which is optional, defines some variations of the observable behavior of the system family. This is accomplished by declaring some actions occurring in the behavior of certain AEIs to be unobservable, prevented from occurring, or renamed, respectively. This is useful for conducting certain kinds of analysis.

#### 3.2.2 PADL Graphical Notation

Besides the textual notation, PADL comes equipped with a graphical notation that is an extension of the flow graph notation [\[56\]](#page-222-0). In an extended flow graph the AEIs are depicted as boxes, the local (resp. architectural) interactions are depicted as small black circles (resp. white squares) on the box border, and the attachments are depicted as directed edges between pairs each composed of a local output interaction and a local input interaction. The small circle/square of a non-synchronous interaction is extended with an arc or a buffer inside the AEI box if the interaction is semi-synchronous or asynchronous, respectively. Finally, the small circle/square of an interaction is extended with a triangle or a bisected triangle outside the AEI box if the interaction is an and-interaction or an orinteraction, respectively.

### <span id="page-38-0"></span>3.3 The semantics for PADL

The semantics for PADL is given by translation into PA. The meaning of a PADL description is a process term stemming from the parallel composition of the process algebraic specifications of its AEIs, with the synchronization sets being determined by the attachments. This process term is then subject to the possibly declared behavioral variations, which are rendered through the hiding operator, the restriction operator, and the relabeling operator, respectively. In this section we consider only synchronous interactions.

Let C be an AET with formal parameters  $fp_1, \ldots, fp_m$  and behavior given by a sequence  $\mathcal E$  of process algebraic defining equations containing only dynamic operators. Let C be an AEI of type C with actual data parameters  $ap_1, \ldots, ap_m$ . Then the semantics of  $C$  in isolation is defined as follows:

$$
[[C]] = \text{ or-rewrite}_{\emptyset}(\mathcal{E}\{ap_1/fp_1,\ldots,ap_m/fp_m\})
$$

where  $\{-/-,\ldots,-/-\}$  denotes a syntactical substitution and function or-rewrite replaces each or-interaction with a choice among as many fresh uni-interaction as there are attachments involving the or-interaction.

More precisely, all the or-interactions are rewritten within the body of any defining equation occurring in an AET definition, with or-dependencies managed by keeping track of the fresh input uni-interactions that are currently in force via  $A \subseteq Name$  (initially  $\emptyset$ ).

If a is an input or-interaction on which an output or-interaction depends and it is involved in  $k$  attachments, we have:

$$
or\text{-}rewrite_A(a.P) = \text{choice}\{a_1. or\text{-}rewrite_{A\cup\{a_1\}-\{a_j\}1\leq j\leq k\land j\neq 1\}}(P),
$$

$$
\vdots
$$

$$
a_k. or\text{-}rewrite_{A\cup\{a_k\}-\{a_j\}1\leq j\leq k\land j\neq k\}}(P)\}
$$

If b is an output or-interaction depending on the input or-interaction  $a$  and  $a_i \in A$ , we have:

$$
or\text{-}rewrite_A(b.P) = b_i \text{.} or\text{-}rewrite_A(P)
$$

If a is an input or-interaction on which no output or-interaction depends or an output or-interaction not depending on any input or-interaction and it is involved in  $k$  attachments, we have:

$$
| or\text{-}rewrite_A(a.P) = \texttt{choice}\{a_1. or\text{-}rewrite_A(P),\n \vdots\n a_k. or\text{-}rewrite_A(P)\}
$$

If  $a$  is a uni-/and-interaction or an internal action:

$$
|or\text{-}rewrite_A(a.P) = a. or\text{-}rewrite_A(P)|
$$

For the remaining operators, the rewriting process works as follows:

 $or$ -rewrite<sub>A</sub>(stop) = stop  $or\text{-}rewrite_A(B(\text{actual\_par\_list})) = B_A(\text{actual\_par\_list})$  $\textit{or-rewrite}_A(\texttt{choice}\{P_1,\ldots,P_n\}) = \texttt{choice}\{\textit{or-rewrite}_A(P_1),\ \vdots\}$ . or-rewrite<sub>A</sub> $(P_n)$ }

where  $B_{\emptyset} \equiv B$ , while for  $A \neq \emptyset$ :

$$
B_A (formal\_par\_list; local\_var\_list) = or\text{-}rewrite_A(P)
$$

if  $B(formal\_par\_list; local\_var\_list) = P$ .

Consider now the AEIs  $C_1, \ldots, C_n$  and let us denote by  $\mathcal{LI}_{C_i}$  the set of local interactions of  $C_i$  and by  $\mathcal{L} \mathcal{I}_{C_i;C_1,\dots,C_n}$  the set of local interactions of  $C_i$  that are attached to  $C_1, \ldots, C_n$ :

$$
\boxed{\mathfrak{L}\mathfrak{I}_{C_{i};C_{1},\ldots,C_{n}}}\,\subseteq\,\mathfrak{L}\mathfrak{I}_{C_{i}}]
$$

Those interactions need to be rewritten so that each  $C_i$  can communicate with the other AEIs despite the fact that attached interactions may have been given different names. Then suitable synchronization sets need to be constructed based on the attachments that contain the renamed interactions. Dot notation and name concatenation are used to ensure renaming uniqueness  $(C_i.a_1#C_j.a_2)$  if interaction  $a_1$  of  $C_i$  attached to interaction  $a_2$  of  $C_j$ ).

More precisely, we introduce as many fresh actions as there are maximal sets of attached local interactions in  $C_1, \ldots, C_n$ :

$$
\overline{\mathcal{S}(C_1,\ldots,C_n)}
$$

together with an injective relabeling function for each  $\mathcal{L} \mathcal{I}_{C_i;C_1,\dots,C_n}$ :

$$
\varphi_{C_i;C_1,\ldots,C_n}: \mathcal{LJ}_{C_i;C_1,\ldots,C_n} \longrightarrow \mathcal{S}(C_1,\ldots,C_n)
$$

such that:

$$
\varphi_{C_i;C_1,...,C_n}(a_1) = \varphi_{C_j;C_1,...,C_n}(a_2)
$$

iff  $C_i.a_1$  and  $C_j.a_2$  are attached to each other or to the same and-interaction.

The interacting semantics of  $C_i$  with respect to  $C_1, \ldots, C_n$  is defined as follows:

$$
[[C_i]]_{C_1,\ldots,C_n} = [[C_i]] [\varphi_{C_i;C_1,\ldots,C_n}]
$$

Afterwards, we introduce individual synchronization set of  $C_i$  with respect to  $C_1, \ldots, C_n$ 

$$
\mathcal{S}(C_i; C_1, \ldots, C_n) = \varphi_{C_i; C_1, \ldots, C_n}(\mathcal{L} \mathcal{I}_{C_i; C_1, \ldots, C_n})
$$

as well as the pairwise synchronization set of  $C_i$  and  $C_j$  with respect to  $C_1, \ldots, C_n$ :

$$
\mathcal{S}(C_i, C_j; C_1, \ldots, C_n) = \mathcal{S}(C_i; C_1, \ldots, C_n) \cap \mathcal{S}(C_j; C_1, \ldots, C_n)
$$

The interacting semantics of  $C'_1, \ldots, C'_{n'}$  with respect to  $C_1, \ldots, C_n$  is defined as follows:

$$
\begin{bmatrix}\n[C'_1, \ldots, C'_{n'}]_{C_1,\ldots, C_n} = \begin{bmatrix}\n[C'_1]_{C_1,\ldots, C_n} & \|s_{(C'_1, C'_2; C_1,\ldots, C_n)} \\
[C'_2]_{C_1,\ldots, C_n} & \|s_{(C'_1, C'_3; C_1,\ldots, C_n)} \cup s_{(C'_2, C'_3; C_1,\ldots, C_n)} \\
\vdots & \vdots & \vdots \\
\vdots & \vdots & \vdots \\
\vdots & \vdots & \vdots \\
\vdots & \vdots & \vdots \\
\end{bmatrix}^{n'-1} s_{(C'_i, C'_{n'}; C_1,\ldots, C_n)} \begin{bmatrix}\n[C'_1]_{C_1,\ldots, C_n} & \cdots \\
[C'_{n'}]_{C_1,\ldots, C_n} & \cdots \\
[C'_n]_{C_1,\ldots, C_n}\n\end{bmatrix}
$$

where left associativity of parallel composition is assumed.

Let A be an architectural description, let  $C_1, \ldots, C_n$  be all of its AEIs, and H, L, and  $\varphi$  be possible behavioral variations enforcing hidden actions, restricted actions, and action renamings, respectively. Then, the semantics of A before behavioral variations is defined as follows:

$$
[\![\mathcal{A}]\!]_{\text{bbv}} = [\![C_1, \ldots, C_n]\!]_{C_1, \ldots, C_n}
$$

whereas the semantics of A after behavioral variations is defined as follows:

$$
\textcolor{red}{[\![{\mathcal{A}}]\!]_{\rm{abv}}} \; = \; [\![{\mathcal{A}}]\!]_{\rm{bbv}} \, / \, H \, \backslash \, L \, [\varphi] \big]
$$

### 3.4 Handling Non-Synchronous Interactions

In this section we discuss the semantic treatment of the newly introduced semisynchronous and asynchronous interactions.

Given an output interaction  $o$  of an AEI  $C_1$  attached to an input interaction i of an AEI  $C_2$ , nine different forms of communication can be established between them, as graphically described in the left-hand side part of Fig. [3.1.](#page-42-0) The first form of communication in the figure was the only one available in PADL before introducing non-synchronous interactions.

A semi-synchronous interaction s executed by an AEI C of an architectural type A gives rise to a transition labeled with s within  $\llbracket C \rrbracket$ . In the context of  $\llbracket A \rrbracket$ this transition is relabeled with *s\_exception* if *s* cannot be immediately executed.

More formally, suppose that in  $A$  the synchronous output interaction  $o$  of an AEI  $C_1$  is attached to the semi-synchronous input interaction i of an AEI  $C_2$ , which is the second form of communication depicted in Fig. [3.1.](#page-42-0) Let us denote by  $o \# i$  the fresh action name associated with the synchronization of o with i.

<span id="page-42-0"></span>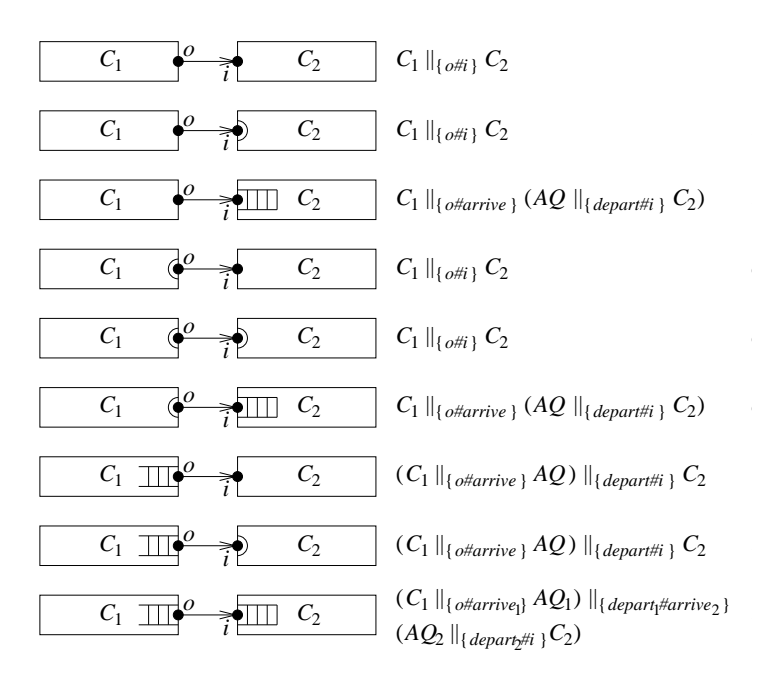

Figure 3.1. Synchronous, semi-synchronous and asynchronous communications

Then the communication of  $C_1$  with  $C_2$  is described by the following two semantic rules, where  $P_1$  (resp.  $P_2$ ) is the process term representing the current state of  $[\![C_1]\!]_{C_1,C_2}$  (resp.  $[\![C_2]\!]_{C_1,C_2}$ ) and  $S = \mathcal{S}(C_1, C_2; C_1, C_2)$ :

$$
\begin{array}{|c|c|c|c|c|} \hline P_1 \stackrel{o}{\longrightarrow} P_1' & P_2 \stackrel{i}{\longrightarrow} P_2' & P_1 \stackrel{o}{\longrightarrow} P_1' & P_2 \stackrel{i}{\longrightarrow} P_2' \\ \hline P_1 \parallel_S P_2 \stackrel{o\#i}{\longrightarrow} P_1' \parallel_S P_2' & P_1 \parallel_S P_2 \stackrel{i\text{-}exception}{\longrightarrow} P_1 \parallel_S P_2' \\ \hline \end{array}
$$

In the symmetric case of a semi-synchronous output interaction attached to a synchronous input interaction – which corresponds to the fourth form of communication depicted in Fig.  $3.1$  – we have the following two rules:

$$
\frac{P_1 \xrightarrow{o} P_1' \qquad P_2 \xrightarrow{i} P_2'}{P_1 \parallel_S P_2 \xrightarrow{o \#i} P_1' \parallel_S P_2'} \qquad \frac{P_1 \xrightarrow{o} P_1' \qquad P_2 \xrightarrow{i} P_2'}{P_1 \parallel_S P_2 \xrightarrow{o-exception} P_1' \parallel_S P_2}
$$

Finally, in the case in which both  $o$  and  $i$  are semi-synchronous – i.e. the fifth form of communication depicted in Fig. [3.1](#page-42-0) – we have all the previous semantic rules together:

$$
\frac{P_1 \xrightarrow{o} P_1' \qquad P_2 \xrightarrow{i} P_2'}{P_1 \parallel_S P_2 \xrightarrow{o \# i} P_1' \parallel_S P_2'}
$$
\n
$$
\frac{P_1 \xrightarrow{o} P_1' \qquad P_2 \xrightarrow{i} P_2'}{P_1 \parallel_S P_2} \qquad \frac{P_1 \xrightarrow{o} P_1' \qquad P_2 \xrightarrow{i} P_2'}{P_1 \parallel_S P_2 \xrightarrow{o-exception} P_1' \parallel_S P_2}
$$

While semi-synchronous input/output interactions are dealt with by means of suitable semantic rules, asynchronous input/output interactions need a different treatment because of the decoupling between the beginning and the end of the communications in which those interactions are involved.

For each asynchronous interaction we have to introduce an additional implicit AEI that behaves as an unbounded buffer, as shown in the third, sixth, seventh, eighth, and ninth form of communication depicted in Fig. [3.1.](#page-42-0) This AEI is of the following type:

```
ARCHI ELEM TYPE Async Queue(void)
 BEHAVIOR Queue(int i := 0; void) =
                      choice
                      {
                       arrive . Queue(i + 1),
                        cond(i > 0) -> depart . Queue(i - 1),
                      }
 INPUT INTERACTIONS --- arrive
 OUTPUT INTERACTIONS --- depart
```
where arrive is an always-available synchronous interaction, whereas depart is a synchronous interaction enabled only if the buffer is not empty.

In the case of an asynchronous output interaction  $\rho$ , arrive is attached to  $o$  and depart is attached to the input interactions originally attached to  $o$ . Moreover, *o* is implicitly converted into a synchronous uni-interaction, **arrive** is declared as a uni-interaction, and depart is declared as a uni/and/or-interaction depending on whether o was a uni/and/or-interaction, respectively.

The case of an asynchronous input interaction  $i$  is symmetrical. More precisely, arrive is attached to the output interactions originally attached to  $i$  and depart is attached to  $i$ . Furthermore,  $i$  is implicitly converted into a semi-synchronous uni-interaction, arrive is declared as a uni/and/or-interaction depending on whether i was a uni/and/or-interaction, respectively, and depart is declared as a uni-interaction. Note that *i* becomes a semi-synchronous interaction because the communications between depart and  $i$  must not block the AEI executing i whenever the buffer is empty. Thus i is subject to the first group of semantic rules defined in this section.

Due to the way non-synchronous interaction have been handled, we only need to revise the definition of the semantics of an AEI, while all the other definitions in Sect. [3.3](#page-38-0) are unchanged. More precisely, we only have to take into account the possible presence of additional implicit AEIs acting as unbounded buffers for asynchronous input/output interactions.

Let C be an AET with formal parameters  $fp_1, \ldots, fp_m$  and behavior given by a sequence  $\mathcal E$  of process algebraic defining equations. Let C be an AEI of type C with actual parameters  $ap_1, \ldots, ap_m$ . If C has  $h \in \mathbb{N}_{>0}$  asynchronous input interactions  $i_1, \ldots, i_h$  – handled through the related additional implicit AEIs  $AQ_1, \ldots, AQ_h$  – and  $k \in \mathbb{N}_{>0}$  asynchronous output interactions  $o_1, \ldots, o_k$  $-$  handled through the related additional implicit AEIs  $AQ'_1, \ldots, AQ'_k$  – then the semantics of  $C$  is defined as follows:

$$
\begin{aligned}\n\llbracket C \rrbracket &= \left( AQ_1 \parallel_{\emptyset} \ldots \parallel_{\emptyset} AQ_h \right) \parallel_{\{depart_1 \# i_1, \ldots, depart_h \# i_h \}} \\
&\quad \text{or-rewrite}_{\emptyset}(\mathcal{E}\{ap_1/fp_1, \ldots, ap_m/fp_m\}) \\
&\quad \parallel_{\{o_1 \# arrive'_1, \ldots, o_k \# arrive'_k \}} \left( AQ'_1 \parallel_{\emptyset} \ldots \parallel_{\emptyset} AQ'_k \right)\n\end{aligned}
$$

# <span id="page-44-0"></span>3.5 Running Example: An Audio Processing System

In this section we provide the PADL description of an audio processing system. This will be used throughout the thesis as a running example to illustrate the various phases of our approach to the synthesis of multithreaded Java programs from process algebraic architectural descriptions.

### 3.5.1 Informal Specification of the Audio Processing System

The audio processing system has to acquire and play a digital audio stream, allowing the user to change in real time the sound effects applied to the stream. More precisely, a dry audio stream, coming from an input audio device, can be modified by a software sound processor according to some effect required by the user and synthesized by an effect generator. Then, the processed audio stream has to be forwarded to an output audio device, which plays it out. Both audio streams are sequences of audio samples. In order to avoid frequent accesses to the audio devices and to allow the sound processor to execute complex operations – like filtering or convolution – that in general require several audio samples, the sequences of audio samples have to be segmented.

The sound processor and the effect generator are specified as two different (and concurrent) entities because the generation of some effects – like high-order equalization filters – may require a large amount of time that, in order to respect real-time constraints and deadlines, should not be debited to the same entity that executes the segment processing.

The audio stream processing can be controlled from outside through a graphical user interface or a peripheral device – like a mixer or a pedal board – endowed with an appropriate controller, or event handler, that interacts with the system console. In particular, the user/controller can start and stop the process and change the sound effect at audio processing time.

As shown in Fig. [3.2,](#page-46-0) the considered system is made out of five software components: the console C, the input audio device driver IADD, the sound processor SP, the effect generator EG, and the output audio device driver OADD.

Since the five software components work as autonomous entities that communicate to each other from time to time, it is natural to implement each of them as a thread or as a monitor. More precisely, the sound processor and the effect generator should result in two CPU-bound threads, while the two audio device drivers should result in two I/O-bound threads. The console may also result in an I/O-bound thread. However, since its purpose is simply to mediate

<span id="page-46-0"></span>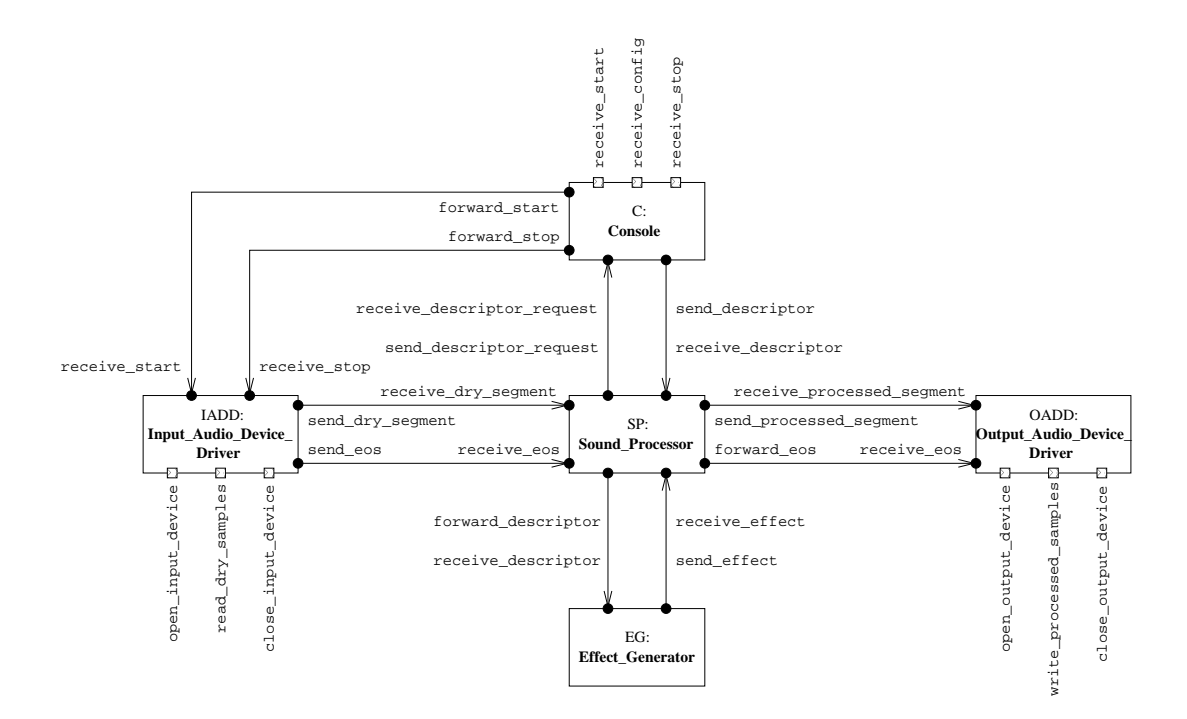

Figure 3.2. Extended flow graph of the audio processing system

the communication among the user/controller – which usually produces a lowrate sequence of events – and the above mentioned threads, it could also be implemented as a monitor.

As far as the communication topology is concerned, only the console can interact with the user/controller by receiving commands related to the start or the stop of the audio processing (receive start and receive stop) or the effect to be applied to the input audio stream, described as a configuration change (receive config). Likewise, only the two audio device drivers can interact with the two audio devices by exchanging audio samples (open\_input\_device, read dry samples, and close input device for the IADD; open output device, write processed samples, and close output device for the OADD).

The console forwards the start and stop signals to the IADD (forward start and forward stop), while a descriptor of the desired effect, which summarizes the last configuration changes, is sent to the sound processor (send descriptor) after receiving a request from it (receive descriptor request). The sound processor forwards descriptors (forward descriptor) to the effect generator and, when ready, receives from it an effect (receive effect). The IADD sends segments of dry audio samples to the sound processor (send\_dry\_segment) and propagates to it the stop signals via end-of-stream signals (send eos). The sound processor in turn sends segments of processed audio samples to the OADD (send processed segment) and propagates to it the stop signals via end-ofstream signals (forward\_eos).

In order to guarantee the quality of the played audio as well as the correct application of the effects, the five software components must be kept well synchronized. This can be achieved by making each of the two audio device drivers use a standard audio port software utility, like e.g. the Java Media Framework, implementing an internal buffer.

When the input audio device starts, the input buffer has to grow according to the sampling frequency of the input audio device. An input instruction will be used by the IADD to read from the input buffer an audio segment composed of a given number of dry samples. This input instruction will block if it requires an audio segment that is longer than the number of unread dry audio samples contained in the input buffer. If no input is requested for a long time, the input buffer will saturate and the oldest unread dry audio samples will be lost due to overwriting.

Conversely, the output buffer has to decrease according to the sampling frequency of the output audio device, which will be fed by the OADD through an output instruction that appends to the output buffer an audio segment composed of a certain number of processed audio samples. This output instruction will block if it tries to write an audio segment that is longer than the residual capacity of the output buffer. On the other hand, the output device driver can play out only if sufficiently many processed audio samples are present in the output buffer.

Since the two instructions for interacting with the two audio devices are blocking, the two threads that will implement the two audio device drivers must be kept synchronized at the same sampling frequency, and this synchronization must not to be disrupted by the sound processor – when applying an effect – or by the user/controller via the console – when changing the effect. The synchronization of the two threads is possible if the segment processing time – i.e. the time to apply an effect to a segment plus other operations like handling descriptors and receiving new effects – is less than the segment playout time (this is an obvious real-time constraint). Moreover, it is demanded that the OADD introduces an artificial delay before playing out the first received audio segment, in order to compensate for a possible increase of the segment processing time incurred by subsequent audio segments to be played out.

### 3.5.2 PADL Description of the Audio Processing System

The PADL textual description of the audio processing system introduces first of all three parameters: the number of samples per segment (segment size), the artificial delay (delay) that will be inserted by the output audio device driver, and the maximum number of configuration changes (allowed changes) that can be received by the console between the processing of two contiguous segments. Here is the PADL description header:

```
ARCHI_TYPE Audio_Processing_System(const integer segment_size := 1024, % samples/segment
                               const integer delay := 125, % msec
                               const integer allowed changes := 3)
```
In the first section of the PADL textual description we specify five AETs. The first of them, Console, has a single parameter, as shown in its header:

ARCHI ELEM TYPE Console(const integer allowed changes)

This AET is defined by means of three behavioral equations: Start, Config Handling, and Descriptor Handling. The first equation simply waits for receiving the start command from the user/controller via the input interaction receive start, then forwards the start command to the input audio device driver through the output interaction forward start, and finally invokes the second equation:

```
Start(integer(0..allowed changes) config changes := 0;
      void) =receive_start . forward_start . Config_Handling(config_changes);
```
The AET parameter allowed changes is used in the second equation to prevent what is called "effect bombing", i.e. a user/controller that transmits too many configurations to the console in a short period of time:

```
Config_Handling( integer(0..allowed_changes) config_changes;
               local object(Configuration) console config) =
  choice
  {
   cond(config changes < allowed changes) ->
     receive config?(console config) . store config!(console config) .
       Config Handling(config changes + 1),
    choice
    {
      cond(config changes > 0) ->
       receive descriptor request . Descriptor Handling(),
     cond(config\_changes = 0) ->
       receive descriptor request . send descriptor!(null) . Config Handling(0)
   },
   receive stop . forward stop . Start(config changes)
  };
```
In fact, in the second equation the input interaction receive config can take place only when the number of configurations config changes received after the first time that the console starts, or after the last communication with the sound processor, is less than allowed changes. This condition is checked within the first branch of the choice building up the second equation. The interaction receive config receives an object console config of type Configuration, which is then employed by the internal action store\_config (symbol "?" is used for input action parameters, while "!" is used for output action parameters).

The second branch of the second equation is a nested choice. Its first branch waits for a descriptor request, then invokes the third equation. However, when no configuration has been received after the first start or after the previous communication with the sound processor, the second branch of the nested choice sends an object null to the sound processor, in order to mean that no new effect has to be applied to the stream.

The third branch of the second equation is not guarded by any condition, and it allows a stop transmitted by the user/controller to the input audio device driver to be forwarded as an end-of-stream signal via send eos. This branch terminates with an invocation of the first equation.

The third equation gets an object effect descriptor of type Descriptor that summarizes the last configurations received from the user/controller, then sends it to the sound processor, as shown below:

```
Descriptor_Handling(void;
                    local object(Descriptor) effect descriptor) =
  get_summary_descriptor?(effect_descriptor).
    send_descriptor!(effect_descriptor) . Config_Handling(0)
```
Finally, we have the definition of the input and output interactions occurring in the three behavioral equations:

```
INPUT INTERACTIONS UNI receive start;
                        receive config;
                        receive_descriptor_request;
                        receive_stop
OUTPUT_INTERACTIONS UNI forward_start;
                        send_descriptor;
                        forward_stop
```
In this case all the interactions are declared to be uni and synchronous (the qualifier SYNC can be omitted as it is the default one). All the other actions occurring in the behavioral equations, i.e. store\_config and get\_summary\_descriptor, are internal actions.

Then we have the definition of the AET for the input audio device driver, which is responsible for opening/closing the input audio device according to the user/controller commands and forwarding the segments of dry audio samples to the sound processor. Its behavior is described by means of two equations, Idle and Busy, as shown below:

```
ARCHI ELEM TYPE Input Audio Device Driver(const integer segment size)
 BEHAVIOR
    Idle(void;
        void) =
      receive_start . open_input_device!(segment_size) . Busy();
    Busy(void;
        local object(Segment) segment) =
      choice
      {
        read dry samples?(segment) . send dry segment!(segment) . Busy(),
        receive stop . close input device . send eos . Idle()
      }
```

```
INPUT_INTERACTIONS UNI receive_start;
                        read dry samples;
                        receive_stop
OUTPUT_INTERACTIONS UNI open_input_device;
                        send_dry_segment;
                        close_input_device;
                        send eos
```
The AET for the output audio device driver is complementary to the previous one, with some behavioral differences in equation Idle. The first difference is that a choice is present in order to receive a processed segment as a start signal, or to receive an end-of-stream signal in the case in which no segment is processed, meaning that a stop signal has been immediately forwarded after the start signal by the console through the input audio device driver and the sound processor. The second difference is that this driver uses the internal action sleep to introduce the specified delay, as shown below:

```
ARCHI ELEM TYPE Output Audio Device Driver (const integer segment size,
                                           const integer delay)
 BEHAVIOR
    Idle(void;
        local object(Segment) segment) =
      choice
      {
       receive processed segment?(segment) . sleep!(delay) .
         open_output_device!(segment_size) . write_processed_samples!(segment) . Busy(),
       receive eos . Idle()
     };
    Busy(void;
        local object(Segment) segment) =
      choice
      {
       receive processed segment?(segment) . write processed samples!(segment) . Busy(),
       receive eos . close output device . Idle()
      }
  INPUT INTERACTIONS UNI receive processed segment;
                          receive_eos
 OUTPUT_INTERACTIONS UNI open_output_device:
                          write_processed_samples;
                          close_output_device
```
The AET for the sound processor is at the core of the audio processing system. It is in charge of applying the effect chosen by the user/controller to the segments of dry audio samples in order to produce the audio stream to be played out. More precisely, the sound processor periodically receives from the input audio device driver a segment of dry audio samples to process, and sends requests to the console for receiving a descriptor of the effect that has to be applied to the next segments of the stream. In order to guarantee that only one descriptor request is sent to the console (and hence only one effect is received from the effect generator) between the processing of two contiguous dry segments, a boolean variable called just\_done is employed as shown below:

```
ARCHI_ELEM_TYPE Sound_Processor(const integer segment_size)
```

```
BEHAVIOR
```

```
Segment Descriptor Handling( object(Effect) effect := null,
                                 boolean just done := false;
                           local object(Segment) dry segment,
                           local object(Segment) processed_segment,
                           local object(Descriptor) effect descriptor) =
 choice
 {
   receive dry segment?(dry segment) .
     process_dry_segment!(dry_segment, segment_size, effect).
       get processed segment?(processed segment) .
         send_processed_segment! (processed_segment)
           Segment Descriptor Handling(effect, false),
   cond(!just_done) ->
     send_descriptor_request . receive_descriptor?(effect_descriptor) .
       Descriptor Check(effect, effect descriptor),
   receive eos . forward eos . Segment Descriptor Handling(effect, false)
 };
Descriptor Check(object(Effect) old effect,
                object(Descriptor) effect descriptor;
                void) =
 choice
  {
   cond(effect descriptor != null) ->
     forward descriptor!(effect descriptor) . Segment Effect Handling(old effect),
   cond(effect descriptor = null) ->
     ignore . Segment Descriptor Handling(old effect, true)
 };
Segment Effect Handling( object(Effect) old effect;
                       local object(Segment) dry_segment,
```

```
local object(Segment) processed segment,
                          local object(Effect) new effect) =
    choice
    {
     receive dry segment?(dry segment) .
       process_dry_segment!(dry_segment, segment_size, old_effect).
          get_processed_segment?(processed_segment) .
            send_processed_segment! (processed_segment)
             Segment Effect Handling(old effect),
     receive effect?(new effect) . Segment Descriptor Handling(new effect, true),
     receive eos . forward eos . receive effect?(new effect) .
        Segment Descriptor Handling(new effect, false)
    }
INPUT INTERACTIONS UNI receive dry segment;
                       receive descriptor;
                        receive effect;
                        receive_eos
OUTPUT_INTERACTIONS UNI send_processed_segment;
                        send_descriptor_request;
                        forward_descriptor;
                        forward_eos
```
The AET for the effect generator simply receives a descriptor from the sound processor, then creates a new effect and sends it back to the sound processor:

```
ARCHI ELEM TYPE Effect Generator(void)
```
BEHAVIOR

```
Generation(void;
             local object(Descriptor) effect descriptor
             local object(Effect) effect) =
    receive descriptor?(effect descriptor) . create new effect!(effect descriptor) .
      get new effect?(effect) . send effect!(effect) . Generation()
INPUT INTERACTIONS UNI receive descriptor
OUTPUT INTERACTIONS UNI send effect
```
In the second section of the PADL textual description of the audio processing system we specify the architectural topology of the system according to the graphical representation of Fig. [3.2.](#page-46-0) All the input interactions of the console and all the interactions of the two audio device drivers that deal with the two audio devices are declared to be architectural interactions, i.e. interfaces of the whole software system, as shown below:

```
ARCHI TOPOLOGY
```
ARCHI ELEM INSTANCES

C : Console(allowed\_changes); IADD : Input\_Audio\_Device\_Driver(segment\_size); SP : Sound\_Processor(segment\_size); EG : Effect\_Generator(); OADD : Output\_Audio\_Device\_Driver(segment\_size, delay)

ARCHI\_INTERACTIONS

```
C.receive_start;
C.receive_config;
C.receive_stop;
IADD.open_input_device;
IADD.read_dry_samples;
IADD.close_input_device;
OADD.open_output_device;
OADD.write processed samples;
OADD.close_output_device
```
#### ARCHI\_ATTACHMENTS

```
FROM C.forward_start TO IADD.receive_start;
FROM C.send_descriptor TO SP. receive_descriptor;
FROM C.forward_stop TO IADD.receive_stop;
FROM IADD.send dry segment TO SP.receive dry segment;
FROM IADD.send_eos TO SP.receive_eos;
FROM SP.send_descriptor_request TO C.receive_descriptor_request;
FROM SP.forward_descriptor TO EG.receive_descriptor;
FROM SP.send_processed_segment TO OADD.receive_processed_segment;
FROM SP.forward_eos TO OADD.receive_eos;
FROM EG.send_effect TO SP.receive_effect
```
# Chapter 4

# Thread Coordination Management

The first phase of our approach to the generation of multithreaded objectoriented code from process algebraic architectural descriptions deals with the thread coordination management. This is accomplished by developing a Java package that automatically takes care of the details of thread synchronization. Both the implementation of the package and the use of its units for coordinating the threads are guided by architecture-level abstractions.

In this chapter we present a reference thread communication model (Sect. [4.1\)](#page-56-0) and then we illustrate the implementation of the Java package Sync (Sect. [4.2\)](#page-57-0). Four conceptual layers – Connector, Port, RunnableElem, and RunnableArchi – that constitute the structure of the package, are presented (Sect. [4.3,](#page-58-0) [4.4,](#page-61-0) [4.5,](#page-63-0) and [4.6,](#page-65-0) respectively). The usage of the package is exemplified in the last section of this chapter (Sect. [4.7\)](#page-68-0) through the audio processing system introduced in Sect. [3.5.](#page-44-0)

### <span id="page-56-0"></span>4.1 Thread Communication Model

The thread communication model adopted by package Sync fully complies with the interaction qualifiers of PADL and encompasses two different dimensions.

The first dimension is the thread communication synchronicity and comprises nine values: synchronous to synchronous, synchronous to semi-synchronous, synchronous to asynchronous, semi-synchronous to synchronous, semi-synchronous to semi-synchronous, semi-synchronous to asynchronous, asynchronous to synchronous, asynchronous to semi-synchronous, asynchronous to asynchronous. In a synchronous-to-synchronous communication, both threads wait for the other to become ready. In the semi-synchronous case, the thread checks whether the other is ready and, if not, raises an exception without blocking. In the asynchronous case, the thread simply sends/receives its signal, or message, and then proceeds independently of the status of the other thread, unless at the asynchronous receiving side no signal/message is available and then an exception is raised without blocking.

The second dimension is the thread communication multiplicity and comprises five values: uni to uni, and to uni, uni to and, or to uni, uni to or. In a uni-to-uni communication, only two threads are involved. In an and-touni/uni-to-and communication, a thread simultaneously communicates with several other threads. In an or-to-uni/uni-to-or communication, instead, a thread communicates with only one thread selected out of a set of other threads.

Finally, in order to avoid undesired side effects, the adopted thread communication model forbids sharing global variables as well as passing object references while keeping a copy of the references.

# <span id="page-57-0"></span>4.2 The Java Package Sync

The Java package Sync, which adheres to the above mentioned communication model, is structured into four conceptual layers: Connector, Port, RunnableElem, and RunnableArchi. Each of them corresponds to a different architectural abstraction and comprises a set of components realized through Java classes and interfaces, some of which are visible by the software developer.

The bottom-level layer, called Connector, is a set of invisible Java classes and interfaces that are used within Sync to perform synchronizations and data transfers between two threads. There are nine classes realizing – consistently with the adopted thread communication model – the nine cases of communication synchronicity.

The second layer, called Port, is a set of Java classes and interfaces that realize the abstraction corresponding to a set of statements through which a thread interacts with possibly many other threads. There are eighteen classes combining – through instances of Connector – the five cases of communication multiplicity with the nine cases of communication synchronicity. The eighteen classes manage synchronous/semi-synchronous/asynchronous uni/and/or-interactions both at the sending and at the receiving side.

The third layer, called RunnableElem, is an interface derived from the standard Runnable interface that realizes the abstraction corresponding to a thread (or a monitor) in a concurrent Java program.

The top-level layer, called RunnableArchi, is a RunnableElem-derived interface that realizes the abstraction corresponding to a concurrent Java program.

The Java package Sync will be seen by the PADL2Java translator as a repository of architectural abstractions guaranteeing the correct and transparent handling of synchronizations and data exchanges among the Java threads (and monitors) of the software system being designed. More precisely, starting from a PADL description, the PADL2Java translator will be in charge of creating as many instances of RunnableElem as there are AEIs in the PADL description. Then it will have to create as many instances of Port as there are interactions in the AEIs synthesized as RunnableElem instances. Finally it will have to create all the instances of Connector that are needed to make the AEIs synthesized as RunnableElem instances interact – according to the attachments in the PADL description – through their interactions synthesized as Port instances.

### <span id="page-58-0"></span>4.3 The Layer Connector

This layer is inspired by the traditional producer-consumer model, where the producer and the consumer represent two different threads. This layer is realized by equipping every Connector class with a buffer shared only by the two related producer and consumer threads. Each such class also has two interface methods for accessing the buffer – send() and  $\text{receive}$ () – and two interface methods for observing the status of the threads using the Connector in the case of and/orinteractions –  $obsSnd()$  and  $obsRcv()$ . All of these methods are employed by the upper layer Port.

The buffer can store a number of objects that the producer wishes to transfer to the consumer. In the case of a data exchange the related object represents some data structure, whereas in the case of a pure synchronization a null object is employed. In both cases, mutual exclusion must be enforced on buffer access, i.e. at any time only one of the two involved threads can access the shared buffer. This is achieved by declaring methods send() and receive() as synchronized methods, so that they result in a monitor-like control structure to which the primitive methods wait() and notify() can be applied.

The layer Connector comprises nine classes realizing the nine cases of communication synchronicity through the two synchronized interface methods send() and receive() and a number of suitable flags:

- 1. Synchronous to Synchronous (S-S). In this case, the buffer capacity is one and methods send() and receive() are implemented according to the usual producer-consumer pattern. More precisely, if send() is executed first, it deposits an object into the buffer, then invokes wait(); when receive() will be executed, it will withdraw the object from the buffer, then will invoke  $\text{notify}()$ . By contrast, if  $\text{receive}(()$  is executed first, it invokes wait(); when send() will be executed, it will deposit an object into the buffer and invokes  $\text{notify}($ , so that receive() can withdraw the object from the buffer.
- 2. Synchronous to Semi-Synchronous (S-SS). In this case, the buffer capacity is still one. Method send() deposits an object into the buffer, then invokes wait(). Instead, method receive() checks whether the buffer is full. If so, receive() withdraws the object from the buffer and then invokes  $\text{notify}($ ). If not, receive() raises an exception, which propagates to the layer Port.
- 3. Synchronous to Asynchronous (S-A). In this case, the buffer is unbounded. Method send() simply deposits an object into the buffer, without invoking any further method. By contrast, method receive() withdraws the first object from the buffer. If the buffer is empty,  $\texttt{receive}()$ raises an exception, which propagates to the layer Port.
- 4. Semi-Synchronous to Synchronous (SS-S). In this case, the buffer capacity is one. Method receive() simply invokes wait(). Instead,

method send() checks whether the receiving thread is waiting. If so, send() deposits an object into the buffer and invokes notify(), so that receive() can withdraw the object from the buffer. If not, send() raises an exception, which propagates to the layer Port.

- 5. Semi-Synchronous to Semi-Synchronous (SS-SS). In this case, the buffer capacity is still one. Method send() checks whether the receiving thread is waiting. If so, send() deposits an object into the buffer and invokes  $\text{notify}($ , so that receive() can withdraw the object from the buffer. If not, send() invokes wait() by specifying a timeout; upon the expiration of the timeout an exception is raised, which propagates to the layer Port. Instead, method receive() checks whether the sending thread is waiting. If so, receive() invokes  $\text{notify}($ ) followed by  $\text{wait}()$ , so that send() can deposit an object and finally invokes notify(), in order to cause receive() to withdraw the object from the buffer. If not, receive() invokes wait() by specifying a timeout; upon the expiration of the timeout an exception is raised, which propagates to the layer Port.
- 6. Semi-Synchronous to Asynchronous (SS-A). In this case, the buffer is unbounded. Method send() simply deposits an object into the buffer, without invoking any further method. By contrast, method receive() withdraws the first object from the buffer. If the buffer is empty,  $\texttt{receive}()$ raises an exception, which propagates to the layer Port. Since the buffer is unbounded, this case behaves as the S-A communication.
- 7. Asynchronous to Synchronous (A-S). In this case, the buffer is unbounded. Method send() deposits an object into the buffer, then invokes notify() only if the receiving thread is waiting. By contrast, method receive() withdraws the first object from the buffer. If the buffer is empty, receive() has to invoke wait() before proceeding with the withdrawal.
- 8. Asynchronous to Semi-Synchronous (A-SS). In this case, the buffer is still unbounded. Method send() simply deposits an object into the buffer, without invoking any further method. By contrast, method receive() withdraws the first object from the buffer. If the buffer is empty, receive()

raises an exception, which propagates to the layer Port. Since the buffer is unbounded, this case behaves as the S-A and SS-A communications.

9. Asynchronous to Asynchronous (A-A). In this case, the buffer is unbounded. Method send() simply deposits an object into the buffer, without invoking any further method. By contrast, method receive() withdraws the first object from the buffer. If the buffer is empty, receive() raises an exception, which propagates to the layer Port. Since the buffer is unbounded – its capacity has to be considered as the sum of the capacities of the buffers at the sender and at the receiver side – this case behaves as the S-A, SS-A, and A-SS communications.

We conclude by commenting on the other two interface methods of layer Connector. Method obsSnd() is used by a receiving thread, whereas method obsRcv() is used by a sending thread. These two methods are useful at the layer Port level for enabling a thread to check the status of a thread connected to it via a synchronous interaction and wait for the latter to become ready to communicate (blocking mode), or connected to it via a semi-synchronous interaction (nonblocking mode). Such two methods are declared as synchronized methods.

### <span id="page-61-0"></span>4.4 The Layer Port

This layer gives rise to suitable objects, each of which will be attached either to a single Connector object – if representing a uni-interaction – or to several Connector objects – if representing an and-interaction or an or-interaction. Every Port object must be instantiated by specifying its owner thread in the Port constructor.

The layer Port comprises eighteen classes combining the five cases of communication multiplicity with the nine cases of communication synchronicity. Each of the nine Port classes related to the sender side is equipped with a send() method, whereas each of the nine Port classes related to the receiver side is equipped with a receive() method. Each of the two methods makes use of the homonymous method of the associated Connector objects. More precisely:

- In the case of a Port object associated with a uni-interaction, method send() (resp. receive()) simply invokes the homonymous method of the only Connector object involving the Port object itself.
- In the case of a Port object associated with a synchronous and-interaction, method send() (resp. receive()) polls all the connected receiving (resp. sending) Port objects through the obsRcv() (resp. obsSnd()) method – in blocking mode – of the related Connector objects. When all the connected Port objects are ready to interact, method send() (resp. receive()) invokes the homonymous methods of all the involved Connector objects. If the and-interaction is semi-synchronous, method obsRcv() (resp. obsSnd()) is invoked in non-blocking mode. If the and-interaction is asynchronous, a simple polling phase is needed only for a receiving Port object in order to check if at least one of the buffers of the involved Connector objects is empty.
- In the case of a Port object associated with a synchronous or-interaction, method send() (resp. receive()) creates as many threads as there are connected Port objects, each of which invokes the obsRcv() (resp.  $obsSnd()$  method – in blocking mode – of the related Connector object. The first thread to detect a connected Port object ready to interact signals the identifier of the involved Connector object, then method send() (resp. receive()) destroys all the previously created threads and invokes the homonymous method of the involved Connector object. If the orinteraction is not synchronous, the additional threads are not needed.

Each of the two methods send() and receive() of a Port object raises an UnattachedPortException whenever the Port object is not connected to any other Port object. This happens if the interaction associated with the Port object is an architectural interaction not attached to any other interaction.

A different exception, NotReadyPortException, is raised if the associated interaction is semi-synchronous and the connected Port objects are not ready to communicate. The same exception is raised by a receiver Port object if the associated interaction is asynchronous and the buffers of the involved Connector objects are empty.

Both exceptions are defined as derived classes of a base class called SyncException, which is defined within package Sync.

### <span id="page-63-0"></span>4.5 The Layer RunnableElem

In this layer a Runnable-derived interface is defined instead of directly using the standard Runnable interface. As will become clear in Sect. [5](#page-72-0) and [6,](#page-104-0) this is necessary to provide abstractions that are useful to support the generation of Java threads and monitors from the process-algebraically-specified behavior of the corresponding AETs in a PADL description. In particular, the RunnableElem interface is equipped with a companion class called ElemMeth, which defines a static method called choice() for the translation of alternative compositions.

From the code generation viewpoint (i.e. when using package Sync in the translation process), each of the Java classes that will be synthesized to implement RunnableElem for a specific AET defined in a PADL description will have the same name as the AET and will be structured as shown in Table [4.1.](#page-63-1)

<span id="page-63-1"></span>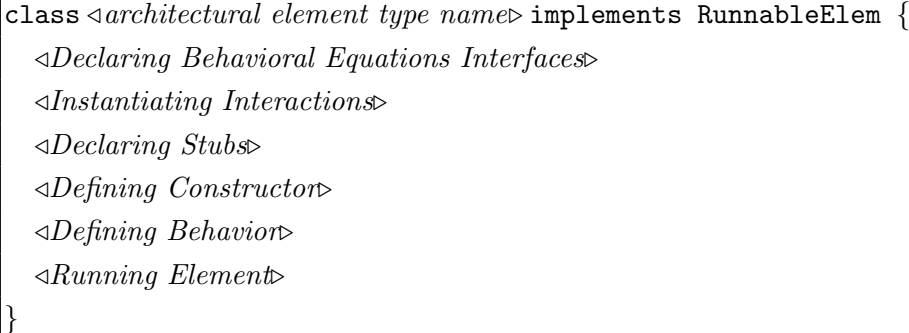

Table 4.1. Structure of a RunnableElem-implementing class

The first section, Declaring Behavioral Equations Interfaces, defines an interface called BehavioralEquationInterface and declares an equation object of such an interface for each behavioral equation occurring in the AET definition.

The second section, Instantiating Interactions, instantiates various Port objects of various types (input/output, synchronous/semi-synchronous/asynchronous, uni/and/or) on the basis of the interactions occurring in the AET definition and their qualifiers.

The third section, *Declaring Stubs*, declares two stub objects to be manually filled in later on. As we shall see in Sect. [5.1,](#page-72-1) one stub object is for the translation of the internal actions occurring in the AET definition, while the other one is for handling exceptions related to the interactions occurring in the AET definition.

The fourth section, Defining Constructor, defines the class constructor together with its parameters, which coincide with the parameters of the AET. The constructor declares the parameters as non-public members in order to store their values and make them available throughout the thread execution. Then the constructor invokes the method defined in the next section.

The fifth section, Defining Behavior, creates instances of anonymous classes implementing BehavioralEquationInterface and assigns them to the previously mentioned equation objects. Each anonymous class translates a different behavioral equation occurring in the AET. The only method declared by the interface, behavEqCall(), is defined here for each equation object. As we shall see in Sect. [5,](#page-72-0) this method implements the behavior formalized by an equation and terminates by storing information about the next equation to be executed together with the actual parameters it needs. This permits the execution of an instance of the class as a state machine, where each state is realized through a different equation object.

Finally, the sixth section, Running Element, declares the thread associated with the class itself and defines the public methods start(), which starts the previously declared thread, and join(), which allows other threads to wait for the end of the execution of the previously declared thread. The public method run() is also defined, which is declared in the base interface Runnable and is executed first when a Java thread is started. Besides instantiating the two stub classes, this method executes the various equation objects starting from the first one till the point is reached in which a null equation object – which translates the process algebraic term  $stop - is encountered$ .

In the case in which the AET is synthesized as a monitor rather than a thread, two different classes will be generated: a core monitor class and a wrapper class. The wrapper class, which implements the interface RunnableElem, encapsulates the monitor class, which translates the behavior of the AET. The translation of the behavior looks quite different from the code produced for a thread. In fact, as we shall see in Sect. [6,](#page-104-0) the process algebraic specification of the AET must previously be transformed into monitor normal form, from which a Java monitor can be easily obtained. Another difference between the generation of monitors and of threads is that in a wrapper class method run() is intended as a simple starting method, because it only invokes the initialization method of the core monitor class.

### <span id="page-65-0"></span>4.6 The Layer RunnableArchi

This layer derives the RunnableArchi interface from the RunnableElem interface in order to support hierarchical software development. Thus the RunnableArchi interface is fully compatible with the RunnableElem interface.

In order to hide the implementation details and to avoid the difficulties stemming from the direct handling of the Connector objects, the RunnableArchi interface is equipped with a companion class called ArchiMeth, which defines a family of five static methods called attach(). Each of these methods receives two parameters, which must be a sending Port object and a receiving Port object, and connects them only if they refer to two different owner threads/monitors, otherwise an exception, BadAttachmentException, is raised. According to the adopted communication model, the connection results in one of the following five communication forms: uni-uni, and-uni, uni-and, or-uni, uni-or.

If the two Port object parameters are correct, the method attach() accomplishes its task in two steps. First, it creates a Connector object – and passes to it the references to the two Port objects – that realizes the connection between the two Port objects in a way that conforms to the synchronicity and multiplicity qualifiers of the associated interactions. Second, it passes a reference to the Connector object to both Port objects. In this way, the two Port objects can access their common Connector object, so that they can communicate using its methods.

In the case in which the connection is between a Port object of a thread and a Port object of a monitor, method attach() behaves differently. Due to the differences between the two Port objects, a Connector object cannot be used. Instead, the Port object of the thread directly invokes the methods defined in the Port object of the monitor. To accomplish this, method attach() passes a reference to the Port object of the monitor to the Port object of the thread.

From the code generation viewpoint (i.e. when using package Sync in the translation process), the Java class that will be synthesized to implement RunnableArchi for the architectural type defined in a specific PADL description will have the same name as the architectural type and will be structured as shown in Table [4.2.](#page-66-0)

<span id="page-66-0"></span>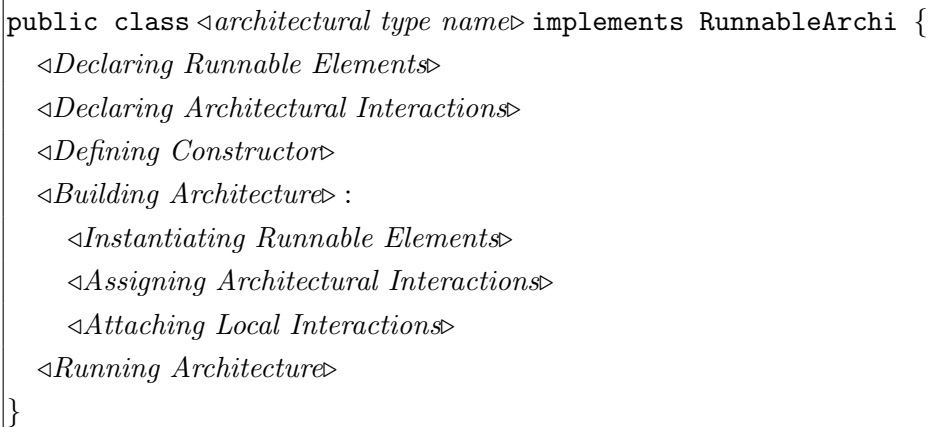

Table 4.2. Structure of the RunnableArchi-implementing class

The first section, Declaring Runnable Elements, declares an object of a RunnableElem-implementing class – without instantiating it – for each AEI declared in the PADL description.

The second section, Declaring Architectural Interactions, declares a public Port object for each architectural interaction declared in the PADL description. Such objects are public because the architectural interactions are the interfaces of the whole system, hence support must be provided for them to be used for the hierarchical or compositional modeling of complex systems.

The third section, Defining Constructor, defines the class constructor together with its parameters, which coincide with the parameters of the architectural type. More precisely, a general class constructor and a default class constructor are defined. The former declares the parameters as non-public members in order to store their values and make them available for the instantiation of the RunnableElem objects, then invokes the method defined in the next section. The latter simply invokes the former by passing the actual values of the parameters.

The fourth section, Building Architecture, is very similar to the architectural topology section of the PADL description. It is composed of three subsections that constitute the definition of a method called buildArchiTopology(), which builds up the architecture topology. In the first subsection, Instantiating Runnable Elements, the previously declared RunnableElem objects – which can be threads or monitors – are instantiated. In the second one, Assigning Architectural Interactions, the previously declared public Port objects are assigned through the corresponding Port objects of the newly instantiated RunnableElem objects. In the third one, Attaching Local Interactions, the static method attach() defined in the class ArchiMeth of package Sync is invoked to connect the Port objects of the newly instantiated RunnableElem objects according to the attachments declared in the PADL description.

Finally, the fifth section, Running Architecture, declares the thread associated with the class itself and defines the public methods  $start()$ , which starts the previously declared thread, and join(), which allows other threads to wait for the end of the execution of the previously declared thread. The public method run() is also defined, which is declared in the base interface Runnable and is executed first when a Java thread is started. This method starts all the previously instantiated RunnableElem objects, then waits for the termination of those of them that are realized as threads.

## <span id="page-68-0"></span>4.7 Audio Processing System: Phase 1

We now exemplify the use of package **Sync** by means of the top-layer file generated by our approach for the audio processing system introduced in Sect. [3.5.](#page-44-0) The class defined in the generated file is the RunnableArchi-implementing one, which is called Audio Processing System. According to Table [4.2,](#page-66-0) this class contains several sections related to the AEIs, their architectural interactions, and the attachments among them.

In the first section of the class, a RunnableElem object is declared for each of the five AEIs declared in the PADL description of the audio processing system. Each such object belongs to a RunnableElem-implementing class – corresponding to an AET in the PADL description – which will be widely discussed in Sect. [5](#page-72-0) and [6.](#page-104-0)

```
public class Audio Processing System implements RunnableArchi {
```

```
//-------- DECLARING RUNNABLE ELEMENTS --------//
Console C;
Input Audio Device Driver IADD;
Sound Processor SP;
Effect Generator EG;
Output Audio Device Driver OADD;
```
In the second section, a public Port object is declared for each of the nine architectural interactions declared in the PADL description of the audio processing system.

```
//--- DECLARING ARCHITECTURAL INTERACTIONS ----//
public UniSyncReceiverPort C_receive_start;
public UniSyncReceiverPort C_receive_config;
public UniSyncReceiverPort C_receive_stop;
public UniSyncSenderPort IADD_open_input_device;
public UniSyncReceiverPort IADD_read_dry_samples;
public UniSyncSenderPort IADD close input device;
public UniSyncSenderPort OADD_open_output_device;
public UniSyncSenderPort OADD_write_processed_samples;
public UniSyncSenderPort OADD close output device;
```
In the third section, a general class constructor and a default class constructor are defined together with some parameters, which coincide with the parameters of the architectural type occurring in the PADL description of the audio processing system.

```
//----------- DEFINING CONSTRUCTOR ------------//
protected int segment_size;
protected int delay;
protected int allowed changes;
// GENERAL CONSTRUCTOR:
Audio Processing System(int segment size,
                        int delay,
                        int allowed changes) {
 this.segment_size = segment_size;
 this.delay = delay;
 this.allowed changes = allowed changes;
  buildArchiTopology();
}
// DEFAULT CONSTRUCTOR:
Audio_Processing_System() {
 this(1024,
       125,
       3);
}
```
In the fourth section, method buildArchiTopology() instantiates the previously declared five RunnableElem objects, assigns the previously declared nine public Port objects through the corresponding Port objects of the newly instantiated RunnableElem objects, and invokes method attach() ten times to connect the Port objects of the newly instantiated RunnableElem objects according to the ten attachments declared in the PADL description of the audio processing system.

```
//----------- BUILDING ARCHITECTURE -----------//
void buildArchiTopology() {
  // INSTANTIATING RUNNABLE ELEMENTS:
  C = new Console(allowed changes);
  IADD = new Input_Audio_Device_Driver(segment_size);
  SP = new Sound\_Processor(segment_size);EG = new Effect Generator();
  OADD = new Output_Audio_Device_Driver(segment_size, delay);
  // ASSIGNING ARCHITECTURAL INTERACTIONS:
  this.C-receive-start = C. receive-start;
 this.C_receive_config = C.receive_config:
 this.C_receive_stop = C.receive_stop;
 this.IADD open input device = IADD.open input device;
 this.IADD read dry samples = IADD.read dry samples;
```

```
this.IADD close input device = IADD.close input device;
 this.OADD_open_output_device = OADD.open_output_device;
 this.OADD_write_processed_samples = OADD.write_processed_samples;
 this.OADD close output device = OADD.close output device;
  // ATTACHING LOCAL INTERACTIONS:
 try {
   ArchiMeth.attach(C.forward_start, IADD.receive_start);
   ArchiMeth.attach(C.send descriptor, SP.receive descriptor);
   ArchiMeth.attach(C.forward_stop, IADD.receive_stop);
   {\tt Archimeth}.\,{\tt attach}(\hbox{IADD.send\_dry\_segment}\,,\hbox{ SP.receive\_dry\_segment})\,;ArchiMeth.attach(IADD.send_eos, SP.receive_eos);
   ArchiMeth.attach(SP.send_descriptor_request, C.receive_descriptor_request);
   ArchiMeth.attach(SP.forward descriptor, EG.receive descriptor);
    ArchiMeth.attach(SP.send_processed_segment, OADD.receive_processed_segment);
   ArchiMeth.attach(SP.forward_eos, OADD.receive_eos);
   ArchiMeth.attach(EG.send effect, SP.receive effect);
 } catch(BadAttachmentException e) {}
}
```
In the fifth section, the thread associated with the class is declared and methods start(), join(), and run() are defined, with the last one starting the execution of the previously instantiated five RunnableElem objects.

```
//----------- RUNNING ARCHITECTURE ------------//
 Thread th_Audio_Processing_System = null;
 public void start() {
    (th Audio Processing System = new Thread(this)).start();
  }
 public void join() throws InterruptedException {
    th_Audio_Processing_System.join();
  }
 public void run() {
   C.start();
    IADD.start();
    SP.start();
    EG.start();
    OADD.start();
   try {
      C.join();
      IADD.join();
      SP.join();
      EG.join();
      OADD.join();
    } catch(InterruptedException e) {}
 }
}
```
# <span id="page-72-1"></span>Chapter 5

# Thread Behavior Generation

The second phase of our approach to the generation of multithreaded objectoriented code from process algebraic architectural descriptions deals with the translation of the process algebraic specification of the behavior of the AETs into thread classes. Due to the different level of abstraction of an architectural description language and of a programming language, only a partial translation based on stubs is possible, with the preservation of architectural properties depending on the way in which the stubs are filled in by the software developer.

In this chapter we introduce a reference thread generation model (Sect. [5.1\)](#page-72-0) and we show how to synthesize thread method run() (Sect. [5.2\)](#page-74-0) and how to translate process algebraic operators (Sect. [5.3-](#page-74-1)[5.6\)](#page-75-0).

Then we present conditions guaranteeing the preservation of architectural properties and we discuss some guidelines to be followed when filling in the stubs (Sect. [5.7\)](#page-77-0). The translation process will be exemplified in the last section of this chapter (Sect. [5.8\)](#page-80-0) through the audio processing system of Sect. [3.5.](#page-44-0)

# <span id="page-72-0"></span>5.1 Thread Generation Model

A finite state machine model is adopted to guide the generation of a thread from the description of an AET made out of a sequence of process algebraic defining equations. Large conditional statements or table-based approaches do not guarantee high efficiency when many conditions or associations have to be checked at run time for each behavioral invocation. Therefore we generate code on the basis of the behavioral pattern "State" [\[33\]](#page-220-0).

More precisely, each AET is translated into a context class implementing the interface RunnableElem, in which each state is defined as an inner class implementing the interface BehavioralEquationInterface and defining the method behavEqCall(). The idea is that every behavioral equation is translated into an inner state class having the same name as the equation. The code for an inner state class is generated by proceeding by induction on the syntactical structure – stop, behavior invocation, action prefix, and choice – of the process algebraic term occurring on the right-hand side of the corresponding behavioral equation.

The context class also defines the member nextBehavEq, a reference to an object implementing the above mentioned interface, and the member actualPars, a reference to an array of objects. These references, which are shared and visible by all the inner state classes, are in charge of defining the state transitions, i.e. the next behavioral equation to be executed and the actual parameters to be passed.

We conclude by observing that a different treatment is needed for action prefixes depending on whether the related actions are interactions or internal actions. An interaction is involved in communications, hence it is automatically managed via package Sync. However, as we have seen in Sect. [4.4,](#page-61-0) the execution of an interaction may result in two kinds of exception, whose handling is left to the software developer. Our thread generation model thus includes the possibility of associating an exception handling stub (EHS) with each interaction, to be filled in by the software developer. By contrast, an internal action is not involved at all in communications, as it takes place inside an AET. In this case the architectural description does not provide any information about how to translate the action into a sequence of Java statements. As a consequence, our thread generation model also includes the possibility of associating an internal action stub (IAS) with each internal action, to be filled in by the software developer.

## <span id="page-74-0"></span>5.2 Synthesizing Thread Method run()

The context class corresponding to an AET comprises the constructor and method run(). While the former instantiates the inner state classes, as shown in Table [5.1](#page-74-2) the latter first of all instantiates the EHSs and the IASs declared as members of the context class.

```
public void run() {
  \triangleEHS instantiation
  \triangleleft IAS instantiation
  nextBehavEq = \text{first } behavioural \; equation \rightarrow;actualPars = \triangleleft actual parameters of the first behavioral equation \triangleright;
  while (nextBehavEq != null)
     nextBehavEq.behavEqCall();
}
```
Table 5.1. Structure of thread method run()

Method run() then assigns the state class instance representing the first behavioral equation to nextBehavEq and the associated parameters to actualPars. A while statement carries out the execution of the behavioral equations starting from the first one, by repeatedly invoking method behavEqCall() on the state class instance referenced by nextBehavEq. When nextBehavEq is set to null, the execution of method run() terminates.

#### <span id="page-74-1"></span>5.3 Translating stop

Process term stop represents the situation in which no further action can be executed. It is therefore translated by assigning null both to nextBehavEq and to actualPars. As a consequence, when encountering stop method run() terminates its execution

## 5.4 Translating Behavioral Invocations

The behavioral invocation  $B(e)$  represents a process term that behaves as the behavioral equation whose identifier is  $B$ , when passing the possibly empty sequence of actual parameters e. A behavioral invocation, which can occur only within the scope of an action prefix operator, is not translated into a method call, as this may result in the generation of inefficient code in case of recursion. Instead, a behavioral invocation is translated into an assignment to nextBehavEq of an instance of the inner state class that corresponds to the next behavioral equation, followed by an assignment to actualPars of the actual parameters needed by the next behavioral equation.

### 5.5 Translating Action Prefixes

The action prefix operator is used to represent a process term that can execute an action and then behaves as described by another process term. The translation of the action depends on whether it is an interaction or an internal action.

In the first case, the action is translated into an invocation of method  $\text{send}()$  – if it is an output interaction – or method  ${\bf receive() - if}$  it is an input interaction – of the corresponding instance of a class of layer Port. The translation must then be completed by filling in the corresponding EHSs.

In the second case, instead, the action translation is completely left to the software developer, as internal actions cannot be treated automatically at all. A method for each of them is placed in a distinct IAS, which has to be filled in by the software developer with the corresponding Java statements. As a consequence, every occurrence of an internal action is translated into an invocation of the related method in an IAS.

### <span id="page-75-0"></span>5.6 Translating Choices

The choice operator expresses a selection among a certain number of alternative behaviors described through process terms. A choice-based process term is translated into a switch-case statement, whose condition is given by an

invocation of the static method choice() defined in the class ElemMeth of package Sync.

There are two cases that must be addressed in order to translate the choice operator. The first one is the case where every process term involved in the choice starts with an action prefix operator. In this case the method choice() is directly employed, which accepts as input an array of objects of class ChAct, each of which contains a boolean guard expressing the possible constraint under which the corresponding starting action is enabled (default value true). Should one of the starting actions be an interaction, an additional piece of information is contained in the corresponding object, which is a reference to the Port object associated with the interaction. Method choice() returns the index (within the array) of the starting action selected for execution.

A starting action is enabled (and hence can be selected for execution) if its guard evaluates to  $true$  and – in the case of a synchronous interaction – the corresponding Port object is ready to communicate. If several starting actions are enabled, a probabilistic mechanism is applied to select one of those actions. If all the starting actions with guard evaluating to true are synchronous interactions, method choice() waits – and the thread that contains it passivates – until one of the associated Port objects is ready to communicate. If all the guards of the starting actions evaluate to false, method choice() returns a negative value.

Based on the index returned by choice(), the switch-case statement invokes the method associated with the execution of the selected starting action. This method is send() or receive() in the case of an interaction, whereas for an internal action it is the corresponding method in the related IAS. The invocation of this method is followed in turn by the translation of the process term prefixed by the selected action. In the default clause, which comes into play when a negative value is returned by choice(), process term stop is invoked by assigning null both to nextBehavEq and to actualPars.

The second case is the one in which some of the process terms involved in the choice do not start with an action prefix operator. If one of these process terms is stop, then nothing has to be added for it in the ChAct array and the switch-case statement, because it is selected by default whenever the other involved process terms cannot be selected. If instead one of these process terms is a nested choice, then a flattening of the nested choice takes place during the translation. This means that the array of objects of class ChAct and the switch-case statement for the outer choice are extended in order to include all the alternative starting actions that are contained in the inner choice. The event in which one of the process terms involved in the choice is a behavioral invocation cannot happen, because a behavioral invocation can only occur within an action prefix operator.

### <span id="page-77-0"></span>5.7 Preservation of Architectural Properties

PADL is equipped with a component-oriented technique based on equivalence checking for verifying the freedom from architectural mismatches [\[1,](#page-218-0) [12\]](#page-219-0). These are the malfunctionings that arise when assembling together several components that are correct if considered in isolation. More precisely, the class of properties dealt with by the technique – which includes for instance deadlock freedom – is characterized by three constraints. First, the properties must be concerned with the interactions, as internal actions cannot affect communications among components. Second, for each property  $P$  in the class, there must exist a behavioral equivalence  $\approx_{\mathcal{P}}$  coarser than  $\approx_{\mathcal{B}}$  (weak bisimilarity [\[56\]](#page-222-0)) that (*i*) is able to abstract from internal actions,  $(ii)$  preserves  $\mathcal{P}$  in the sense that it never equates two process terms such that one of them satisfies  $P$  while the other does not, and *(iii)* is a congruence with respect to static process algebraic operators. Third, the (action-based) temporal logic in which the properties of the class are expressed must not allow the negation to be freely used.

An important issue is to guarantee that the properties proved at the architectural level are then preserved at the code level. Since we have taken an approach based on automatic code generation, property preservation should be achieved by construction. In other words, the translation from PADL to Java illustrated before should have been defined in a way that ensures property preservation. We now investigate this issue by separately considering the code generated for thread management, the code generated for translating behavioral equations, and the code provided for filling in the stubs.

The code generated for managing the threads cannot infringe the preservation of architectural properties, up to the methods for handling the exceptions that architectural interactions and semi-synchronous interactions may raise. In fact, the code for thread coordination is completely generated in an automatic way by means of package Sync. As far as the system topology is concerned, this is built in the RunnableArchi-implementing class in the same way as prescribed by the second section of the PADL description. Moreover, both PADL and Sync adhere to the same communication model. On the PADL side, each interaction is given three qualifiers: output vs. input, synchronous vs. semi-synchronous vs. asynchronous (only in the output case), uni vs. and vs. or. Each interaction is then translated into an invocation of method send() or receive() defined in the corresponding Port object, depending on whether it is an output or an input interaction, respectively. Additionally, the kind of this  $Port$  object – synchronous vs. semi-synchronous vs. asynchronous (only in the output case), uni vs. and vs. or – is the same as that of the interaction.

Each behavioral equation occurring in the description of an AET is translated into an inner state class of the corresponding RunnableElem-implementing class. The translation proceeds by induction on the syntactical structure of the process term occurring on the right-hand side of the behavioral equation. The way in which the translation is carried out, together with the way in which the thread execution flow proceeds according to the order established by the invocations of the behavioral equations, ensures the preservation of the process algebraic semantics, up to the methods for translating the internal actions.

<span id="page-78-0"></span>As a consequence, the preservation of architectural properties critically depends on the way in which the software developer manually fills in EHSs and IASs. Here we shall consider only IASs, as EHSs can be treated similarly.

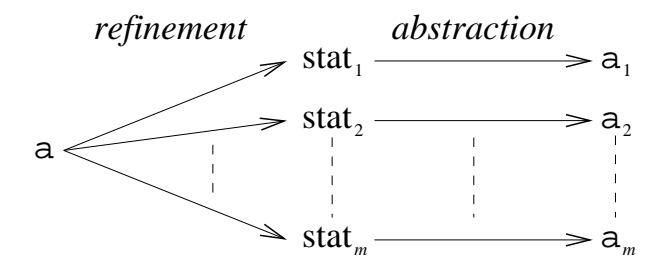

Figure 5.1. Internal action refinement and related statement abstraction

In order to be able to reason about architectural property preservation, we have to compare the internal actions and the corresponding sequences of Java statements on the same process algebraic ground. As shown in Fig. [5.1,](#page-78-0) the Java statements into which an internal action is refined during the translation process can be abstractly viewed as fresh actions. The following theorem provides a sufficient condition for ensuring the preservation of an architectural property of the considered class. Below, we denote by  $\angle$  the hiding operator and by  $\simeq_{\rm B}$  the observational congruence of [\[56\]](#page-222-0).

**Theorem 5.1** Let T be the process algebraic description of the behavior of a thread and let a be an internal action occurring in T. Let  $a_1, a_2, \ldots, a_m$  be the fresh actions abstracting the statements into which a is translated and let  $T'$  be the process algebraic description of the behavior of the thread obtained from T by replacing every occurrence of a. with  $a_1.a_2.\ldots.a_m...$  Let H be the set of internal actions occurring in T or T'. Whenever T satisfies  $\mathcal{P}$  and a.stop/ $H \simeq_{\mathcal{B}}$  $a_1.a_2.\ldots.a_m.stop/H$ , then T' satisfies  $\mathcal P$  as well.

**Proof:** Since  $\simeq_B$  is a congruence with respect to all the process algebraic operators, from  $a.stop/H \simeq_{\text{B}} a_1.a_2.\ldots a_m.stop/H$  it follows that  $T/H \simeq_{\text{B}} T'/H$ , hence  $T/H \approx_B T'/H$ . Since P must be equipped with a weak equivalence  $\approx_{\mathcal{F}}$ coarser than  $\approx_B$ , it follows that  $T/H \approx_{\mathcal{P}} T'/H$ . Since T satisfies  $\mathcal{P}, \approx_{\mathcal{P}}$  preserves P, and P can only make assertions about the interactions (which do not belong to  $H$ ), it follows that  $T'$  satisfies  $\mathcal P$  as well.

Note that in the theorem above it is not necessarily the case that all of the actions  $a_1, a_2, \ldots, a_m$  associated with the Java statements provided by the software developer belong to  $H$ . As an example, one of such actions may correspond to an invocation of send() or receive() or of a method such as behavEqCall() belonging to a state class. Fortunately, in practice both cases are prevented from occurring by the fact that the Port objects – which contain methods  $send()$  and  $receive()$  – and the RunnableElem-implementing class instances – which contain the state classes – are not visible within the stubs.

We conclude by providing some guidelines that the developer should follow when filling in the stubs in order to preserve architectural properties:

- No synchronized methods like wait() and  $\text{notify}()$  should be defined within the stubs, as they would be internal to the threads but at the same time could affect the way threads communicate with each other.
- No further thread should be created within the stubs, as this would have an observable impact on the system topology and on thread coordination.
- There should be no variables/objects that are visible from several stub classes. This means that all the data shared by several threads should be exchanged only through suitable units of package Sync.
- The stub method associated with the first internal action following an invocation of send() or receive() should copy every object passed in that invocation, and all the stub methods associated with the subsequent internal actions should work on those copies of the objects. This would avoid interferences among threads stemming from the fact that send() always keeps a reference to the passed objects – so that it can be defined within Sync in a way that supports arbitrarily many parameters of arbitrary types – and such objects may be modified by the stub method associated with some internal action.
- All the exceptions that can be raised when executing a stub method should be caught, or prevented from being raised, inside the stub method itself.
- Non-terminating statements should not occur within stub methods.

## <span id="page-80-0"></span>5.8 Audio Processing System: Phase 2

We now illustrate the generation of the thread behavior by means of the synthesis of the RunnableElem-implementing classes and of their related stub classes for all of the five AETs of the audio processing system introduced in Sect. [3.5.](#page-44-0) A special emphasis will be placed on explaining the AET Console. The reason of this choice is twofold. First, both IAS classes and EHS classes must be generated, as AET Console contains both internal actions and architectural interactions. Second, the same AET will be used in Sect. [6](#page-104-0) for exemplifying the third phase of our approach, as the console is a good candidate for the generation of a monitor class. This will permit a comparison between the code generated for a thread and the code generated for a monitor.

According to Table [4.1,](#page-63-0) the code generated for the RunnableElem-implementing class Console is composed of several sections. In the first section, the interface BehavioralEquationInterface – which declares method behavEqCall() – is defined and Start, Config Handling, Descriptor Handling – in correspondence with the three behavioral equations occurring in the definition of AET Console – and nextBehavEq are declared as references to that interface. The array actualPars is also declared, which will contain the actual parameters of the next behavioral equation.

```
class Console implements RunnableElem {
```

```
//- DECLARING BEHAVIORAL EQUATIONS INTERFACES -//
interface BehavioralEquationInterface { void behavEqCall(); }
BehavioralEquationInterface Start, Config Handling, Descriptor Handling;
BehavioralEquationInterface nextBehavEq;
Object[] actualPars;
```
In the second section, a Port object is declared and instantiated for each of the four input interactions and the three output interactions declared in the definition of AET Console.

```
//-------- INSTANTIATING INTERACTIONS ---------//
UniSyncReceiverPort receive_start =
 new UniSyncReceiverPort(this);
UniSyncReceiverPort receive config =
 new UniSyncReceiverPort(this);
UniSyncReceiverPort receive_descriptor_request =
 new UniSyncReceiverPort(this);
UniSyncReceiverPort receive_stop =
 new UniSyncReceiverPort(this);
UniSyncSenderPort forward_start =
 new UniSyncSenderPort(this);
UniSyncSenderPort send descriptor =
 new UniSyncSenderPort(this);
UniSyncSenderPort forward stop =
 new UniSyncSenderPort(this);
```
In the third section, internal Console and exception Console are declared as references to the stub classes IAS Console and EHS Console, respectively, which will be instantiated later on.

```
------- DECLARING STUBS ---
IAS Console internal Console;
EHS Console exception Console;
```
In the fourth section, the class constructor is declared together with one parameter, which coincide with the parameter of AET Console.

```
//----------- DEFINING CONSTRUCTOR ------------//
protected int allowed changes;
Console(int allowed changes) {
 this.allowed changes = allowed changes;
  defineBehavEquations();
}
```
In the fifth section, method defineBehavEquations() is defined, which assigns the instances of new anonymous BehavioralEquationInterface-implementing classes to the references Start, Config Handling, and Descriptor Handling. The interactions receive start and forward start of the first behavioral equation are translated into invocations of methods receive() and send(), respectively, which are defined in the corresponding Port objects. Since the first interaction is declared as an architectural interaction in the PADL description of the audio processing system, the corresponding invocation of receive() may raise an UnattachedPortException. This is handled by an invocation of the method receive start() defined in the EHS class instance exception Console. In the translation of the second and third equation, the array inputPars of type Object is declared in order to store the values of the input action parameters, which are declared as local variables in the behavioral equations themselves. The internal actions store\_config and get\_summary\_descriptor are translated into invocations of the homonymous methods defined in the IAS class instance internal Console, with the appropriate input or output parameters – preceded by "?" and "!" in the PADL description of the audio processing system, respectively.

//------------ DEFINING BEHAVIOR --------------// void defineBehavEquations() {

```
Start =
 new BehavioralEquationInterface() {
   public void behavEqCall() {
      Start((int)actualPars[0]);
    }
   private void _Start(int config_changes) {
     try {
        receive start.receive();
      } catch(UnattachedPortException e) {
        exception_Console.receive_start();
      }
     try {
        forward_start.send();
      } catch(SyncException e) {}
     nextBehavEq = Config Handling;
      actualParse = new Object[] {config-changes};}
  }; // end of behavioral equation Start
Config-Handling =
 new BehavioralEquationInterface() {
   public void behavEqCall() {
      Config Handling((int)actualPars[0]);
    }
   private void _Config_Handling(int config_changes) {
     Interface Configuration console config;
     Object[] inputPars;
      switch (
        ElemMeth.choice(
          new ChAct[] {
           new ChAct(config changes < allowed changes, receive config),
           new ChAct(config_changes > 0, receive_descriptor_request),
           new ChAct(config_changes == 0, receive_descriptor_request),
           new ChAct(true, receive_stop)
          }
        )
      )
      {
        case 0:
          try {
            inputPars = receive config.receive();
            console config = (Interface Configuration)inputPars[0];
          } catch(UnattachedPortException e) {
            inputParts = exception\_Console.receive\_config();console config = (Interface Configuration)inputPars[0];
```

```
}
   internal_Console.store_config(console_config);
   nextBehavEq = Config Handling;
   actualPars = new Object[] {config_changes + 1};
   break;
 case 1:
   try {
     receive_descriptor_request.receive();
   } catch(SyncException e) {}
   nextBehavEq = Descriptor Handling;
   actualPars = null;
   break;
 case 2:
   try {
     receive_descriptor_request.receive();
   } catch(SyncException e) {}
   try {
     send_descriptor.send(null);
   } catch(SyncException e) {}
   nextBehavEq = Config Handling;
   actualParse = new Object[] {\{0\}};break;
 case 3:
   try {
     receive_stop.receive();
   } catch(UnattachedPortException e) {
     exception_Console.receive_stop();
   }
   try {
     forward_stop.send();
   } catch(SyncException e) {}
   nextBehavEq = Start;
   actualParse = new Object[] \{config\_changes\};break;
  default:
   nextBehavEq = null;
   actualPars = null;
}
```
}; // end of behavioral equation Config Handling

```
Descriptor Handling =
 new BehavioralEquationInterface() {
   public void behavEqCall() {
      Descriptor Handling();
    }
   private void Descriptor Handling() {
     Interface Descriptor effect descriptor;
```
}

```
Object[] inputPars;
    inputPars = internal Console.get summary descriptor();
    effect descriptor = (Interface Descriptor)inputPars[0]
   try {
      send_descriptor.send(effect_descriptor.clone());
    } catch(SyncException e) {}
   nextBehavEq = Config Handling;
    actualPass = new Object[] {\{0\}};}
}; // end of behavioral equation Descriptor Handling
```
In the sixth section, the thread associated with the class is declared and methods  $start()$ , join(), and run() are defined, with the last one executing the various behavioral equations through a while statement.

```
//--------- RUNNING ELEMENT [thread] ----------//
Thread th_Console = null;
public void start() {
  (th\_Console = new Thread(this)) . start();
}
public void join() throws InterruptedException {
  th Console.join();
}
public void run() {
  exception Console = new EHS Console();
  internal Console = new IAS Console();
  nextBehavEq = Start;
  actualPars = new Object[] {\{0\}};while (nextBehavEq != null)
    nextBehavEq.behavEqCall();
}
```
The stub class IAS Console contains the definition of the methods associated with the two internal actions occurring in the definition of AET Console. These methods will have to be filled in by the developer based on the semantics of the internal actions themselves. The developer is also allowed to fill in the body of the constructor of the stub class and to add member declarations whenever needed.

}

}

```
class IAS Console {
  IAS Console() {
    // FILL IN THE CONSTRUCTOR BODY IF NEEDED
  }
 void store config(Interface Configuration console config) {
    // FILL IN THE METHOD BODY
  }
 Object[] get_summary_descriptor() {
    Interface Descriptor effect descriptor = null;
    // FILL IN THE METHOD BODY
   return new Object[] {effect descriptor};
  }
}
```
Similarly, the stub class EHS Console contains the definition of the methods associated with the three architectural interactions occurring in the AET Console definition. These methods handles exceptions of type UnattachedPortException that may be raised by such architectural interactions. As before, the developer will have to fill in these methods as well as the body of the constructor if needed, and is allowed to add member declarations.

```
class EHS Console {
 EHS_Console() {
    // FILL IN THE CONSTRUCTOR BODY IF NEEDED
 }
 void receive_start() {
    // FILL IN THE METHOD BODY
  }
 Object[] receive config() {
    Interface Configuration console config = null;
    // FILL IN THE METHOD BODY
   return new Object[] {console config};
  }
 void receive_stop() {
    // FILL IN THE METHOD BODY
  }
}
```
The code generated for the second AET of the audio processing system,

i.e. Input Audio Device Driver, is the following RunnableElem-implementing class:

```
class Input Audio Device Driver implements RunnableElem
{
  //- DECLARING BEHAVIORAL EQUATIONS INTERFACES -//
 interface BehavioralEquationInterface { void behavEqCall(); }
 BehavioralEquationInterface Idle,
                              Busy;
 BehavioralEquationInterface nextBehavEq;
 Object[] actualPars;
  //-------- INSTANTIATING INTERACTIONS ---------//
 UniSyncReceiverPort receive_start =
   new UniSyncReceiverPort(this);
 UniSyncReceiverPort read dry samples =
   new UniSyncReceiverPort(this);
 UniSyncReceiverPort receive stop =
   new UniSyncReceiverPort(this);
 UniSyncSenderPort open_input_device =
   new UniSyncSenderPort(this);
 UniSyncSenderPort send_dry_segment =
   new UniSyncSenderPort(this);
 UniSyncSenderPort close_input_device =
   new UniSyncSenderPort(this);
 UniSyncSenderPort send -eos =
   new UniSyncSenderPort(this);
  //-------------- DECLARING STUBS --------------//
  // No IAS declaration as there are
  // no internal actions.
 EHS_Input_Audio_Device_Driver exception_Input_Audio_Device_Driver;
  //----------- DEFINING CONSTRUCTOR ------------//
 protected int segment_size;
 Input Audio Device Driver(int segment size) {
   this.segment_size = segment_size;
   defineBehavEquations();
  }
  //------------ DEFINING BEHAVIOR --------------//
 void defineBehavEquations() {
   Idle =
     new BehavioralEquationInterface() {
       public void behavEqCall() {
          Idle();
```

```
}
   private void Idle() {
     try {
       receive_start.receive();
      } catch(SyncException e) {}
     try {
        open_input_device.send(segment_size);
      } catch(UnattachedPortException e) {
        exception_Input_Audio_Device_Driver.open_input_device(segment_size);
      }
     nextBehavEq = Busy;
     actualPars = null;
   }
  }; // end of behavioral equation Idle
Busy =new BehavioralEquationInterface() {
   public void behavEqCall() {
      Busy();
    }
   private void _BBusy() {
     Interface Segment segment;
     Object[] inputPars;
     switch (
       ElemMeth.choice(
         new ChAct[] {
           new ChAct(true, read dry samples),
           new ChAct(true, receive_stop)
          }
        \lambda) // Choice body :
      {
        case 0:
          try {
            inputPars = read dry samples.receive();
            segment = (Interface Segment)inputPars[0];
          } catch(UnattachedPortException e) {
            inputPars = exception_Input_Audio_Device_Driver.read_dry_samples();
            segment = (Interface Segment)inputPars[0];
          }
          try {
            send_dry_segment.send(segment.clone());
          } catch(SyncException e) {}
          nextBehavEq = Busy;
          actualPars = null;
          break;
        case 1:
```

```
try {
              receive_stop.receive();
            } catch(SyncException e) {}
            try {
              close_input_device.send();
            } catch(UnattachedPortException e) {
              exception_Input_Audio_Device_Driver.close_input_device();
            }
            try {
              send_eos.send();
            } catch(SyncException e) {}
            nextBehavEq = Idle;
            actualPars = null;
            break;
          default:
            nextBehavEq = null;
            actualPars = null;
        }
      }
    }; // end of behavioral equation Busy
}
//--------- RUNNING ELEMENT [thread] ----------//
Thread th_Input_Audio_Device_Driver = null;
public void start() {
  (th Input Audio Device Driver = new Thread(this)).start();
}
public void join() throws InterruptedException {
  th Input Audio Device Driver.join();
}
public void run() {
  exception Input Audio Device Driver =
   new EHS_Input_Audio_Device_Driver();
 nextBehavEq = Idle;
  actualPars = null;
 while (nextBehavEq != null)
   nextBehavEq.behavEqCall();
}
```
Note that the AET Input Audio Device Driver does not contain internal actions. For this reason, no IAS stub class is generated for it, while the class EHS Input Audio Device Driver is synthesized for handling the excep-

}

tion UnattachedPortException that can be raised by open input device, read dry samples, and close input device:

```
class EHS Input Audio Device Driver {
  EHS_Input_Audio_Device_Driver() {
    // FILL IN THE CONSTRUCTOR BODY IF NEEDED
 }
 void open input device(int segment size) {
    // FILL IN THE METHOD BODY
  }
 Object[] read dry samples() {
    Interface Segment segment = null;
    // FILL IN THE METHOD BODY
   return new Object[] {segment};
 }
 void close input device() {
    // FILL IN THE METHOD BODY
  }
}
```
The third AET – which is very similar to the previous one – occurring in the audio processing system is the Output Audio Device Driver. The code generated for it is:

```
class Output Audio Device Driver implements RunnableElem
{
  //- DECLARING BEHAVIORAL EQUATIONS INTERFACES -//
 interface BehavioralEquationInterface { void behavEqCall(); }
 BehavioralEquationInterface Idle,
                              Busy;
 BehavioralEquationInterface nextBehavEq;
 Object[] actualPars;
  //-------- INSTANTIATING INTERACTIONS ---------//
 UniSyncReceiverPort receive processed segment =
   new UniSyncReceiverPort(this);
 UniSyncReceiverPort receive eos =
   new UniSyncReceiverPort(this);
 UniSyncSenderPort open_output_device =
   new UniSyncSenderPort(this);
 UniSyncSenderPort write processed samples =
   new UniSyncSenderPort(this);
```

```
UniSyncSenderPort close_output_device =
 new UniSyncSenderPort(this);
//-------------- DECLARING STUBS --------------//
IAS Output Audio Device Driver internal Output Audio Device Driver;
EHS Output Audio Device Driver exception Output Audio Device Driver;
//----------- DEFINING CONSTRUCTOR ------------//
protected int segment_size;
protected int delay;
Output _Audio_Device_Driver(int segment_size,
                           int delay) {
 this.segment_size = segment_size;
 this.delay = delay;
  defineBehavEquations();
}
//------------ DEFINING BEHAVIOR --------------//
void defineBehavEquations() {
  Idle =
    new BehavioralEquationInterface() {
      public void behavEqCall() {
        Idle();
      }
      private void Idle() {
        Interface Segment segment;
        Object[] inputPars;
        switch (
          ElemMeth.choice(
            new ChAct[] {
             new ChAct(true, receive_processed_segment),
             new ChAct(true, receive_eos)
            }
          )
        ) // Choice body :
        {
          case 0:
            try {
              inputPars = receive processed segment.receive();
              segment = (Interface Segment)inputPars[0];
            } catch(SyncException e) {}
            internal_Output_Audio_Device_Driver.sleep(delay);
            try {
              open_output_device.send(segment_size);
            } catch(UnattachedPortException e) {
              exception_Output_Audio_Device_Driver.open_output_device(segment_size);
            }
```

```
try {
            write processed samples.send(segment.clone());
          } catch(UnattachedPortException e) {
            exception_Output_Audio_Device_Driver.write_processed_samples(segment);
          }
          nextBehavEq = Busy;
          actualPars = null;
          break;
        case 1:
          try {
           receive_eos.receive();
          } catch(SyncException e) {}
          nextBehavEq = Idle;
          actualPars = null;
          break;
        default:
         nextBehavEq = null;
          actualPars = null;
      }
   }
  }; // end of behavioral equation Idle
Busy =new BehavioralEquationInterface() {
   public void behavEqCall() {
      Busy();
    }
   private void _BBusy() {
     Interface Segment segment;
     Object[] inputPars;
     switch (
        ElemMeth.choice(
         new ChAct[] {
           new ChAct(true, receive processed segment),
           new ChAct(true, receive_eos)
          }
       )
      ) // Choice body :
      {
        case 0:
          try {
            inputPars = receive processed segment.receive();
            segment = (Interface_Segment)inputPars[0];
          } catch(SyncException e) {}
          try {
            write processed samples.send(segment.clone());
          } catch(UnattachedPortException e) {
            exception_Output_Audio_Device_Driver.write_processed_samples(segment);
```

```
}
            nextBehavEq = Busy;
            actualPars = null;
            break;
          case 1:
            try {
             receive eos.receive();
            } catch(SyncException e) {}
            try {
              close output device.send();
            } catch(UnattachedPortException e) {
              exception_Output_Audio_Device_Driver.close_output_device();
            }
            nextBehavEq = Idle;
            actualPars = null;
            break;
          default:
            nextBehavEq = null;
            actualPars = null;
        }
      }
    }; // end of behavioral equation Busy
}
//--------- RUNNING ELEMENT [thread] ----------//
Thread th_Output_Audio_Device_Driver = null;public void start() {
  (th Output Audio Device Driver = new Thread(this)).start();
}
public void join() throws InterruptedException {
  th Output Audio Device Driver.join();
}
public void run() {
  internal_Output_Audio_Device_Driver =
    new IAS Output Audio Device Driver();
  exception_Output_Audio_Device_Driver =
    new EHS_Output_Audio_Device_Driver();
  nextBehavEq = Idle;
  actualPars = null;
 while (nextBehavEq != null)
   nextBehavEq.behavEqCall();
}
```
Since the AET Output Audio Device Driver contains the internal action

}

```
sleep, the stub class IAS Output Audio Device Driver is generated as follows:
```

```
class IAS Output Audio Device Driver {
  IAS Output Audio Device Driver() {
    // FILL IN THE CONSTRUCTOR BODY IF NEEDED
  }
 void sleep(int delay) {
    // FILL IN THE METHOD BODY
  }
}
```
and the class EHS Output Audio Device Driver for handling the exceptions UnattachedPortException is also generated:

```
class EHS Output Audio Device Driver {
 EHS_Output_Audio_Device_Driver() {
    // FILL IN THE CONSTRUCTOR BODY IF NEEDED
 }
 void open output device(int segment size) {
    // FILL IN THE METHOD BODY
 }
 void write processed samples(Interface Segment segment) {
    // FILL IN THE METHOD BODY
  }
 void close output device() {
    // FILL IN THE METHOD BODY
  }
}
```
The code generated for the fourth AET of the audio processing system, i.e. Sound Processor, is as follows:

```
class Sound Processor implements RunnableElem
{
  //- DECLARING BEHAVIORAL EQUATIONS INTERFACES -//
 interface BehavioralEquationInterface { void behavEqCall(); }
 BehavioralEquationInterface Segment Descriptor Handling,
                              Descriptor Check,
                              Segment Effect Handling;
 BehavioralEquationInterface nextBehavEq;
```
Object[] actualPars;

```
//-------- INSTANTIATING INTERACTIONS ---------//
UniSyncReceiverPort receive_dry_segment =
  new UniSyncReceiverPort(this);
UniSyncReceiverPort receive descriptor =
  new UniSyncReceiverPort(this);
UniSyncReceiverPort receive effect =
  new UniSyncReceiverPort(this);
UniSyncReceiverPort receive_eos =
 new UniSyncReceiverPort(this);
UniSyncSenderPort send_processed_segment =
  new UniSyncSenderPort(this);
UniSyncSenderPort send_descriptor_request =
 new UniSyncSenderPort(this);
UniSyncSenderPort forward descriptor =
 new UniSyncSenderPort(this);
UniSyncSenderPort forward_eos =
  new UniSyncSenderPort(this);
//-------------- DECLARING STUBS --------------//
IAS Sound Processor internal Sound Processor;
// No EHS declaration as there are
// no architectural interactions and
// no semi-synchronous interactions.
//----------- DEFINING CONSTRUCTOR ------------//
protected int segment_size;
Sound_Processor(int segment_size) {
  this \text{.segment} \text{.size} = \text{segment} \text{.size};defineBehavEquations();
}
//------------ DEFINING BEHAVIOR --------------//
void defineBehavEquations() {
  Segment Descriptor Handling =
    new BehavioralEquationInterface() {
      public void behavEqCall() {
        Segment Descriptor Handling((Interface Effect)actualPars[0],
                                      (boolean)actualPars[1]);
      }
      private void _Segment_Descriptor_Handling(Interface_Effect effect,
                                                 boolean just_done) {
        Interface_Segment dry_segment;
        Interface Segment processed segment;
        Interface Descriptor effect descriptor;
```

```
Object[] inputPars;
switch (
 ElemMeth.choice(
   new ChAct[] {
     new ChAct(true, receive_dry_segment),
     new ChAct(!just_done, send_descriptor_request),
     new ChAct(true, receive_eos)
   }
 )
) // Choice body :
{
  case 0:
   try {
     inputPars = receive dry segment.receive();
     dry segment = (Interface Segment)inputPars[0] ;
    } catch(SyncException e) {}
    internal_Sound_Processor.process_dry_segment(dry_segment,
                                                 segment_size,
                                                 effect);
    inputPars = internal_Sound_Processor.get_processed_segment();
   processed segment = (Interface Segment)inputPars[0] ;
    try {
     send_processed_segment.send(processed_segment.clone());
   } catch(SyncException e) {}
   nextBehavEq = Segment\_Description-Handling;
   actualPers = new Object[] \{effect,false};
   break;
  case 1:
   try {
     send_descriptor_request.send();
    } catch(SyncException e) {}
   try {
     inputPars = receive descriptor.receive();
     effect descriptor = (Interface Descriptor)inputPars[0];
    } catch(SyncException e) {}
    nextBehavEq = Descriptor Check;
    actualPars = new Object[] {effect,
                               effect descriptor};
   break;
  case 2:
   try {
     receive eos.receive();
   } catch(SyncException e) {}
   try {
     forward_eos.send();
    } catch(SyncException e) {}
   nextBehavEq = Segment Descriptor Handling;
    actualParse = new Object[] {effect,}false};
   break;
```

```
default:
         nextBehavEq = null;
          actualPars = null;
      }
    }
 }; // end of behavioral equation Segment Descriptor Handling
Descriptor Check =
 new BehavioralEquationInterface() {
   public void behavEqCall() {
      Descriptor Check((Interface Effect)actualPars[0],
                        (Interface Descriptor)actualPars[1]);
    }
   private void Descriptor Check(Interface Effect old effect,
                                   Interface Descriptor effect descriptor) {
      switch (
       ElemMeth.choice(
         new ChAct[] {
           new ChAct(effect descriptor != null, forward descriptor),
           new ChAct(effect descriptor == null, null)
         }
       \lambda) // Choice body :
      {
        case 0:
          try {
           forward descriptor.send(effect descriptor.clone());
          } catch(SyncException e) {}
         nextBehavEq = Segment Effect Handling;
          actualParse = new Object[] {old-effect};break;
        case 1:
          internal Sound Processor.ignore();
          nextBehavEq = Segment Descriptor Handling;
          actualParse = new Object[] {old\_effect,}true};
          break;
        default:
          nextBehavEq = null;
          actualPars = null;
      }
   }
  }; // end of behavioral equation Descriptor Check
```

```
Segment Effect Handling =
 new BehavioralEquationInterface() {
```
}

```
public void behavEqCall() {
  Segment Effect Handling((Interface Effect)actualPars[0]);
private void _Segment_Effect_Handling(Interface_Effect old_effect) {
  Interface_Segment dry_segment;
  Interface Segment processed segment;
  Interface Effect effect;
  Object[] inputPars;
  switch (
    ElemMeth.choice(
      new ChAct[] {
        new ChAct(true, receive_dry_segment),
        new ChAct(true, receive_effect),
        new ChAct(true, receive_eos)
      }
    \lambda) // Choice body :
  {
    case 0:
      try {
        inputPars = receive dry segment.receive();
        dry segment = (Interface Segment)inputPars[0];
      } catch(SyncException e) {}
      internal _Sound _Processor.process_dry_segment(dry_segment,
                                                    segment_size,
                                                    old effect);
      {\tt inputParts ~ =~ internal\_Sound\_Processor.get\_processed\_segment();}processed segment = (Interface Segment)inputPars[0] ;
      try {
        send_processed_segment.send(processed_segment.clone());
      } catch(SyncException e) {}
      nextBehavEq = Segment Effect Handling;
      actualParse = new Object[] {old-effect};break;
    case 1:
      try {
        inputPars = receive effect.receive();
        effect = (Interface Effect)inputPars[0];
      } catch(SyncException e) {}
      nextBehavEq = Segment Descriptor Handling;
      actualParse = new Object[] {new-effect,}true};
      break;
    case 2:
      try {
       receive eos.receive();
      } catch(SyncException e) {}
      try {
        forward_eos.send();
      } catch(SyncException e) {}
```

```
try {
       inputPars = receive effect.receive();
       effect = (Interface Effect)inputPars[0];
      } catch(SyncException e) {}
     nextBehavEq = Segment_Descriptor_Handling;
      actualParse = new Object[] {new_effect,}false};
     break;
    default:
     nextBehavEq = null;
     actualPars = null;
 }
}
```
}; // end of behavioral equation Segment Effect Handling

```
} // end of method defineBehavEquations()
```

```
//--------- RUNNING ELEMENT [thread] ----------//
Thread th_Sound_Processor = null;
```

```
public void start() {
    (th_Sound_Processor = new Thread(this)).start();
  }
 public void join() throws InterruptedException {
    th_Sound_Processor.join();
  }
 public void run() {
    interval_Sound_Processor =
     new IAS_Sound_Processor();
   nextBehavEq = Segment Descriptor Handling;
    actualPars = new Object[] {null,
                               false};
   while (nextBehavEq != null)
      nextBehavEq.behavEqCall();
  }
}
```
Since the AET Sound Processor does not have unattached ports nor semisynchronous interactions, no EHS stub class is synthesized for it. Conversely, the stub class IAS Sound Processor is generated for filling in the internal actions process dry segment, get processed segment, and ignore:

```
class IAS Sound Processor {
 IAS Sound Processor() {
```

```
// FILL IN THE CONSTRUCTOR BODY IF NEEDED
  }
 void process dry segment(Interface Segment dry segment,
                           int segment_size,
                           Interface Effect effect) {
    // FILL IN THE METHOD BODY
 }
 Object[] get_processed_segment() {
    Interface Segment processed segment = null;
    // FILL IN THE METHOD BODY
   return new Object[] {processed_segment};
  }
 void ignore() {
    // FILL IN THE METHOD BODY
  }
}
```
The last AET of the audio processing system is Effect Generator. The code generated for it is as follows:

```
class Effect Generator implements RunnableElem
{
  //- DECLARING BEHAVIORAL EQUATIONS INTERFACES -//
 interface BehavioralEquationInterface { void behavEqCall(); }
 BehavioralEquationInterface Generation;
 BehavioralEquationInterface nextBehavEq;
 Object[] actualPars;
  //-------- INSTANTIATING INTERACTIONS ---------//
 UniSyncReceiverPort receive descriptor =
   new UniSyncReceiverPort(this);
 UniSyncSenderPort send effect =
   new UniSyncSenderPort(this);
  //-------------- DECLARING STUBS --------------//
 IAS Effect Generator internal Effect Generator;
  // No EHS declaration as there are
  // no architectural interactions and
 // no semi-synchronous interactions.
  //----------- DEFINING CONSTRUCTOR ------------//
 Effect_Generator() {
    defineBehavEquations();
  }
```

```
//------------ DEFINING BEHAVIOR --------------//
void defineBehavEquations() {
  Generation =
    new BehavioralEquationInterface() {
      public void behavEqCall() {
        Generation();
      }
      private void _Generation() {
        Interface Descriptor effect descriptor;
        Interface Effect effect;
        Object[] inputPars;
        try {
          inputPars = receive descriptor.receive();
          effect descriptor = (Interface Descriptor)inputPars[0];
        } catch(SyncException e) {}
        internal_Effect_Generator.create_new_effect(effect_descriptor);
        inputParts = internal_Effect_Generator.get_new_effect();
        effect = (Interface Effect)inputPars[0];
        try {
          send_effect.send(effect.clone());
        } catch(SyncException e) {}
        nextBehavEq = Generation;
        actualPars = null;
      }
    }; // end of behavioral equation Generation
}
//--------- RUNNING ELEMENT [thread] ----------//
Thread th_Effect_Generator = null;
public void start() {
  (th Effect Generator = new Thread(this)).start();
}
public void join() throws InterruptedException {
 th Effect Generator.join();
}
public void run() {
 interval\_Effect\_Generator =new IAS_Effect_Generator();
 nextBehavEq = Generation;
  actualPars = null;
 while (nextBehavEq != null)
   nextBehavEq.behavEqCall();
```
} } // end of runnable element class Effect Generator

As the previous AET, Effect Generator does not have unattached ports nor semi-synchronous interactions, then no EHS stub class must be synthesized for it. The stub class IAS Effect Generator is generated instead for filling in the internal actions create new effect and get new effect:

```
class IAS Effect Generator {
 IAS Effect Generator() {
    // FILL IN THE CONSTRUCTOR BODY IF NEEDED
  }
 void create new effect(Interface Descriptor effect descriptor) {
    // FILL IN THE METHOD BODY
 }
 Object[] get_new_effect() {
   Interface Effect effect = null;
    // FILL IN THE METHOD BODY
   return new Object[] {effect};
 }
}
```
# <span id="page-104-0"></span>Chapter 6

# Monitor Synthesis

The third phase of our approach to the generation of multithreaded objectoriented code from process algebraic architectural descriptions deals with the translation of the algebraically-specified behavior of some AETs into monitor classes. In Chap. [5](#page-72-1) we observed that the natural candidate for the target of the translation of the process algebraic description of a component is a thread. The approach proposed in the previous chapter, in fact, allows the generation of Java threads from any AET occurring in a PADL description. In many cases, however, it may be more efficient to synthesize some software components as monitors rather than threads. In effect, the performance of the generated code may be improved thanks to the synthesis of monitors as they reduce the thread context switch frequency. Moreover the presence of monitors results in a lightweight concurrency control management with respect to package Sync, with the monitors themselves constituting explicit coordination areas that were not available in the previous phases.

What is proposed in this chapter is a general methodology that accompanies the translation process, which in particular should help understanding when and how it is possible to implement a software component as a monitor instead of a thread. A systematic approach is illustrated here for the synthesis of correctly coordinating Java monitors from arbitrary process algebraic component descriptions that satisfy some suitable constraints. As will be discussed in Sect. [6.1,](#page-105-0) the constraints are related to the fact that a monitor is a passive entity, which typically encapsulates data in a way that guarantees a mutually exclusive access. In other words, a monitor coordinates the access of the threads to its methods, but its statements are executed by those threads.

Once the above mentioned constraints are satisfied, the process algebraic description of a component can systematically be transformed into a canonical form that we call monitor normal form (Sect. [6.2\)](#page-109-0) from which it is easy to synthesize a Java monitor (Sect. [6.3](#page-122-0) and [6.4\)](#page-128-0).

The constraints and the approach will be illustrated in the last section of this chapter (Sect. [6.5\)](#page-130-0) by means of the process algebraic specification of the console of the audio processing system introduced in Sect. [3.5.](#page-44-0)

#### <span id="page-105-0"></span>6.1 Monitor Constraints

In our process algebraic view, both thread and monitor classes should be modeled as AETs. From the code generation viewpoint, threads and monitors have to interact with each other as regulated by the mechanisms provided by the objectoriented target language, i.e. Java. Here, we present a set of constraints under which it is possible to synthesize a correctly coordinating monitor from the process algebraic description of a software component. Before doing so, it is worth to introduce some terminology, then to recall the way in which, in general, threads and monitors interact, and to illustrate the specific interaction model we adopted in order to carry out the third phase of our approach.

#### 6.1.1 Terminology

An architectural element type representing a Java class that extends or implements a thread base class will be called native-thread type and will be translated into a native-thread component. An architectural element type representing a Java monitor class will instead be called *monitor type* and will be translated into a monitor component.

Furthermore, we distinguish between two kinds of component interactions at the Java code level. An active-control interaction is performed by a component whenever it starts communicating with another component. A *passive-control* interaction is executed by a component whenever it is waiting for another component to start communicating with it. In particular, entry and exit points of monitor components will be given by passive-control interactions.

#### 6.1.2 Thread-Monitor Interaction Model

Given a native-thread component  $T$  and a monitor component  $M$ , the communication between them takes place by means of the component control switch depicted in the sequence diagram of Fig.  $6.1$ . When T intends to communicate with  $M$ ,  $T$  invokes a synchronized method of  $M$  – which corresponds to performing an active-control interaction – so that thread t leaves  $T$  and waits until M is ready to communicate.

More precisely, in a synchronous model, t waits outside  $M$  if another thread is currently running inside  $M$ , otherwise it immediately enters  $M$  and possibly blocks. This happens when  $t$  has to wait for a notification related to a condition synchronization of  $M$  that does not hold upon entering  $M$ . In a semi-synchronous model, instead, an exception is raised if a condition synchronization for  $t$  does not hold and either there is no thread running inside M or the thread currently running inside M leaves it without notifying such a condition synchronization. We recall from [\[52\]](#page-222-1) that a condition synchronization permits a monitor to block threads until a particular condition holds, such as e.g. a count becoming non-zero, a buffer becoming empty, or new input becoming available.

When  $M$  is ready, t takes the control of  $M$  and executes a sequence of statements of M corresponding to internal actions. Finally, t possibly notifies one of the threads blocked inside  $M$  about the validity of a condition synchronization, then leaves the monitor. The end of the above mentioned statement sequence coincides either with the monitor termination or with the execution of the last statement before a passive-control interaction.

In order to achieve a correct concurrency control, it suffices that the thread taking the control of the monitor executes finitely many statements without moving to another monitor or invoking a method of another thread before leaving the monitor in which it is running. In this way we are guaranteed that a thread will stay within the monitor for a finite amount of time (up to possible condition

<span id="page-107-0"></span>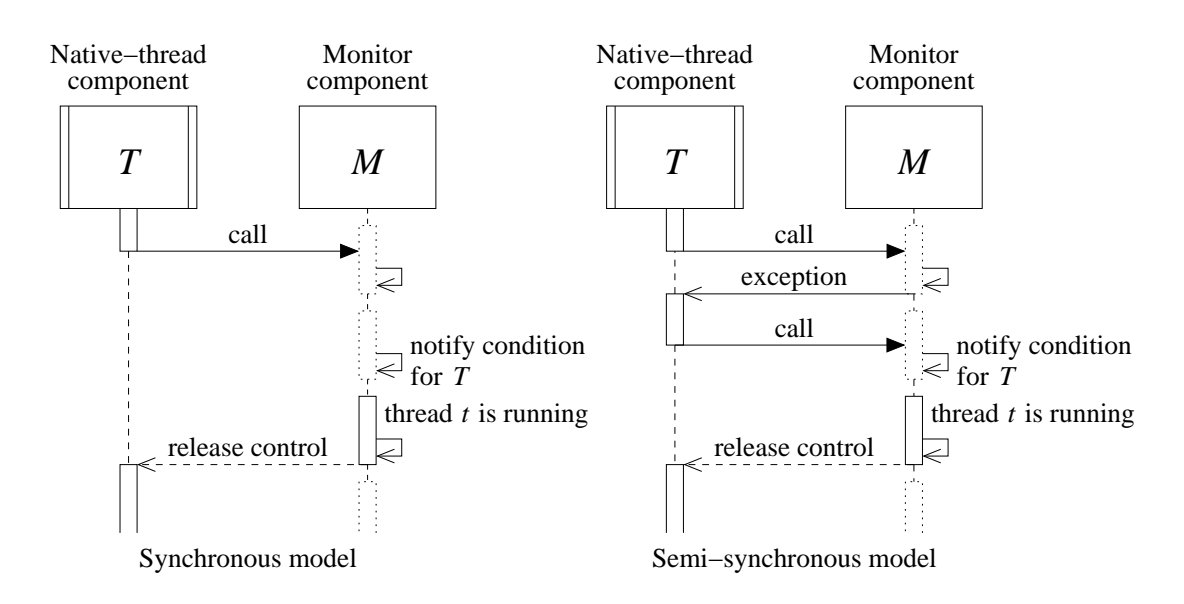

**Figure 6.1.** Component control switch from native-thread  $T$  to monitor  $M$ 

synchronizations that will never hold) and will not cause any interference between the monitor and other monitors.

Below we establish the constraints that must be satisfied by the process algebraic description of a component in order for it to be synthesized as a correctly coordinating monitor.

#### 6.1.3 Constraint 1: No Cycles of Internal Actions

Since a monitor is a passive entity that coordinates other components, it is desirable that a thread taking the control of the monitor runs inside the monitor only for a finite amount of time. In the worst case, it may happen that the thread blocks forever inside the monitor because of a condition synchronization that will never hold. However, this does not prevent other threads from entering the monitor and running.

In order to achieve finiteness, we need to enforce that the maximum number of consecutive internal actions that can be performed inside a candidate monitor type is finite. This can easily be checked on the process algebraic description of a candidate monitor type by verifying the absence of cycles of internal actions.

With the same approach followed in Sect. [5,](#page-72-1) each internal action will be
translated into a method of an IAS class to be manually filled in later on. If we adhere to the guidelines of Sect. [5.7,](#page-77-0) according to which non-terminating statements should be avoided within these methods, a finite sequence of internal actions will be executed in a finite amount of time. In this way the absence of cycles of internal actions proved at the process algebraic level is guaranteed to be preserved at the Java code level.

#### 6.1.4 Constraint 2: No Attached Monitor Type Instances

A thread taking the control of a monitor should not move to another monitor before leaving the monitor in which it is running, otherwise interferences among monitors may arise.

This can be achieved by requiring that no instance of the monitor type can communicate with instances of other monitor types. This can trivially be verified by examining the attachments in the topological section of the process algebraic architectural description in which the monitor type is defined.

#### 6.1.5 Constraint 3: No Non-Synchronous Interactions

Since a monitor is a passive entity, it cannot perform active-control interactions. A monitor can only passively communicate with a thread in a synchronous way and a thread can communicate only synchronously or semi-synchronously with a monitor.

This can trivially be verified on the process algebraic descriptions of a candidate monitor type and of the native-thread types whose instances are attached to instances of the monitor type, through the qualifiers expressing the synchronicity of the communications in which those instances are involved.

#### 6.1.6 Constraint 4: No Non-Disjoint Hybrid Choices

A hybrid choice in the process algebraic description of a component is a choice between a non-empty set of interactions and a non-empty set of internal actions. The problem with hybrid choices is that they may hamper the detection of the action sequence corresponding to the statement sequence that should be executed by a thread running inside a monitor.

In fact, recalled that the monitor entry and exit points are described through passive control interactions, to automatically detect the beginning and the end of the action sequence in a candidate monitor type we need that the sequence is comprised between two passive-control interactions. A choice between a passivecontrol interaction and an internal action would make it impossible to decide whether the currently running thread has completed its task or not, unless the two actions are preceded by two disjoint conditions.

As a consequence of this constraint, a candidate monitor type can contain only choices among all interactions or all internal actions. This can easily be checked at the process algebraic description level. In addition, hybrid choices are admitted provided that the involved actions are pairwise preceded by disjoint boolean conditions (with each pair being composed by an interaction and an internal action). As we shall see in Sect. [6.2.4,](#page-116-0) this constraint complies with Lemma [6.3](#page-117-0) by guaranteeing the correctness of the transformation of a candidate monitor type into its relative monitor normal form.

## 6.2 Syntactic Transformation into Monitor Normal Form

Once all the constraints defined in the previous section are satisfied by the process algebraic description of a candidate monitor type, it is possible to proceed to the transformation of the description itself into monitor normal form. Starting from this canonical form, it will be easy to synthesize the Java implementation of the monitor type.

The basic idea behind the monitor normal form is to rewrite the process algebraic description of the monitor type in such a way that all the occurrences of interactions are collected into a single equation. At the code level each of them will correspond to a passive-control interaction. Therefore, if we place all of them at the beginning of a different branch of a choice, we exactly characterize the point at which the monitor is waiting for a thread to take its control.

The process algebraic description in monitor normal form obtained at the end of the rewriting process will be formed by:

- An *interacting choice equation*, which is a choice composed by as many branches as there are occurrences of interactions, with each branch starting with an interaction followed only by internal actions and invocations.
- A group of setting equations, which contain the replacement of the branches of the original defining equations copied to the interacting choice equation with an invocation of the latter equation with suitably set parameters.
- A group of internal equations, which are the initial parts of the original defining equations that started with an internal action or a choice among internal actions. Original defining equations that does not contain any interactions are internal equations, and are leaved unchanged by the rewriting process.

This monitor normal form can be achieved through a sequence of five steps:

- 1. rewriting complex choices;
- 2. splitting defining equations;
- 3. building the interacting choice equation;
- 4. building setting equations;
- 5. rearranging the interacting choice equation.

These steps will be illustrated on the process algebraic description of the AET Console of the audio processing system introduced in Sect. [3.5.](#page-44-0) As anticipated in Sect. [5.8,](#page-80-0) in fact, the Console could be implemented as a Java monitor instead of a thread. In order to do so, now we know we must assess the constraints that guarantee the derivability of a monitor from the description of the Console. If this stage succeeds, we can proceed in rewriting the process algebraic description of the Console into the corresponding monitor normal form.

But it is very easy to check that the Console satisfies all the monitor constraints. In fact, its only internal actions are store config and get summary descriptor and the process algebraic description of its behavior has no cycles involving only occurrences of these two actions. If all the other AETs except for at most Effect Generator are synthesized as threads, it has no monitor type instances attached to its only instance C. All of its interactions are synchronous and no interaction of the AEIs attached to its only instance C is asynchronous. Finally, the process algebraic description of its behavior has no hybrid choices.

#### 6.2.1 Step 1: Rewriting Complex Choices

The first step is a preliminary step whose purpose is to facilitate the handling of the branches of the choices in the subsequent steps. If a choice among interactions is written in an abbreviated notation, such a choice must be expanded. Likewise, if a nested choice among interactions occurs, such a choice must be flattened. Possible nested conditions occurring before a branch of the original choice, in flattened choices will be logically conjuncted into a single condition guarding the same branch.

In the description of Console, the outer choice of defining equation Config Handling contains a nested choice (the choice between two occurrences of receive\_descriptor\_request). The equivalent flattened choice obtained after the application of the first step is the following:

```
choice
{
 cond(config changes < allowed changes) ->
   receive config?(console config) . store config!(console config) .
     Config Handling(config changes + 1),
 cond(config\_changes > 0) ->
   receive descriptor request . Descriptor Handling(),
 cond(config\_changes = 0) ->
    receive_descriptor_request . send_descriptor!(null) . Config_Handling(0),
 receive stop . forward stop . Start(config changes)
}
```
**Lemma 6.1** Let M be the original process algebraic description of a monitor type and  $M_1$  be the output of step 1. Then the labeled transition system underlying  $M_1$ is isomorphic to the labeled transition system underlying M.

**Proof:** Trivial, because step 1 simply expands abbreviated choices or flattens nested choices.

#### 6.2.2 Step 2: Splitting Defining Equations

The second step splits any defining equation at each point in which it contains an interaction or a (flat) choice among interactions that does not occur at the beginning of the equation. This is necessary for building the interacting choice equation, as each of its branches must start with an interaction.

Each inner interaction or choice among interactions is moved together with what follows it into a new equation. The moved block is replaced by an invocation of the new equation. At the end of this splitting process, every interaction will occur only at the beginning of some equation and will be followed only by internal actions and invocations.

All the defining equations of Console need to be split as they contain some inner interaction. The equation Start thus becomes:

```
Start(integer(0..allowed changes) config changes := 0;
      void) =
  receive_start . Split_1_Start(config_changes);
Split<sub>-1-Start</sub>(integer(0..allowed_changes) config_changes;
              void) =
  forward start . Config Handling(config changes);
```
while the equation Config Handling becomes:

```
Config Handling( integer(0..allowed changes) config changes;
                local object (Configuration) console.config) =choice
  {
   cond(config changes < allowed changes) ->
     receive config?(console config) . store config!(console config) .
         Config Handling(config changes + 1),
   cond(config\_changes > 0) ->
     receive descriptor request . Descriptor Handling(),
   cond(config\_changes = 0) ->
     receive descriptor request . Split 1 Config Handling(),
   receive stop . Split 2 Config Handling(config changes)
```

```
};
Split<sub>-1</sub>-Config-Handling(void;
                         void) =
  send_descriptor!(null) . Config_Handling(0);
Split 2 Config Handling(integer(0..allowed changes) config changes;
                         void) =
  forward_stop . Start(config_changes);
```
and, finally, the equation Descriptor Handling becomes:

```
Descriptor_Handling(void;
                      local object(Descriptor) effect descriptor) =
  get_summary_descriptor?(effect_descriptor).
    Split_1_Descriptor_Handling(effect_descriptor);
Split<sub>-1</sub>-Descriptor<sub>-</sub>Handling(object(Descriptor) effect<sub>-descriptor;</sub>
                               void) =
  send_descriptor!(effect_descriptor) . Config_Handling(0);
```
Note that the formal parameters and the local variables declared in the original equations are properly redeclared and passed throughout the splitted ones.

After this step the internal equations, i.e. Descriptor Handling, contain only internal actions while the other, non-internal, equations start with an interaction or a choice among interactions.

<span id="page-113-0"></span>**Lemma 6.2** Let  $M_2$  be the output of step 2. Then the labeled transition system underlying  $M_2$  is isomorphic to the labeled transition system underlying  $M_1$ . Proof: In the simplest case we split a branch of an original defining equation that contains an interaction not occurring at the beginning of the branch itself. More precisely, if a branch of an equation  $E$  is of the form:

$$
\beta_1.\beta_2.\dots.\beta_n.\alpha.P
$$

where  $\beta_k$  is an internal action for each  $k = 1, \ldots, n$  and  $\alpha$  is an interaction, then the following new equation is defined:

$$
Split\_E = \alpha.P
$$

and the branch is rewritten into:

$$
\beta_1 \beta_2 \ldots \beta_n \text{.Split\_E}
$$

The rewritten branch and the new equation considered as a whole are clearly

isomorphic to the original branch. Similar is the case in which there is a choice among interactions instead of a single interaction  $\alpha$ .

#### 6.2.3 Step 3: Building the Interacting Choice Equation

The third step builds the interacting choice equation by suitably merging into a single equation all the branches of the non-internal equations obtained at the end of the second step.

In order to preserve the semantics of the original defining equations, the interacting choice equation needs to keep track of the current state of the monitor type. This state can be encoded through a bounded integer parameter nieq, which represents the non-internal equation describing the current behavior, and a set of boolean parameters  $g_$ , which represent the guards expressing the enabledness of the interactions occurring at the beginning of the considered noninternal equation.

We observe that parameter nieq is strictly necessary because the same set of interactions may be enabled in several different non-internal equations. By contrast, the guards  $g$  are useful – once the monitor normal form has been achieved – to implement the condition synchronizations of the monitor.

If a non-internal equation starts with a single interaction, then the whole righthand side of the equation becomes a branch of the interacting choice equation. Similarly, if it starts with a (flat) choice among interactions, then each branch of the choice becomes a branch of the interacting choice equation. Finally, if it starts with a (flat) disjoint hybrid choice, only the branches starting with an interaction become branches of the interacting choice equation. [1](#page-114-0)

Each branch of the interacting choice equation is preceded by a boolean expression, which is the logical conjunction of:

- The equality check for nieq to correspond to the value associated with the non-internal equation that contained the considered branch.
- The guard  $g_-\$ associated with the interaction at the beginning of the branch.

<span id="page-114-0"></span><sup>&</sup>lt;sup>1</sup>We will see that this does not disrupt the semantics of the disjoint hybrid choice.

• A boolean condition possibly inherited from the original branch.

All the equations obtained for Console at the end of the second step are non-internal except for Descriptor Handling. The non-internal equations are numbered 0 to 5 according to the order in which they appear in the sequence and their branches are merged into the following interacting choice equation:

```
Inter_Ch_Eq( integer(0..5) nieq,
                boolean g_receive_start,
                boolean greceive_config,
                boolean g_receive_descriptor_request,
                boolean greceive_stop,
                boolean g_forward_start,
                boolean g_send_descriptor,
                boolean g_forward_stop,
                integer(0..allowed changes) config changes,
                object(Descriptor) effect descriptor;
          local object(Configuration) console config) =
 choice
 {
   cond((nieq = 0) && g-receive-start) ->
     receive_start . Split_1_Start(config_changes),
   cond((nieq = 1) && g_forward_start) ->
     forward start . Config Handling(config changes),
   cond((nieq = 2) && g receive config && (config changes < allowed changes)) ->
     receive config?(console config) . store config!(console config) .
       Config Handling(config changes + 1),
   cond((nieq = 2) && g_receive_descriptor_request && (config_changes > 0)) ->
     receive_descriptor_request . Descriptor_Handling(),
   cond((nieq = 2) && g_receive_descriptor_request && (config_changes = 0)) ->
     receive_descriptor_request . Split_1_Config_Handling(),
   cond((nieq = 2) && g_receive_stop) \rightarrowreceive stop . Split 2 Config Handling(config changes),
   cond((nieq = 3) && g_send_descriptor) ->
     send_descriptor!(null) . Config_Handling(0),
   cond((nieq = 4) && g_forward_stop) ->
     forward stop . Start(config changes),
   cond((nieq = 5) && g_send_descriptor) ->
     send_descriptor!(effect_descriptor) . Config_Handling(0)
 }
```
From the point of view of the correctness of the transformation, this step has to be considered together with the next one.

#### <span id="page-116-0"></span>6.2.4 Step 4: Building Setting Equations

The fourth step completes the work done in the previous step as a consequence of the fact that the interacting choice equation does not replace the non-internal equations. This step is necessary because invocations of those equations are still present both in the interacting choice equation and in the internal equations.

The right-hand side of each non-internal equation is rewritten in such a way that all of its branches that have been copied to the interacting choice equation are replaced by a single invocation of the latter equation with suitably set actual values for parameters nieq and  $g$ . For this reason we refer to each of these rewritten equations as a setting equation.

The actual value of nieq passed to the interacting choice equation is the value associated with the non-internal equation. The actual values of the boolean guards are set as follows. If an interaction does not occur at the beginning of any copied branch of the non-internal equation, then the corresponding guard g is set to false. Instead, if it occurs there and at least one of its occurrences is not guarded by any boolean condition, the corresponding guard  $g$  is set to true. Finally, if it occurs there and all of its occurrences are guarded by some boolean condition, then the corresponding guard  $g$  is set to the disjunction of these conditions (if at least one of them holds true, then the interaction is enabled).

If a non-internal equation starts with a single interaction or a (flat) choice among interactions, its right-hand side is entirely replaced by an invocation of the interacting choice equation with the actual values for  $\pi$ ieq and  $g$  set as explained above. Instead, if a non-internal equation starts with a (flat) disjoint hybrid choice, all the internal branches are preserved. By contrast, the interacting branches are replaced by an invocation of the interacting choice equation, preceded by the disjunction of all the boolean conditions associated with them. In this way the semantics of the selection between the group of internal branches and the group of interacting branches is preserved, with the selection within the latter group being deferred to the interacting choice equation.

The non-internal equations of Console are transformed into the following setting equations:

```
Start(integer(0..allowed changes) config changes := 0;
      vol) =
  Inter_Cth_Eq(0,true, false, false, false, false, false, false,
               config changes,
               null);
Split 1 Start(integer(0..allowed changes) config changes;
               void) =
  Inter_Cth_Eq(1,false, false, false, false, true, false, false,
               config changes,
               null);
Config Handling(integer(0..allowed changes) config changes;
                void) =
  Inter Ch Eq(2,
               false,
               (config changes < allowed changes),
               ((\text{config\_changes} > 0) || (\text{config\_changes} = 0)),true, false, false, false,
               config changes,
               null);
Split<sub>-1</sub>-Config-Handling(void;
                         void) =
  Inter Ch Eq(3,
               false, false, false, false, false, true, false,
               \Omeganull);
Split 2 Config Handling(integer(0..allowed changes) config changes;
                         void) =
  Inter_Cth_Eq(4,false, false, false, false, false, false, true,
               config changes,
               null);
Split<sub>-1</sub>-Descriptor<sub>-</sub>Handling(object(Descriptor) effect<sub>-descriptor;</sub>
                              void) =
  Inter_Ch_Eq(5,
               false, false, false, false, false, true, false,
               \overline{0}.
               effect descriptor)
```
<span id="page-117-0"></span>**Lemma 6.3** Let  $M_{3,4}$  be the output of the steps 3 and 4. Then the labeled transition system underlying  $M_{3,4}$  is isomorphic to the labeled transition system underlying  $M_2$ .

**Proof:** The outcome of step 3 is the following interacting choice equation:

```
Inter\_Ch\_Eq(integer (0..n-1) nieq, boolean g_\alpha_0, \ldots, boolean g_\alpha_{m-1}) =choice
  {
    cond((nieq = 0) && g_\alpha_{0,1} && c_{0,1}) \rightarrow \alpha_{0,1}.P_{0,1},
      .
.
.
    cond((nieq = i) && g_\alpha_{i,j} && c_{i,j}) \rightarrow \alpha_{i,j} P_{i,j},
      .
.
.
    cond((nieq = n - 1) && g_\alpha_{n-1,b_{n-1}} && c_{n-1,b_{n-1}}) \rightarrow \alpha_{n-1,b_{n-1}} P_{n-1,b_{n-1}}}
```
where:

- *n* is the number of non-internal equations of  $M_2$ ;
- $\bullet$  *m* is the number of interactions occurring in those non-internal equations;
- $b_i$  is the number of interacting branches of non-internal equation  $i$  ( $0 \le i \le$  $n-1$ );
- $\alpha_{i,j} \in \{\alpha_0, \ldots, \alpha_{m-1}\}\$ is the interaction occurring at the beginning of branch j  $(0 \le j \le b_i - 1)$  of non-internal equation  $i (0 \le i \le n - 1);$
- $c_{i,j}$  is the boolean condition possibly inherited from branch  $j$   $(0 \leq j \leq b_i-1)$ of non-internal equation  $i$  ( $0 \le i \le n-1$ ).

In step 4 non-internal equation  $i$  ( $0 \leq i \leq n-1$ ) is rewritten into a setting equation with the following right-hand side part:

```
choice
{
   \text{cond}(\bigvee^{b_i-1})j=0c_{i,j}) \rightarrowInter\_Ch\_Eq(i, \bigvee_{j \in \{0..b_i-1|\alpha_{i,j}=\alpha_0\}} c_{i,j}, \ldots, \bigvee_{j \in \{0..b_i-1|\alpha_{i,j}=\alpha_{m-1}\}} c_{i,j}),cond(c_{i,b_i}) \rightarrow \beta_{i,b_i}.P_{i,b_i},.
.
.
  cond(c_{i,b_i+d_i-1}) \rightarrow \beta_{i,b_i+d_i-1}.P_{i,b_i+d_i-1}}
```
where:

- the first branch replaces all the interacting branches of non-internal equation i, which have been copied to the interacting choice equation;
- $\bigvee_{j=0}^{b_i-1} c_{i,j}$  is the disjunction of the boolean conditions of all the interacting branches of non-internal equation  $i$ ;
- $\bigvee_{j\in\{0..b_i-1|\alpha_{i,j}=\alpha_k\}} c_{i,j}$  is the disjunction of the boolean conditions of the interacting branches starting with interaction  $\alpha_k$  ( $0 \le k \le m - 1$ );
- $d_i$  is the number of internal branches of non-internal equation  $i$  ( $d_i = 0$  if there are no such branches).

Note that the last monitor constraint guarantees the disjointness of the set of boolean conditions associated with the interacting branches from the set of boolean conditions associated with the internal branches:

$$
\bigvee_{j=0}^{b_i-1} c_{i,j} \wedge \bigvee_{j=b_i}^{b_i+d_i-1} c_{i,j} = false
$$

The interacting choice equation and the group of setting equations of  $M_{3,4}$ considered as a whole are clearly isomorphic to the group of non-internal equations of  $M_2$ .

### 6.2.5 Step 5: Rearranging the Interacting Choice Equation

The fifth step performs a number of operations on the interacting choice equation. On the one hand, the branches are lexicographically sorted on the basis of their starting interactions. This sorting aims at facilitating code generation, as all the branches starting with the same interaction shall be translated into a single synchronized method (corresponding to a passive-control interaction) of a Java monitor class.

On the other hand, some optimizations are useful to simplify the structure of the interacting choice equation and thus of the monitor to be synthesized. First,

if all the branches starting with the same interaction are associated with a single value of nieq, the check on nieq can be removed from those branches. The reason is that such an interaction occurred only in a single non-internal equation, hence the guard  $g$  associated with it can be true only when nieq has the considered value.

Second, if an interaction occurs at the beginning of only one of the branches associated with a specific value of nieq and that branch is preceded by an inherited boolean condition, that condition can be removed. In fact, the same condition is already contained in the actual value for the guard  $g_{-}$  passed by the setting equation associated with the considered branch.

Third, if several branches are identical up to their boolean expressions – i.e. different values of nieq or different inherited boolean conditions – these branches can be collapsed into a single one. The new branch will be preceded by a boolean expression that includes, besides the check on  $g<sub>-</sub>$ , the disjunction of the checks on the different values of nieq and the disjunction of the inherited conditions. If the interaction occurs only at the beginning of this new branch, by virtue of the first two optimizations the two above-mentioned disjunctions can be removed.

In the case of the interacting choice equation of Console, the first optimization can be applied to all the branches except for the two branches starting with send descriptor. Among the three branches preceded by an inherited boolean condition, the second optimization can be applied only to the branch starting with receive config. The third optimization does not come into play for the two branches starting with receive descriptor request and for the two branches starting with send descriptor, as they are slightly different. The rearranged interacting choice equation is as follows:

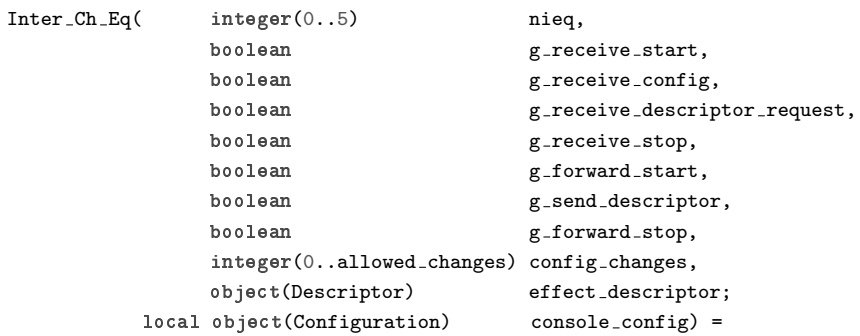

```
choice
{
 cond(g_{1}forward_{start}) \rightarrowforward start . Config Handling(config changes),
 cond(g_{f}orward_{stop}) \rightarrowforward_stop . Start(config_changes),
  cond(g\_receive\_config) ->
   receive config?(console config) . store config!(console config) .
      Config Handling(config changes + 1),
  cond(g_receive_descriptor_request && (config_changes > 0)) ->
   receive descriptor request . Descriptor Handling(),
  cond(g_receive_descriptor_request && (config_changes = 0)) ->
   receive descriptor request . Split 1 Config Handling(),
  cond(g\_receive\_start) ->
   receive_start . Split_1_Start(config_changes),
  cond(g\_receive\_stop) \rightarrowreceive stop . Split 2 Config Handling(config changes),
  cond((nieq = 3) && g_send_descriptor) ->
    send_descriptor!(null) . Config_Handling(0),
 cond((nieq = 5) && g_send_descriptor) ->
    send_descriptor!(effect_descriptor) . Config_Handling(0)
}
```
<span id="page-121-0"></span>**Lemma 6.4** Let  $M'$  be the output of step 5, i.e. the process algebraic description in monitor normal form corresponding to M. Then the labeled transition system underlying M' is isomorphic to the labeled transition system underlying  $M_{3,4}$ .

Proof: Observed that sorting the branches of the interacting choice equation does not alter the semantics at all, let us consider the three optimizations. The first optimization takes place whenever all the branches starting with the same interaction  $\alpha_k$  ( $0 \leq k \leq m-1$ ) are associated with a single value  $h$  ( $0 \leq h \leq$  $n-1$ ) of nieq. In fact, whenever a setting equation  $i \neq h$  invokes the interacting choice equation, then  $\bigvee_{j\in\{0..b_i-1|\alpha_{i,j}=\alpha_k\}} c_{i,j} = false$  because the index set of the disjunction is empty. This means that  $i \neq h$  implies  $g_{\alpha k} = false$ . Instead, when  $i = h$  and  $\alpha_{i,j} = \alpha_k$  for some  $j = 0..b_i - 1$ , the check on nieq becomes redundant because (nieq = i) && g\_ $\alpha_{i,j}$  coincides with g\_ $\alpha_{i,j}$ .

The second optimization takes place whenever an interaction  $\alpha_k$  occurs at the beginning of only one of the branches associated with a specific value  $i$  $(0 \leq i \leq n-1)$  of nieq and that branch is preceded by an inherited boolean condition  $c_{i,j'}$   $(0 \leq j' \leq b_i - 1)$ . In this case, for setting equation i it holds  $\bigvee_{j\in\{0..b_i-1|\alpha_{i,j}=\alpha_k\}} c_{i,j} = c_{i,j'}$ , so  $g_{-\alpha_{i,j'}}$  is set to  $c_{i,j'}$  when this setting equation invokes the interacting choice equation. Therefore  $g_{\alpha i,j'}$  &&  $c_{i,j'}$  coincides with

 $c_{i,j'}$  &&  $c_{i,j'}$  and hence the check on  $c_{i,j'}$  becomes redundant.

The third optimization takes place whenever several branches are identical up to their boolean expressions. In the simplest case we have two branches like the following:

$$
cond((nieq = i) \& \& g_{\neg \alpha_{i,j}} \& \& c_{i,j}) \rightarrow \alpha_{i,j}.P_{i,j}
$$
\n
$$
cond((nieq = h) \& \& g_{\neg \alpha_{h,l}} \& \& c_{h,l}) \rightarrow \alpha_{h,l}.P_{h,l}
$$

where  $\alpha_{i,j} = \alpha_{h,l} = \alpha_k$  and  $P_{i,j} = P_{h,l} = P$ . The resulting collapsed branch:

$$
cond(((nieq = i) || (nieq = h)) && g_\alpha_k && (c_{i,j} || c_{h,l})) \rightarrow \alpha_k.P
$$

is trivially isomorphic to the two original branches considered as a whole. The same argument applies to an arbitrary number of branches that are identical up to their boolean expressions.

#### 6.2.6 Correctness of the Transformation

The syntactic transformation of the process algebraic description of a monitor type into monitor normal form is correct in the following sense:

**Theorem 6.1** Let M be the original process algebraic description of a monitor type and let  $M'$  be the process algebraic description of the monitor normal form obtained by applying to M the syntactic transformation. Then the labeled  $transition\ system\ underlying\ M'\ is\ isomorphic\ to\ the\ labeled\ transition\ system$ underlying M.

Proof: It follows from the Lemmas [6.1,](#page-111-0) [6.2,](#page-113-0) [6.3,](#page-117-0) and [6.4.](#page-121-0)

### <span id="page-122-0"></span>6.3 Generating the Core Monitor Class

The application of the steps illustrated in the previous section allows the process algebraic description of any AET satisfying the monitor constraints to be rewritten into its semantically equivalent monitor normal form. In this section we show how to synthesize a Java monitor class from a process algebraic description in monitor normal form. We will refer to this class as the core monitor class to distinguish it from the *monitor wrapper class*. The latter, synthesized in order to make a monitor component fully compliant with the communication model described in Sect. [4.1,](#page-56-0) will be explained in the Sect. [6.4.](#page-128-0)

| class $\triangleleft architectural element type name \triangleright \text{Monitor}$ |  |
|-------------------------------------------------------------------------------------|--|
| $\triangleleft$ Declaring Stubs                                                     |  |
| $\triangle$ Defining Constructor                                                    |  |
| $\triangle$ Defining Behavior                                                       |  |
| $\triangle$ Starting Monitor                                                        |  |
|                                                                                     |  |

Table 6.1. Structure of a core monitor class

The core monitor class is structured as shown in Table [6.1.](#page-122-0) The first section, Declaring Stubs, declares an object of an external IAS class to be manually filled in later on for translating the internal actions occurring in the AET definition. We point out that no EHS classes are declared for a monitor. In fact, exceptions of type UnattachedPortException do not need to be handled. The reason is that a monitor can only have passive-control interactions triggered by active-control interactions of threads, so if one of such monitor interactions is not attached it will never be activated. Likewise, exceptions of type NotReadyPortException do not need to be handled because all the monitor interactions must be synchronous. However, we will see that exceptions may be raised by a monitor if a thread interacts semi-synchronously with it.

The second section, Defining Constructor, defines the class constructor together with its parameters. This section starts with the declaration/definition of some non-public members. First of all we have the declaration of a private integer variable nieq and of a private boolean array guard[], which translate the corresponding parameters of the interacting choice equation. Then we have the definition of some integer symbolic constants, which represent the values that nieq can take on and the values that an index for guard[] can take on. Additional protected members are finally declared, which translate the formal parameters of the AET and all the other parameters occurring in the interacting choice equation. The constructor simply assigns the value of its parameters to the homonymous protected members.

The third section, Defining Behavior, starts with the definition of a private method called checkGuard(), which checks the condition synchronizations in order to decide whether a thread can enter the monitor or not. Then this section contains the translation of the setting and internal equations as a set of nonpublic methods, followed by the translation of the interacting choice equation as a set of public synchronized methods, each corresponding to a different interaction occurring in the AET definition.

Finally, the fourth section, Starting Monitor, defines the public method startMonitor(), which instantiates the external IAS object and invokes the method corresponding to the first (setting or internal) equation occurring in the description of the AET in monitor normal form. This equation corresponds to the first equation in the original description of the AET, hence it is the first one to be executed.

The synthesis of the monitor is accomplished through a sequence of five steps:

- 1. translating internal actions into stub class methods;
- 2. declaring IAS stub and synthesizing the monitor class constructor;
- 3. translating setting and internal equations;
- 4. translating the interacting choice equation;
- 5. synthesizing the starting method;

which guide the automated generation of the Java code.

### 6.3.1 Translating Internal Actions into Stub Class Methods

With the same approach followed in Sect. [5,](#page-72-0) each internal action of the process algebraic description of a monitor type will be synthesized in the Java monitor class as an invocation of a method defined in an external IAS stub class. In this way the software developer can subsequently fill in the methods associated with the internal actions, without any intervention on the main monitor class.

### 6.3.2 Declaring IAS Stub and Synthesizing the Monitor Class Constructor

Besides the definition of the constructor, at the beginning of the monitor class there is the declaration/definition of some non-public members. The first member is an object of the stub class for the internal actions, IAS, that will be instantiated by the method startMonitor(). Then, an integer variable nieq and a boolean array guard[] are declared as private, which translate the relative parameters of the interacting choice equation, together with the definition of some integer constants associated with the setting equations, which represent the values that nieq can take on and the values that an index for guard[] can take on. Additional protected members are declared that translate the formal parameters of the AET and of all the other parameters occurring in the interacting choice equation. The constructor simply assigns the value of its parameters to the homonymous protected members of the class translating the AET formal parameters.

### 6.3.3 Translating Setting and Internal Equations

The setting and internal equations of the monitor normal form are translated into non-public methods of the Java monitor class. Since these equations do not contain interactions, only sequences of/choices among internal actions have to be considered during their translation.

While a sequence of internal actions can easily be synthesized as a sequence of invocations of the associated stub methods, a choice among internal actions has to be treated carefully. In fact, even if the branches of the choice can be guarded by some conditions, it is not necessarily the case that such conditions are disjoint. In this case the static method ElemMeth.choice() provided by the package Sync, and introduced in Sect. [5.6,](#page-75-0) is used and a randomly generated index is employed in a switch-case statement to select the translation of a branch of the choice, among the branches whose conditions hold true.

An invocation of a setting or internal equation is simply translated into an invocation of the monitor class method translating the equation itself. As far as the setting equations are concerned, each of them always contains an invocation of the interacting choice equation, which corresponds to the fact that the thread currently running inside the monitor is on the verge of leaving it. That invocation is translated into a sequence of assignment statements in which the integer variable nieq and the boolean array guard[] are set to the corresponding actual parameters specified in the invocation. Since before leaving the monitor the thread has to notify the other threads possibly blocked inside the monitor, the assignment statement sequence is followed by the invocation of the Java method notifyAll(). This method wakes up all the threads waiting inside the monitor but the unblocking conditions – which have just been updated by setting the boolean array guard  $\Box$  – will be handled inside the synchronized methods translating the interacting choice equation.

#### <span id="page-126-0"></span>6.3.4 Translating the Interacting Choice Equation

Any group of branches of the interacting choice equation that start with the same interaction is translated into a public synchronized method of the monitor class. The resulting methods basically translate the communication of the passivecontrol interactions of the monitor type with the active-control interactions of native-thread types to which the passive-control ones are attached.

At the beginning of each such method, a private method called checkGuard() is invoked, which is defined in the Java monitor class as follows:

```
private void checkGuard(int guardIndex, boolean blocking)
               throws InterruptedException,
                      SemisyncInteractionException {
  if (blocking)
    while (!guard[guardIndex])
      wait();
 else
    if (!guard[guardIndex])
      throw new SemisyncInteractionException();
}
```
The index of the guard of a public synchronized method associated with an interaction is passed to checkGuard() together with a boolean value, blocking, that indicates if a thread intends to communicate synchronously (when true) or semi-synchronously (when false) with the monitor.

In the synchronous case, if the guard[index] holds true, a thread can enter the monitor without blocking. Otherwise it blocks on the Java method wait() until another thread leaves the monitor by setting the same guard to true and notifying about this event. Note also that the standard Java InterruptedException, which must be handled whenever the method wait() is used, is delegated to a method up the call stack, i.e. a method of the monitor wrapper class.

In the semi-synchronous case, instead, when the guard[index] evaluates to false an exception called SemisyncInteractionException  $2$  is raised by the method checkGuard(). The reason is that in this case, when the condition synchronization is false, an entering thread has to exit the monitor without blocking.

After the invocation of the method checkGuard(), within the method associated with an interaction we have a chain of if-else if statements, which handle the selection among the branches (starting with the considered interaction) based on the value of nieq. For those branches sharing the same value of nieq a nested selection statement is necessary, which is based on inherited conditions.

It is worth to point out that a more advanced synchronization mechanism, instead of the method checkGuard(), has been designed for observing the condition synchronization in a blocking or in a non-blocking mode and subsequently – when the observation succeeds – for reserving the access at the monitor only to the same client (i.e. a specific port of an external thread) that has made the observation. This mechanism is useful at the layer RunnableElem, in particular it is exploited by the monitor wrapper class, when a monitor interaction is attached with and/or ports belonging to external threads, in order to allow the polling techniques exposed in Sect. [4.4.](#page-61-0) However, this requires the generation of a further class for storing the status of the monitor after any update (i.e. a change of the array guard[]) and for providing additional methods of observation, of reservation cancellation, and of actual access to the interactions. Moreover, additional public methods have to be defined into the core monitor class itself, in order to make

<span id="page-127-0"></span><sup>2</sup> Do not confuse the exception SemisyncInteractionException – whose class is synthesized when at least one RunnableElem is realized as a monitor – with the exception NotReadyPortException provided by the package Sync. However, we shall see that when the former propagates to a method send() or receive() of a port of the monitor wrapper class, it will be re-raised as the latter exception.

the observation mechanism available to the monitor wrapper class. Due to the technical details of such a technique, here we have reported only its simplified version.

### 6.3.5 Synthesizing the Starting Method

The public method startMonitor() is in charge of the instantiation of the stub class IAS for the internal actions and of the invocation of the method corresponding to the – internal or setting – equation of the monitor normal form associated with the first equation of the original process algebraic description.

### <span id="page-128-0"></span>6.4 Generating the Monitor Wrapper Class

The core monitor class is accompanied by a further class that wraps it in order to adapt it to the instances of RunnableElem declared in the RunnableArchi class. This wrapper class, whose structure is shown in Table [6.2,](#page-128-1) implements a RunnableElem interface and declares/defines a set of members that permit the communication between the monitor and the threads attached to it using overloaded versions of method attach() of class ArchiMeth of package Sync.

<span id="page-128-1"></span>

| class $\triangleleft architectural$ element type name $\triangleright$ implements RunnableElem { |  |
|--------------------------------------------------------------------------------------------------|--|
| $\triangleleft$ Declaring Monitor                                                                |  |
| $\triangle$ Instantiating Interactions                                                           |  |
| $\triangle$ Defining Constructor                                                                 |  |
| $\triangle$ Running Element                                                                      |  |
|                                                                                                  |  |

Table 6.2. Structure of a monitor wrapper class

The first section of the wrapper class, Declaring Monitor, simply contains a declaration of an object of the core monitor class.

The section Instantiating Interactions is the most important one. A number of monitor port objects, whose classes and interfaces are defined in the package Sync as deriving from the thread ports, is declared and instantiated as there are the different interactions occurring in the original PADL specification of the AET. More precisely, to each monitor port object reference an instance of a different new anonymous class is assigned, which derives from the appropriate monitor port base class provided by the package Sync.

All the monitor port base classes provide a public method called setBlocking() that sets a protected boolean variable isBlocking. The value of isBlocking indicates if an attached thread wants to interact synchronously (if true) or semi-synchronously (if false). Any anonymous class overrides the method send() or receive() of its port base class. Such an overridden method contains an invocation of a public synchronized method of the core monitor object, which is the method associated to the wanted interaction. The synthesis of the advanced observation/reservation mechanism discussed in Sect. [6.3.4](#page-126-0) also allows the appropriate overriding of the methods obsSnd() and obsRcv(), which are exploited by external and/or thread ports for applying the polling techniques described in Sect. [4.4.](#page-61-0)

As anticipated in Sect. [4.6,](#page-65-0) when a monitor port and a thread port are attached through the method ArchiMeth.attach() no connectors are instantiated. In this case, in fact, the reference of the monitor port is passed to the thread port, instead of a reference of a connector. The method ArchiMeth.attach() also sets the value of the monitor port member isBlocking, accordingly to the synchronicity degree of the thread port. In this way, the thread port can directly invoke the method send() or receive() of the monitor port and, through it, the public synchronized method of the core monitor associated with the interaction. For this reason, conversely to thread ports, monitor ports implements the method send() for input interactions, and the method **receive**() for output interactions. Actually, monitor ports are driven by external threads of control.

In the third section, *Defining Constructor*, the monitor wrapper class constructor is defined with the same formal parameters as declared in the constructor of the core monitor class. The constructor of the wrapper class simply instantiates a monitor object by forwarding to it the formal parameters.

The last section, *Running Element*, defines the methods start(), join(), and run(). These methods are implemented in order to initialize the core monitor class and to make the wrapper fully compliant with the code generated for the RunnableArchi-implementing class, which invoke these methods on all RunnableElem objects. In wrapper classes, the method start() simply invokes the method  $run()$  of the class itself. The method  $join()$  does nothing, while the method run() invokes the method startMonitor() of the core monitor object. Note that the thread of control that invokes the method  $run()$  – which is the thread of the owner RunnableArchi-implementing class – will be released immediately after executing in the core monitor class a method that translates a setting equation, possibly preceded by methods translating internal equations. Therefore, the method run() can be considered as a simple initialization method for the core monitor class.

### 6.5 Audio Processing System: Phase 3

In this section, the synthesis of a monitor class and of its wrapper is illustrated for the AET Console of the audio processing system introduced in Sect. [3.5.](#page-44-0) Thus a comparison of the code generated for a monitor with the code generated for a thread, illustrated in Sect. [5.8,](#page-80-0) will be allowed.

According to Table [6.1,](#page-122-0) the code generated for the core monitor class Console Monitor, is composed of several sections. In the first section, internal Console is declared as a reference to the stub class IAS Console.

In the second section, instead, the integer variable nieq and the boolean array guard[] are declared, together with the definition of the integer constants associated with the setting equations, which represent the values that nieq can take on and the values that an index for guard[] can take on. Then, the integer variable allowed changes is declared that translate the homonymous formal parameter of the Console together with the translation of the parameters config changes and effect descriptor of the interacting choice equation. Finally, the constructor assigns the value of its parameter allowed changes to the homonymous protected class member:

class Console Monitor {

//-------------- DECLARING STUBS --------------// IAS Console internal Console;

```
//----------- DEFINING CONSTRUCTOR ------------//
private int nieq;
private boolean[] guard;
private final static int Start = 0,
                      -Split_1-Start = 1,
                      \text{Config}-Handling = 2,
                      -Split_1-Config-Handling = 3,
                      \text{\texttt{\_Split\_2\_Config\_Handling}}\qquad \  \  =\; 4\text{\,},-Split_1 Descriptor Handling = 5;
private final static int _receive_start = 0,receive\_config = 1,
                      receive-descriptor_request = 2,receive\_stop = 3,
                      forward\_start = 4,
                      -send descriptor = 5,-forward_stop = 6;
protected int allowed changes;
protected int config changes;
protected Interface Descriptor effect descriptor;
Console Monitor(int allowed changes) {
 this.allowed changes = allowed changes;
}
```
The third section of the Console Monitor is composed of the definition of the method checkGuard(), illustrated in Sect. [6.3:](#page-122-0)

```
//------------- DEFINING BEHAVIOR -------------//
private void checkGuard(int guardIndex, boolean blocking)
               throws InterruptedException,
                     SemisyncInteractionException {
  if (blocking)
    while (!guard[guardIndex])
      wait();
 else
    if (!guard[guardIndex])
      throw new SemisyncInteractionException();
}
```
which is followed by the translation of the setting and of the local equations, and by the translation of the equations deriving from the interacting choice equation.

The translation of the setting equation Start contains an assignment of the integer parameter config changes to the homonymous class member, then the integer variable nieq is set with the integer constant Start associated to the equation itself, and the array guard[] is set with the boolean values for the enabling of the seven interactions of the console. The last statement is an invocation of the method notifyAll() for notifying the other threads possibly blocked inside the monitor:

```
protected synchronized void Start(int config changes) {
 this.config changes = config changes;
 nieq = Start;
  guard = new boolean[] {true, false, false, false, false, false, false};
 notifyAll();
}
```
Similar to Start is the translation of the other setting equations:

```
protected synchronized void Split<sub>-1-Start</sub>(int config<sub>-</sub>changes) {
  this.config changes = config changes;
  nieq = _Split_1_Sstart;guard = new boolean[] {false, false, false, false, true, false, false};
  notifyAll();
}
protected synchronized void Config Handling(int config changes) {
  this.config changes = config changes;
  nieq = Config Handling;
  guard = new boolean[] {false,
                          (config changes < allowed changes),
                          ((\text{config\_changes} > 0) || (\text{config\_changes} == 0)),true, false, false, false};
 notifyAll();
}
protected synchronized void Split<sub>-1</sub>-Config<sub>-</sub>Handling() {
  nieq = Split 1 Config Handling;
  guard = new boolean[] {false, false, false, false, false, true, false};
  notifyAll();
}
protected synchronized void Split 2 Config Handling(int config changes) {
  this.config changes = config changes;
  nieq = Split 2 Config Handling;
  guard = new boolean[] {false, false, false, false, false, false, true};
  notifyAll();
}
protected synchronized void
            Split 1 Descriptor Handling(Interface Descriptor effect descriptor) {
  this.effect descriptor = effect descriptor;
  nieq = _Split_1_Descriptor_Handling;
  guard = new boolean[] {false, false, false, false, false, true, false};
  notifyAll();
}
```
The translation of the only internal equation of the monitor normal form of the console, Descriptor Handling, contains an invocation of the stub method get summary descriptor() in the IAS class instance internal Console:

```
protected synchronized void Descriptor Handling() {
  Interface Descriptor effect descriptor;
  Object[] inputPars;
  inputPars = internal_Console.get_summary_descriptor();
  effect descriptor = (Interface Descriptor)inputPars[0];
  Split<sub>-1</sub>-Descriptor<sub>-Handling(effect<sub>-descriptor);</sub></sub>
}
```
The translation of the first branch of the interacting choice equation is a public method with the same name as the interaction, receive start(), and with the boolean parameter **blocking** which indicates if the interacting thread communicates in synchronous (when true) or in semi-synchronous (when false) mode. The first statement of the method is an invocation of CheckGuard(), where value  $0$  is the index associated with receive descriptor request within the array guard[]. Then, the method simply invokes the setting equation Split<sub>1</sub>Start():

```
public synchronized void receive start(boolean blocking)
                            throws InterruptedException,
                                    SemisyncInteractionException {
  checkGuard(_receive_start, blocking);
  Split<sub>-1-Start</sub>(this.config_changes);
```
The other branches of the interacting choice equation are translated in a similar way. Note that the method receive config also contains an invocation of the method store config() on the object internal Console, which translates the corresponding internal action. Note also that the methods receive descriptor request() and send descriptor() contain if-else if chains in order to handle the selection among the next statements to be executed, which translates the corresponding original branches of the interacting choice equation, including their conditions:

```
public synchronized void receive config(boolean blocking,
                                        Interface Config console config)
                           throws InterruptedException,
                                  SemisyncInteractionException {
  checkGuard(_receive_config, blocking);
```

```
internal Console.store config(console config);
  Config_Handling(this.config_changes + 1);
}
public synchronized void receive descriptor request(boolean blocking)
                            throws InterruptedException,
                                   SemisyncInteractionException {
  checkGuard(_receive_descriptor_request, blocking);
  if (this.config changes > 0)
    Descriptor Handling();
  else if (this.config changes == 0)
    Split 1 Config Handling();
}
public synchronized void receive stop(boolean blocking)
                            throws InterruptedException,
                                   SemisyncInteractionException {
  checkGuard(_receive_stop, blocking);
  Split<sub>-2</sub>-Config<sub>-</sub>Handling(this.config<sub>-Changes);</sub>
}
public synchronized void forward_start(boolean blocking)
                            throws InterruptedException,
                                   SemisyncInteractionException {
  checkGuard( forward start, blocking);
  Config_Handling(this.config_changes);
}
public synchronized Object[] send descriptor(boolean blocking)
                               throws InterruptedException,
                                       SemisyncInteractionException {
  Interface Descriptor effect descriptor;
  checkGuard(_send_descriptor, blocking);
  if (nieq == Split 1 Config Handling) {
      effect descriptor = null;
      Config_Handling(0);
  }
  else if (nieq == Split 1 Descriptor Handling) {
      effect descriptor = this.effect descriptor;
      Config_Handling(0);
  }
  return new Object[] {effect\_description.close()};}
public synchronized void forward stop(boolean blocking)
                            throws InterruptedException,
                                   SemisyncInteractionException {
  checkGuard(_forward_stop, blocking);
  Start(this.config_changes);
}
```
In the fourth section of the core monitor class Console Monitor, the public method startMonitor() is defined that instantiate the object internal Console of the class IAS Console. Then the method Start() is invoked, which corresponds to the first equation of the original PADL specification, with the same initialization parameter:

```
//------------- STARTING MONITOR --------------//
public void startMonitor() {
 internal Console = new IAS Console();
  Start(0);
}
```
Recalled that the PADL specification of the console of the audio processing system contains the local actions store\_config and get\_summary\_descriptor, the synthesized Java class IAS Console is exactly the same as illustrated in Sect. [5.8:](#page-80-0)

```
class IAS Console {
  IAS Console() {
    // FILL IN THE CONSTRUCTOR BODY IF NEEDED
 }
 void store config(Interface Configuration console config) {
    // FILL IN THE METHOD BODY
 }
 Object[] get_summary_descriptor() {
   Interface Descriptor effect descriptor = null;
    // FILL IN THE METHOD BODY
   return new Object[] {effect descriptor};
 }
}
```
As far as the monitor wrapper class Console is concerned, it is composed of four sections according to Table [6.2.](#page-128-1) In particular, the RunableElemimplementing class, contains a first section in which the object core monitor Console of class Console Monitor is declared:

```
class Console implements RunnableElem {
```
}

```
//------------- DECLARING MONITOR -------------//
Console Monitor core monitor Console;
```
Then, in the second section, a set of monitor ports is declared, each of which handles a different interaction. The input port receive start, associated to the homonymous interaction, is instantiated as a new class of type UniSyncReceiverMonitorPort, where the method send() is overridden in order to invoke the corresponding method on the object core monitor Console:

```
//-------- INSTANTIATING INTERACTIONS ---------//
public UniSyncReceiverMonitorPort receive start =
         new UniSyncReceiverMonitorPort(this) {
  public synchronized void send()
                             throws InterruptedException,
                                     NotReadyPortException {
    try {
      core_monitor_Console.receive_start(isBlocking);
     } catch(SemisyncInteractionException e) {
      throw new NotReadyPortException(e);
     }
  }
};
```
The other ports are declared in the same section. Note that the ports forward start, send descriptor, and forward ports are output ports of class UniSyncSenderMonitorPort, an then the method receive() is overridden into their anonymous classes:

```
public UniSyncReceiverMonitorPort receive config =
        new UniSyncReceiverMonitorPort(this) {
 public synchronized void send(Object[] inputPars)
                             throws InterruptedException,
                                    NotReadyPortException {
    try {
      core_monitor_Console.receive_config(isBlocking,
                                          (Interface Config)inputPars[0]);
    } catch(SemisyncInteractionException e) {
      throw new NotReadyPortException(e);
    }
  }
};
public UniSyncReceiverMonitorPort receive_descriptor_request =
         new UniSyncReceiverMonitorPort(this) {
 public synchronized void send()
                             throws InterruptedException,
```

```
NotReadyPortException {
```

```
try {
      core_monitor_Console.receive_descriptor_request(isBlocking);
    } catch(SemisyncInteractionException e) {
      throw new NotReadyPortException(e);
    }
 }
};
public UniSyncReceiverMonitorPort receive_stop =
         new UniSyncReceiverMonitorPort(this) {
 public synchronized void send()
                            throws InterruptedException,
                                   NotReadyPortException {
    try {
      core_monitor_Console.receive_stop(isBlocking);
    } catch(SemisyncInteractionException e) {
      throw new NotReadyPortException(e);
    }
  }
};
public UniSyncSenderMonitorPort = forward start
        new UniSyncSenderMonitorPort(this) {
 public synchronized Object[] receive()
                                 throws InterruptedException,
                                        NotReadyPortException {
    try {
      core monitor Console.forward start(isBlocking);
    } catch(SemisyncInteractionException e) {
     throw new NotReadyPortException(e);
     }
    return null;
  }
};
public UniSyncSenderMonitorPort = send descriptor
        new UniSyncSenderMonitorPort(this) {
 public synchronized Object[] receive()
                                 throws InterruptedException,
                                        NotReadyPortException {
    Object[] outputPars;
    try {
      outputPars = core monitor Console.send descriptor(isBlocking);
    } catch(SemisyncInteractionException e) {
      throw new NotReadyPortException(e);
    }
    return outputPars;
  }
};
```

```
public UniSyncSenderMonitorPort = forward_stop
         new UniSyncSenderMonitorPort(this) {
 public synchronized Object[] receive()
                                 throws InterruptedException,
                                        NotReadyPortException {
    try {
      core monitor Console.forward stop(isBlocking);
    } catch(SemisyncInteractionException e) {
     throw new NotReadyPortException(e);
    }
    return null;
  }
};
```
In the third section the monitor wrapper class constructor Console() is defined with the integer parameter allowed changes. The constructor instantiates the object core monitor Console of class Console Monitor by forwarding the parameter to it:

```
//----------- DEFINING CONSTRUCTOR ------------//
Console(int allowed changes) {
  core_monitor_Console = new Console_Monitor(allowed_changes);
}
```
Finally, in the fourth section, the methods start(), join(), and run() are defined. The method start() simply invokes the method run() of the class itself, the method join() does nothing, and the method run() invokes the method startMonitor() of the monitor object core monitor Console:

```
//--------- RUNNING ELEMENT [monitor] ---------//
public void start() {
 run();
}
public void join() throws InterruptedException { }
public void run() {
  core monitor Console.startMonitor();
}
```
}

### Chapter 7

# The Translator PADL2Java

The approach illustrated in Chap. [4,](#page-56-1) [5,](#page-72-0) and [6](#page-104-0) has been implemented in a translator called PADL2Java, which is a command-line application written in Java – the same language as its target. The implementation of PADL2Java and the approaches adopted for generating code are discussed in Sect [7.1.](#page-140-0)

As far as the application of PADL2Java is concerned, the structure of the code it produces and the related file dependencies are illustrated in Sect. [7.2.](#page-141-0) In Sect. [7.3](#page-143-0) we discuss some issues concerned with the generated code and with the translation of data types provided by PADL. Special emphasis will be placed on the generic object data type, which has recently been introduced in PADL for abstracting and modeling objects and complex data structures in order to improve the effectiveness of the code generated by the translator. Then, in Sect. [7.4](#page-144-0) we present the options offered by PADL2Java, and we exemplify them in Sect. [7.5](#page-145-0) through the audio processing system of Sect. [3.5.](#page-44-0) Finally, the architectural description language Æmilia [\[14\]](#page-219-0), a performance-oriented variant of PADL, is briefly introduced in Sect. [7.6](#page-147-0) before illustrating, in Sect. [7.7,](#page-147-1) the integration of PADL2Java in the architecture-centric verification tool TwoTowers [\[9\]](#page-218-0).

## <span id="page-140-0"></span>7.1 Implementation of PADL2Java

The translator PADL2Java is composed of a set of Java classes created by the parser generator JavaCC [\[46\]](#page-221-0) from the grammar specification of PADL. Other classes, based on the pattern "Visitor" [\[33\]](#page-220-0), have been developed for analyzing and transforming the internal representation of a parsed PADL description and for generating code from it.

In terms of the model transformation approaches, as exposed in Sect. [2.4,](#page-30-0) the translator PADL2Java follows a model-to-text/visitor-based approach for generating code, and a model-to-model/direct manipulation approach for obtaining the endogenous transformation that rewrites an AET into its relative monitor normal form.

In order to facilitate the development of the visitor classes, a further template-based transformation has been adopted during the implementation of PADL2Java. Since JavaCC generates a visitor interface in which an overloaded method visit() is declared for each different node-type of the internal representation, a very simple tool called "visitorExpander" has been developed to be used in conjunction with JavaCC. This tool is in charge of generating concrete visitor classes from the visitor interface and from a template where a single generic method visit() is defined. Each of these classes can then be inherited by a more advanced visitor class in which only a subset of the visit() methods needs to be overridden, depending on the specific task to be executed.

In particular, two concrete base classes have been generated with the tool visitorExpander. The first one, which simply explores the internal representation, has been employed as a base class for developing a family of analyzer- and code generator-visitors. The second one, which during its visit duplicates each node of the internal representation, has been used instead as a base class for developing a family of manipulator-visitors.

The rules adopted by the two families of visitor for the code generation and for the internal structure manipulation are those described in Chap. [4,](#page-56-1) [5,](#page-72-0) [6,](#page-104-0) and in next Sect. [7.3](#page-143-0) and [7.4.](#page-144-0)

### <span id="page-141-0"></span>7.2 Structure of the Generated Code

As shown in the upper part of Fig. [7.1,](#page-142-0) PADL2Java synthesizes a class implementing the interface RunnableArchi plus as many classes implementing the interface RunnableElem as there are AETs in the PADL description. It is worth reminding that, in order to provide a Java abstraction for representing hierarchical/compound architectural types, the interface RunnableArchi has been defined by extending the interface RunnableElem, which extends in turn the standard interface Runnable.

<span id="page-142-0"></span>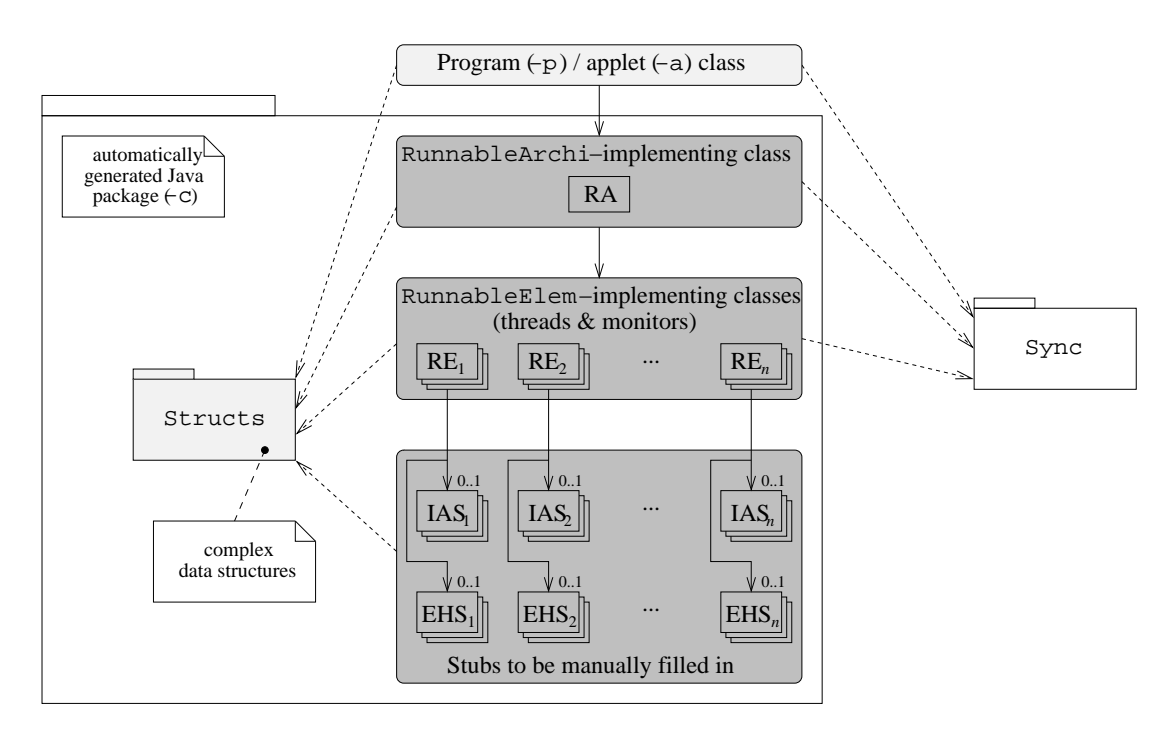

Figure 7.1. Generated Java classes/packages and dependencies from package Sync

The instances generated from the classes implementing RunnableElem, i.e. threads and monitors, are guaranteed to interact as expected thanks to the generation of suitable Port and Connector objects from package Sync. While Port is a family of public interfaces and classes used by the code generated by PADL2Java, Connector is a family of private pieces of software that are accessible only within package Sync. Connector classes are transparently instantiated whenever two thread Port objects are attached to each other.

The lower part of Fig. [7.1](#page-142-0) shows the stub classes to be manually filled in. These are generated for managing the internal actions of the AETs implemented as thread and monitor classes (IAS) and for handling the exceptions that may be raised by the interactions implemented within the thread classes  $(EHS) - i.e.$ UnattachedPortException and NotReadyPortException.

### <span id="page-143-0"></span>7.3 Translating Data Types

Most of the data types provided by PADL – such as boolean, (bounded) integer, real, list, and array – can be trivially translated into built-in Java data types. By contrast, the record data type and the generic object data type provided by PADL are managed by PADL2Java by generating ad-hoc classes and interfaces through package Structs depicted in Fig. [7.1.](#page-142-0)

Each record type occurring in a PADL description is simply realized as a Java class. Each attribute of this class synthesizes a different record field according to the data type of the field.

Concerning the generic object data type, this has recently been introduced in PADL in order to enhance the expressiveness of the language and the flexibility of the translator. In fact, software systems may require the exchange of complex data among threads/monitors. The generic object mediation allows the developer to define easily new data types, which can then be handled by the translator.

From the architectural viewpoint, a datum of type object ( $\triangleleft type \ id$ ) is an entity of a not completely specified data type identified by  $\triangleleft type \, id \triangleright$ , with no specific semantics nor specific operations associated with it. Generic objects can only be declared and checked for equality to null in PADL descriptions. Thanks to the parametricity of a generic object, type checking can be applied in order to detect possible mismatches among objects of different generic types.

From the code generation viewpoint, different generic object types are translated into different interfaces within Structs that provide the abstractions with which new Java classes can be implemented by the developer. Each new class realizes – or wraps an instance of – a different Java user-defined data type. Thanks to the interfaces, instances of these classes can be properly exchanged among threads/monitors through Connector and Port objects, and can be exchanged with the stubs that translate the internal actions. In order to manage the case of instance wrapping, each generated interface declares a method called getInstance(), which the developer will have to define in such a way that it returns the desired instance.

Since generic objects to be transferred through Connector/Port objects must enable the production of deep copies of themselves, all the interfaces generated
within package Structs extend the standard interface Cloneable and declare the copy constructor method clone() as public. By doing so, the developer is forced to define such a method for each different user-defined data type by taking care of the correctness of the copy. This complies with one of the guidelines of Sect. [5.7](#page-77-0) for guaranteeing the preservation of the properties proved at the architectural design level. In fact, the thread communication model adopted in Sect. [4.1](#page-56-0) does not admit passing object references while keeping a copy of the references.

### 7.4 Translation Options

Each of the classes generated by PADL2Java for a given PADL description is stored into a distinct .java file. As shown in Fig. [7.1,](#page-142-0) all the resulting files are contained in a single package, which by default has the same name as the PADL description source file. Further .java files may be generated depending on the translation option specified upon invoking PADL2Java.

The available options are  $-c$ ,  $-p$ , and  $-a$ . Option  $-c$  is the default one. When using this option, no further class is generated outside the package.

If option -p is used, a full Java program is synthesized. This is achieved by PADL2Java through the generation of a further public class that contains only method main(). This acts as a wrapper for the RunnableArchi-implementing class and contains two sections. In the first one an instance of that class is created, while in the second one that instance is started.

Finally, if option -a is used, a Java applet is synthesized. This is achieved by PADL2Java through the generation of a further public class that is derived from the standard JApplet class and contains three sections that give rise to a wrapper for the RunnableArchi-implementing class.

In the first section, an object of the RunnableArchi-implementing class is declared. Unlike the program wrapper, here the previously mentioned object is not instantiated, as this will be done by the developer within a suitable method defined in the third section.

In the second section, a Port object is declared for each of the architectural interactions declared in the RunnableArchi-implementing class. These can be attached to the architectural interactions and then used by the developer within suitable methods defined in the third section. The idea behind such additional interactions is to allow the applet wrapper to dispatch suitable commands to the right RunnableElem objects depending on the events that are caught. Each of the additional interactions is semi-synchronous – hence it cannot block the applet wrapper – and uni – hence it can surely be attached to the corresponding architectural interaction if necessary. In order to help the developer to correctly attach the additional interactions to the corresponding architectural interactions, each additional interaction has the same name as the corresponding architectural interaction preceded by the prefix  $\tau \circ \tau$  (resp. from ) if the corresponding architectural interaction is an input (resp. output) interaction.

In the third section, the stubs for the typical methods of applet classes are added, with some comments to remind the developer to define them if needed. Such methods are related to the initialization, activation, deactivation, and destruction of an applet.

# 7.5 Audio Processing System: Completing Code Generation

We now exemplify the effect of the three translation options by means of the audio processing system introduced in Sect. [3.5.](#page-44-0) We suppose that the PADL description of the audio processing system is stored in a file called audio.padl.

The following command:

### java PADL2Java audio.padl -c

generates a package, i.e. a directory, having the same name as the .padl source file, which contains all of the classes – some of which have been shown in Sect. [4.7,](#page-68-0) [5.8,](#page-80-0) and [6](#page-104-0) – that have to be synthesized for the whole architectural type and for each of its AETs, including the stubs classes and the internal package Structs. Each class is stored in a .java file having the same name as the class.

The following command:

#### java PADL2Java audio.padl -p <program name>.java

generates the same package as before plus an external .java file. This contains

the following code importing the RunnableArchi-implementing class defined in the package:

```
import audio.Audio_Processing_System;
public class <program name> {
 public static void main(String args[]) {
    //------- INSTANTIATING ARCHITECTURE -------//
    Audio Processing System archiInstance = new Audio Processing System();
    //---------- RUNNING ARCHITECTURE ----------//
    archiInstance.start();
   try {
      archiInstance.join();
    } catch(InterruptedException e) {}
 }
}
```
The following command:

```
java PADL2Java audio.padl -a <applet name>.java
```
generates the same package as before plus an external .java file. This contains the following code, where also package Sync is imported in order to make available the Port classes implementing semi-synchronous uni-interactions:

```
import Sync.*;
import audio.Audio_Processing_System;
import javax.swing.JApplet;
public class <applet name> extends JApplet {
  //---------- DECLARING ARCHITECTURE ----------//
  Audio Processing System archiInstance;
  //---------- DECLARING APPLET PORTS ----------//
 UniSemisyncSenderPort to_receive_start;
 UniSemisyncSenderPort to_receive_config;
 UniSemisyncSenderPort to_receive_stop;
 UniSemisyncReceiverPort from_open_input_device;
 UniSemisyncSenderPort to_read_dry_samples;
 UniSemisyncReceiverPort from_close_input_device;
 UniSemisyncReceiverPort from open output device:
 UniSemisyncReceiverPort from_write_processed_sample:
 UniSemisyncReceiverPort from_close_output_device;
```

```
//---------- DEFINING APPLET MEMBERS ---------//
public void init() {
// FILL IN THE METHOD BODY IF NEEDED
}
public void start() {
// FILL IN THE METHOD BODY IF NEEDED
}
public void stop() {
// FILL IN THE METHOD BODY IF NEEDED
}
public void destroy() {
 // FILL IN THE METHOD BODY IF NEEDED
}
```
# 7.6 Æmilia: A Performance-Oriented Variant of PADL

Before illustrating the integration of PADL2Java in TwoTowers, it is worth recalling Æmilia, a performance-oriented variant of PADL. Every action in Æmilia is composed not only of the name of the action, but also of the duration of the action. Normally the duration of an action is exponentially distributed, so that with each Æmilia description it is possible to associate a performance model in the form of a continuous-time Markov chain. In many cases it is also possible to associate a more component-oriented model like a queueing network [\[6\]](#page-218-0). A companion language called MSL [\[2\]](#page-218-1) is available to allow the designer to express in a component-oriented fashion also the performance measures of interest for an Æmilia specification.

## 7.7 Integration of PADL2Java in TwoTowers

In order to implement an architecture-centric approach going from software specification to software implementation in a way that supports property prediction and preservation, PADL2Java has been integrated in TwoTowers. This is an open-source software tool for the functional verification, security analysis, and performance evaluation of systems modeled in Æmilia.

}

<span id="page-148-0"></span>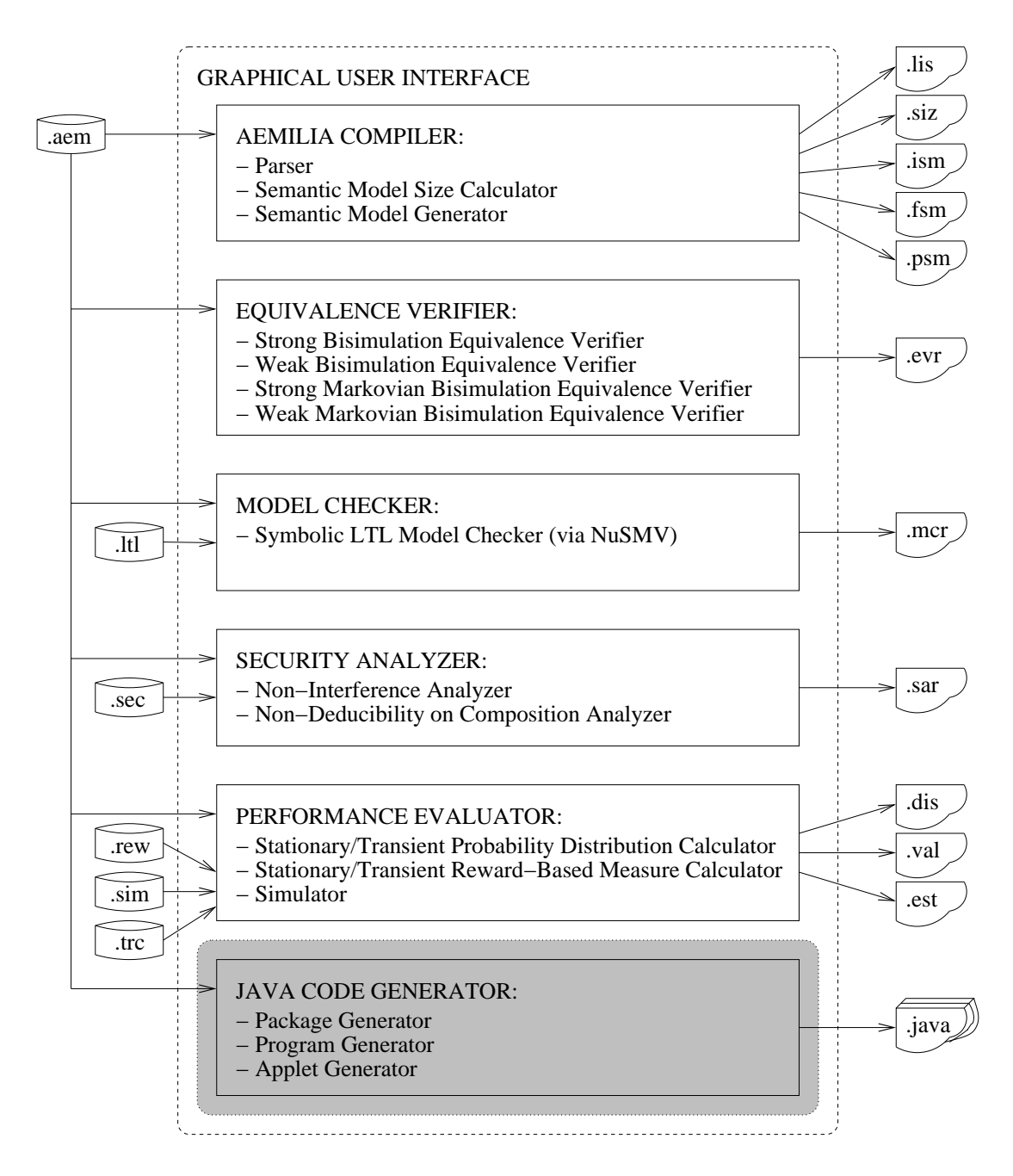

Figure 7.2. Architecture of TwoTowers 6.0

As shown in Fig. [7.2,](#page-148-0) TwoTowers is equipped with a simple graphical user interface through which the user can invoke several routines by means of suitable menus. The graphical user interface takes care of the integrated management of the various file types needed by the different routines. These belong to the Æmilia compiler, the equivalence verifier, the model checker, the security analyzer, the performance evaluator, and the novel Java code generator.

The compiler is in charge of parsing Æmilia descriptions stored in .aem files and signaling possible lexical, syntax and static semantic errors through a .lis file. If an Æmilia description is correct the compiler can generate its integrated, functional or performance semantic model, which is written to a .ism, .fsm or .psm file, respectively. As a faster option that does not require printing the state space onto a file, the compiler can show only the size – in terms of number of states and transitions – of the semantic model, which is written to a .siz file.

The equivalence verifier [\[23\]](#page-220-0) checks whether two correct, finite-state Æmilia descriptions are equivalent according to one of four different behavioral equivalences: strong bisimulation equivalence, weak bisimulation equivalence, strong Markovian bisimulation equivalence, and weak Markovian bisimulation equivalence. The result of the verification is written to a .evr file. In the case of non-equivalence a distinguishing modal logic formula is reported as well, which is expressed in a verbose variant of the Hennessy-Milner logic or one of its probabilistic extensions.

The model checker [\[22\]](#page-220-1) verifies through the BDD-based routines of NuSMV [\[21\]](#page-219-0) whether a set of functional properties expressed through verbose LTL formulas, which are stored in a .1t1 file, are satisfied by a correct, finite-state Emilia description. The result of the check, together with a counterexample for each property that is not met, is written to a .mcr file.

The security analyzer checks through the equivalence verifier whether a correct, finite-state Æmilia description satisfies non-interference or non-deducibility on composition [\[31\]](#page-220-2), both of which establish the absence of illegal information flows from high security system components to low security system components. This requires the classification in an additional .sec file of the system activities that are high and low with respect to the security level. The result of the analysis is written to a .sar file, together with a modal logic formula expressed in a verbose variant of the Hennessy-Milner logic to explain a possible security violation.

The performance evaluator assesses the quantitative characteristics of correct, finite-state and performance closed Æmilia descriptions. First, it can calculate the stationary/transient probability distribution [\[63\]](#page-223-0) for the state space of the performance semantic model of an Æmilia description, which is written to a .dis file. Second, the performance evaluator can calculate for an Æmilia description a set of instant-of-time, stationary/transient performance measures specified through state and transition rewards stored in a .rew file [\[41\]](#page-221-0). The values of the measures are written to a .val file. Third, the performance evaluator can estimate via discrete event simulation [\[66\]](#page-223-1) the mean, variance or distribution of a set of performance measures specified through an extension of state and transition rewards, which are stored in a .sim file together with the number and the length of the simulation runs. The simulation can be applied also to Æmilia descriptions with infinitely many states and general distributions and can be trace driven, in which case the traces are stored in .trc files. The result of the simulation is written to a **.est** file together with its confidence interval.

Finally, the new Java code generator is the translator PADL2Java that we have described in this chapter. Even if PADL2Java has been initially designed for PADL descriptions, it can also synthesize a Java package out of a correct Æmilia description. In fact, syntactical differences between PADL and Æmilia descriptions are ignored during the parsing process. A package synthesized with PADL2Java can be augmented with a class containing method main() or a JApplet-derived class, thus resulting in a Java program or a Java applet, respectively.

## Chapter 8

## Case Studies

In this chapter two case studies are presented. The first one, illustrated in Sect. [8.1,](#page-152-0) is related to the synthesis of a video animation repainting system. Before generating code, the model checker provided by TwoTowers is used for verifying some properties of the modeled system.

The second case study, illustrated in Sect. [8.2,](#page-181-0) is related to the implementation of a leader election algorithm proposed in [\[32\]](#page-220-3). Some probabilistic analysis will be done both at the process algebraic description level – through the performance evaluator provided by TwoTowers – and at the implementation level – where the generated code will be used for producing execution traces.

## <span id="page-152-0"></span>8.1 A Video Animation Repainting System

This section provides the PADL description of a video animation repainting system inspired by [\[52\]](#page-222-0). The related Java code is then synthesized with PADL2Java. Before the synthesis, the deadlock freedom of the whole system will be verified at the process algebraic description level using the model checker provided by TwoTowers.

## 8.1.1 Informal Specification of the Video Animation Repainting System

The software generated for the implementation of the video animation repainting system will have to graphically show the behavior and the evolution of a set of interacting elements called actors, each of which has its own rules and states. The state of an actor, which is controlled by an autonomous thread, may be graphically represented with changing colors, positions, and shapes (as e.g. in videogames, screen savers, and dynamic diagrams representations). Another feature that the generated software will have to possess is the ability of taking snapshots of the graphical animations.

There are several approaches to the design of animation systems. The first one consists of modeling such systems as discrete-time systems, in which a common clock coordinates the behavior of the various actors. In such systems a discrete model is adopted in which the passage of time is signaled by successive ticks of a clock, so that the actors (threads) become aware of the passage of time by sharing a global tick action. This model offers a simple mechanism for synchronizing screen updates with actor activities, and allows a consistent collective actor state configuration to be visualized.

However, this approach does not apply to actors working in continuous time whose behavior is required to be visualized in continuous time. In fact, introducing discrete-time constraints may considerably alter the original system properties. The problem with continuous-time systems is to take snapshots of consistent configurations. If one does not care about a perfect consistency, one of the other approaches that we are going to present can be adopted.

The second approach to visualize the system evolution is to repaint the screen every time that an actor changes its state. The repainting is driven by the change event. Note that the consistency of a configuration is not guaranteed if two or more actors change at the same time, as only a single event at a time can be captured. This situation usually occurs when the change is due to a synchronization among the actors. This approach is not efficient in general, because a high configuration change rate – which can considerably grow during synchronizations – produces large context-switching and graphical overheads that degrade the performance of the whole system.

The third approach for visualizing continuous-time systems consists of sampling periodically the configuration and, if changed, to paint it to the screen. This approach improves the performance of the previous one, as the repainting process has a fixed maximum rate. The problem with this solution is that not all the configurations will be visualized, but in the case of video animations this can be overtaken with a suitable sampling rate (e.g. 25 Hz). The consistency of a configuration is not guaranteed in this case either, in fact the sampling event may occur when only a subset of the simultaneous mutant actors have notified, or are able to notify on request, their change.

In order to define a repainting system for video animation endowed with a snapshot capturer, it is convenient to combine the first approach (discrete-time systems) with the third one (continuous-time systems with fixed sampling rate). The advantage of using these two techniques is that it is possible to capture snapshots of consistent configurations without introducing strong discrete-time constraints on the underlying dynamic system. In fact, while the animation requires an actor only to notify information about its state whenever it changes, the snapshot capturing may be imposed only at significant consistent states, not for all changes. This means that, in order to discretize the model of a given dynamic system, it is sufficient to set up a few synchronization points among the actors (a director will be introduced for this purpose), in which the configuration has to be consistent and the snapshots can be taken. Note that to obtain a fully discrete-time system would require, instead, the addition of synchronization points after each action of each actor.

## 8.1.2 PADL Description of the Video Animation Repainting System

The architecture of the video animation repainting system is illustrated in Fig. [8.1.](#page-155-0) The lower part of the diagram contains a set of interacting actors  $(A[1], \ldots, A[k])$ A[n actors]) that constitute the dynamic system to be visualized on the screen.

Each actor can freely interact with any other one, but the director (D), which can be considered as a generalized system clock but also as a first-class actor, can sometimes call the other actors in order to synchronize them. The State Repository SR, represented in the upper part of the diagram, is the core of the repainting system: it can receive and store at any time the information about the current state that each actor communicates through the connector

<span id="page-155-0"></span>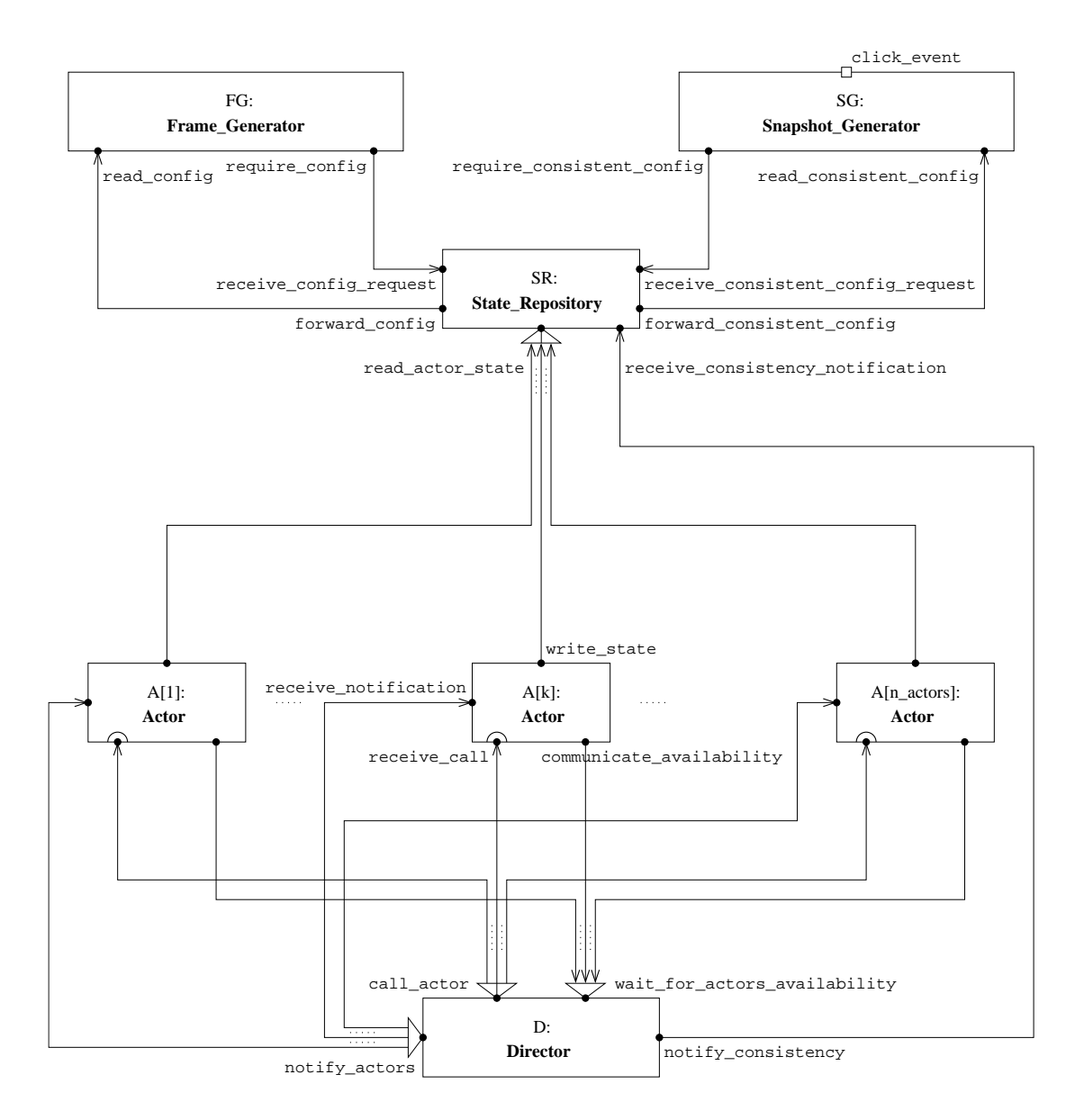

Figure 8.1. Extended flow graph of the video animation repainting system

read actor state. In general, the global state configuration stored within the state repository is inconsistent.

However, since the consistency of the global state configurations is a concern of the actor community, from time to time the director synchronizes the actors by calling them one by one (call actor) until the last actor has been called, and by waiting for their availability (wait for actors availability). When an actor is called, it communicates its state to the state repository, then signals its availability to the director. Only when all the actors are available (communicate availability), the director signals to the state repository that the configuration is consistent (notify consistency). The state repository stores and marks as a "consistent global state configuration" the configuration built from the last state communicated by each actor. After the notification of consistency to the state repository, the director releases the actors (notify actors) all together, so that they can revert to their usual activities.

The two remaining architectural elements involved in the video animation repainting system are a frame generator (FG) and a snapshot generator (SG). The former (resp. latter) asks the state repository for the last stored global state configuration (resp. the last stored consistent global state configuration) via config request (resp. consistent config request), then waits for a response via config (resp. consistent config). Other differences between the two generators are that, for acquiring the configuration, the frame generator is driven by an internal clock, while the snapshot generator is driven by an external event (click event). Finally, each configuration will be then exploited by these generators for creating a frame to be painted on the screen or a snapshot to be stored somewhere (e.g. the clipboard).

The topology of the system is illustrated in Fig. [8.1.](#page-155-0) Note that the interaction receive call with which an actor is attached to the synchronous call of the director call actor has been modeled as semi-synchronous. By doing so, an actor must respond to a call only when the director is waiting for, and does not block otherwise. On the other side, the director blocks until the faster actor responds, then a new call for the next actor can be done.

The PADL textual description of the system is provided below, in which n actors and clock period are parameters of the whole specification and interaction click event of SG is the only architectural interaction:

```
ARCHI TYPE Video Animation Repainting System (const integer n actors := 3,
                                             const integer clock_rate := 25)
ARCHI BEHAVIOR
 ARCHI_ELEM_TYPE State_Repository(void)
   BEHAVIOR
      Initialization(void;
                     void) =
       store_consistent_config!(null) .
         Receiving(false);
     Receiving(boolean consistent_config_ready;
                local object(ActorState) actor_state,
                local object(Configuration) config) =
        choice
        {
          read_actor_state?(actor_state) .
           store_actor_state!(actor_state).
             Receiving(consistent_config_ready),
         receive_config_request .
           get config?(config) .
             forward config!(config) .
               Receiving(consistent_config_ready),
         receive consistency notification .
           mark_config_as_consistent .
             Receiving(true),
          cond (consistent_config_ready) ->
           receive consistent config request .
              get last consistent config?(config) .
               forward consistent config!(config) .
                 Receiving(true)
        }
    INPUT_INTERACTIONS    UNI receive_config_request;
                            receive_consistent_config_request;
                            receive consistency notification
                       OR read_actor_state
    OUTPUT INTERACTIONS UNI forward config;
                            forward_consistent_config
 ARCHI ELEM TYPE Frame Generator (const integer clock rate)
   BEHAVIOR
```
Initialization(void;

```
void) =
      start_internal_clock!(clock_rate).
       Generation();
    Generation(void;
               local object(Configuration) config) =wait_for_tick.
       require config .
         read config?(config) .
            generate_and_print_frame!(config) .
             Generation()
  INPUT INTERACTIONS UNI read config
  OUTPUT INTERACTIONS UNI require config
ARCHI_ELEM_TYPE Snapshot_Generator(void)
  BEHAVIOR
    Snapshot(void;
             local object(Configuration) config) =
      click event .
       require consistent config .
         read consistent config?(config) .
            generate_and_print_snapshot!(config).
             Snapshot()
  INPUT INTERACTIONS UNI click event;
                     read consistent config
  OUTPUT INTERACTIONS UNI require consistent config
ARCHI ELEM TYPE Actor(const integer actor id)
  BEHAVIOR
    Initialization(void;
                   void) =
      store_identifier!(actor_id) .
       Free_Acting();
    Free Acting(void;
               local object(ActorState) actor_state) =
      play?(actor_state) .
       receive call .
```

```
cond(!receive_call.success) ->
```

```
write state!(actor state) . Free Acting(),
                   cond(receive_call.success) ->
                     prepare_to_snapshot?(actor_state).
                       write state!(actor state) . Availability()
                 };
    Availability(void;
                 void) =
      communicate availability .
        receive notification .
          Free Acting()
  INPUT INTERACTIONS UNI SSYNC receive call;
                          SYNC receive notification
  OUTPUT_INTERACTIONS UNI write_state;
                          communicate availability
ARCHI_ELEM_TYPE Director(const integer n_actors)
  BEHAVIOR
    Initialization(void;
                   void) =
      start .
        Preparation();
    Preparation(void;
                void) =
      do something .
        Calling_Actors(n_actors);
    Calling_Actors(integer(0..n_actors) n_actors_to_call;
                   void) =
      call actor .
        choice
        {
          cond(n_{-}actors_to_{-}call > 0) \rightarrow call_{-}actor.
            Calling Actors(n actors to call - 1),
          cond(n_actors_to-call = 0) \rightarrow wait_for_actors_available).
            Notification()
        };
    Notification(void;
                 void) =
      notify consistency .
        notify actors .
          Preparation()
```

```
INPUT_INTERACTIONS AND wait_for_actors_availability
```

```
OUTPUT INTERACTIONS UNI notify consistency
                     AND notify actors
                     OR call actor
ARCHI TOPOLOGY
 ARCHI ELEM INSTANCES
   SR: State_Repository();
   FG: Frame_Generator(clock_rate);
   SG: Snapshot_Generator();
   FOR_ALL i IN 1 .. n_actors
     A[i] : Actor(i);
   D: Director(n_actors)
 ARCHI_INTERACTIONS
   SG.click event
 ARCHI_ATTACHMENTS
   FROM SR.forward_config TO FG.read_config;
   FROM SR.forward_consistent_config TO SG.read_consistent_config;
   FROM FG.require_config TO SR.receive_config_request;
   FROM SG.require_consistent_config TO SR.receive_consistent_config_request;
   FOR_ALL i IN 1 .. n_actors
     FROM A[i].write_state TO SR.read_actor_state;
   FOR_ALL i IN 1 .. n_actors
     FROM A[i].communicate_availability TO D.wait_for_actors_availability;
   FOR_ALL i IN 1 .. n_actors
     FROM D.call_actor TO A[i].receive_call;
   FROM D.notify_consistency TO SR.receive_consistency_notification;
   FOR_ALL i IN 1 .. n_actors
     FROM D.notify_actors TO A[i].receive_notification
```
END

Note that the iterative mechanism presented in Sect[.3.2.1](#page-35-0) has been used for declaring several AEIs of type Actor concisely, in a way that any AEI can be identified via an index. The same iterative mechanism is exploited for declaring the architectural attachments involving all the instances of Actor and other AEIs – i.e., the State Repository SR and the Director D.

## 8.1.3 Verifying Properties of the Video Animation Repainting System

An important property of the PADL specification of the video animation repainting system has been verified through the LTL model checker of TwoTowers. This is the deadlock freedom of the whole system. The specification of this property, written in a .ltl file, is as follows:

```
PROPERTY deadlock_freedom IS
 DEADLOCK_FREE;
```
and the outcome of its verification is:

Validity of the properties for Video\_Animation:

- Property "deadlock\_freedom" is satisfied.

Once the property above has been verified at the architectural level, we can proceed with the synthesis of the Java code thanks to PADL2Java.

## 8.1.4 Synthesizing the Video Animation Repainting System

The following code is synthesized using PADL2Java. First of all, the class Video Animation Repainting System is generated that translates the architectural topology of the homonymous architectural type:

public class Video Animation Repainting System implements RunnableArchi {

```
//-------- DECLARING RUNNABLE ELEMENTS --------//
State_Repository SR;
Frame_Generator FG;
Snapshot_Generator SG;
Sync.util.HashArray<Actor> A;
Director D;
//--- DECLARING ARCHITECTURAL INTERACTIONS ----//
public UniSyncReceiverPort SG_click_event;
//----------- DEFINING CONSTRUCTOR ------------//
protected int n_actors:
protected int clock_rate;
```

```
// GENERAL CONSTRUCTOR:
Video _Animation_Repainting_System(int n_actors,
                                  int clock rate) {
 this.n_actors = n_actors;
 this.close_rate = clock_rate;buildArchiTopology();
}
// DEFAULT CONSTRUCTOR:
Video_Animation_Repainting_System() {
 this(3,
      25);
}
//----------- BUILDING ARCHITECTURE -----------//
void buildArchiTopology() {
  // INSTANTIATING RUNNABLE ELEMENTS:
 SR = new State\_Repository();
 FG = new FrameGenerator(clock_rate);SG = new Snapshot Generator();
  A = new Sync.util.HashArray<Actor>();
 for (int i = 1; i \le n actors; i++)A.put(i,
          new Actor(i));
  D = new Director(n\_actors):
  // ASSIGNING ARCHITECTURAL INTERACTIONS:
 this.SG click event = SG.click event;
  // ATTACHING LOCAL INTERACTIONS:
 try {
    ArchiMeth.attach(SR.forward_config, FG.read_config);
    ArchiMeth.attach(SR.forward consistent config, SG.read consistent config);
    ArchiMeth.attach(FG.require_config, SR.receive_config_request);
    ArchiMeth.attach(SG.require consistent config, SR.receive consistent config request);
    for (int i = 1; i \le n actors; i++)
      ArchiMeth.attach(A.get(i).write_state, SR.read_actor_state);
    for (int i = 1; i \le n actors; i++)ArchiMeth.attach(A.get(i).communicate availability, D.wait for actors availability);
    for (int i = 1; i \le n actors; i++)ArchiMeth.attach(D.call actor, A.get(i).receive call);
    ArchiMeth.attach(D.notify consistency, SR.receive consistency notification);
    for (int i = 1; i \le n actors; i++)
      ArchiMeth.attach(D.notify_actors, A.get(i).receive_notification);
  } catch(BadAttachmentException e) {}
}
//----------- RUNNING ARCHITECTURE -----------//
Thread th_Video_Animation = null;
```

```
public void start() {
    (th_Video_Animation = new Thread(this)) . start();
  }
 public void join() throws InterruptedException {
    th_Video_Animation.join();
  }
 public void run() {
    SR.start();
    FG.start();
   SG.start():
   for (int i = 1; i \le n actors; i++)A.get(i).start();
    D.start();
   try {
      SR.join();
      FG.join();
      SG.join();
      for (int i = 1; i \le n actors; i++)A.get(i).join();D.join();
    } catch(InterruptedException e) {}
 }
}
```
Note that the iterative mechanism of PADL for declaring several AEIs of the same type (Actor) and for declaring their attachments, on the implementation side is translated into equivalent iterative statements that instantiate objects and attach their ports. The generic Java class HashArray<> provided by the package Sync is used by the class Video Animation Repainting System for storing the instances of Actor. The advantage of using such a hash table-based array instead of an usual array is that the former works efficiently in presence of sparse indexes, which can occur in PADL descriptions.

The State Repository of the original PADL description is translated into a monitor because all the monitor constraints are satisfied for this AET. We point out, in fact, that its internal actions are store identifier, play, and prepare to snapshot and the process algebraic description of its behavior has no cycles involving only occurrences of these actions. If all the other AETs are synthesized as threads, it has no monitor type instances attached to its only instance SR. All of its interactions are synchronous and no interaction of the AEIs attached to its only instance SR is asynchronous. Finally, the process algebraic description of its behavior has no hybrid choices.

Once the AET State Repository has been rewritten in monitor normal form, the core monitor class State Repository Monitor is generated as follows:

```
class State Repository Monitor {
```

```
//-------------- DECLARING STUBS --------------//
IAS State Repository internal State Repository;
//----------- DEFINING CONSTRUCTOR ------------//
private int nieq;
private boolean[] guard;
private final static int _Receiving = 0,
                        -Split_1-Receiving = 1,
                        -Split_2-Receiving = 2;
private final static int _receive_config_request = 0,
                        receive-consistent.config-request = 1,receive-consistency<sub>-</sub>notification = 2,\text{read} \text{actor} \text{state} = 3,
                        1 forward config = 4,
                        forward consistent config = 5;
protected boolean consistent_config_ready;
protected Interface Configuration split config;
State_Repository_Monitor() { }
//------------- DEFINING BEHAVIOR -------------//
private void checkGuard(int guardIndex, boolean blocking)
              throws InterruptedException,
                     SemisyncInteractionException {
  if (blocking)
    while (!guard[guardIndex])
     wait();
 else
    if (!guard[guardIndex])
     throw new SemisyncInteractionException();
}
protected synchronized void Initialization() {
  internal_State_Repository.store_consistent_config(null);
  Receiving(false);
}
protected synchronized void Receiving(boolean consistent_config_ready) {
 this.consistent_config_ready = consistent_config_ready;
 nieq = _Receiving;guard = \texttt{new boolean} {true, true && consistent_config_ready, true, true, false, false};
  notifyAll();
}
```

```
protected synchronized void Split 1 Receiving(boolean consistent config ready,
                                              Interface Configuration split config) {
 this.consistent_config_ready = consistent_config_ready;
 this.split_config = split\_config;
 nieq = _Split _1-Receiving;
  guard = new boolean[] {false, false, false, false, true, false};
 notifyAll();
}
protected synchronized void Split 2 Receiving(Interface Configuration split config) {
 this.split config = split config;
 nieq = Split 2 Receiving;
  guard = new boolean[] {false, false, false, false, false, true};
 notifyAll();
}
public synchronized void receive config request(boolean blocking)
                           throws InterruptedException,
                                  SemisyncInteractionException {
  Object[] inputPars;
  checkGuard(_receive_config_request, blocking);
  inputParts = internal\_State\_Repository.get\_config();
 this.split config = (Interface Configuration)inputPars[0];
  Split<sub>-1</sub>-Receiving(this.consistent_config_ready,
                    this.split config);
}
public synchronized void receive consistent config request(boolean blocking)
                           throws InterruptedException,
                                  SemisyncInteractionException {
  Object[] inputPars;
  checkGuard(_receive_consistent_config_request, blocking);
  inputPars = internal State Repository.get last consistent config();
  this.split config = (Interface Configuration)inputPars[0];
  Split 2 Receiving(this.split config);
}
public synchronized void receive consistency notification(boolean blocking)
                           throws InterruptedException,
                                  SemisyncInteractionException {
  checkGuard(_receive_consistency_notification, blocking);
  internal_State_Repository.mark_config_as_consistent();
  Receiving(true);
}
public synchronized void read_actor_state(boolean blocking,
                                          Interface ActorState actor state)
                           throws InterruptedException,
                                  SemisyncInteractionException {
  checkGuard(_read_actor_state, blocking);
  internal_State_Repository.store_actor_state(actor_state);
```

```
Receiving(this.consistent_config_ready);
  }
 public synchronized Object[] forward config(boolean blocking)
                                 throws InterruptedException,
                                        SemisyncInteractionException {
    Interface Configuration split config;
    checkGuard(_forward_config, blocking);
    split config = (Interface Configuration)this.split config.clone();
    Receiving(this.consistent_config_ready);
   return new Object[] {split_config};
  }
 public synchronized Object[] forward consistent config(boolean blocking)
                                 throws InterruptedException,
                                        SemisyncInteractionException {
    Interface Configuration split config;
    checkGuard(_forward_consistent_config, blocking);
    split config = (Interface Configuration)this.split config.clone();
    Receiving(this.consistent_config_ready);
   return new Object[] {split_config};
  }
  //------------- STARTING MONITOR --------------//
 public void startMonitor() {
    internal State Repository = new IAS State Repository();
    Initialization();
 }
}
```
The monitor wrapper class State Repository associated to the core monitor class State Repository Monitor is generated as follows:

```
class State Repository implements RunnableElem {
 //------------- DECLARING MONITOR -------------//
 State Repository Monitor core monitor State Repository;
 //-------- INSTANTIATING INTERACTIONS ---------//
 public UniSyncReceiverMonitorPort receive_config_request =
   new UniSyncReceiverMonitorPort(this) {
     public synchronized void send()
                                throws InterruptedException,
                                       NotReadyPortException {
       try {
         core_monitor_State_Repository.receive_config_request(isBlocking);
       } catch(SemisyncInteractionException e) {
         throw new NotReadyPortException(e);
       }
     }
```

```
};
public UniSyncReceiverMonitorPort receive_consistent_config_request =
 new UniSyncReceiverMonitorPort(this) {
    public synchronized void send()
                               throws InterruptedException,
                                      NotReadyPortException {
      try {
        core_monitor_State_Repository.receive_consistent_config_request(isBlocking);
      } catch(SemisyncInteractionException e) {
        throw new NotReadyPortException(e);
      }
    }
  };
public UniSyncReceiverMonitorPort receive consistency notification =
 new UniSyncReceiverMonitorPort(this) {
    public synchronized void send()
                               throws InterruptedException,
                                      NotReadyPortException {
      try {
        core monitor State Repository.receive consistency notification(isBlocking);
      } catch(SemisyncInteractionException e) {
        throw new NotReadyPortException(e);
      }
    }
  };
public OrSyncReceiverMonitorPort read_actor_state =
 new OrSyncReceiverMonitorPort(this) {
    public synchronized void send(Object[] inputPars)
                               throws InterruptedException,
                                      NotReadyPortException {
      try {
        core_monitor_State_Repository.read_actor_state(isBlocking,
                                          (Interface ActorState)inputPars[0]);
      } catch(SemisyncInteractionException e) {
        throw new NotReadyPortException(e);
      }
    }
  };
public UniSyncSenderMonitorPort forward config =
 new UniSyncSenderMonitorPort(this) {
    public synchronized Object[] receive()
                                   throws InterruptedException,
                                          NotReadyPortException {
      Object[] outputPars;
      try {
        outputPars = core monitor State Repository.forward config(isBlocking);
      } catch(SemisyncInteractionException e) {
```
}

```
throw new NotReadyPortException(e);
      }
      return outputPars;
    }
  };
public UniSyncSenderMonitorPort forward consistent config =
 new UniSyncSenderMonitorPort(this) {
    public synchronized Object[] receive()
                                   throws InterruptedException,
                                          NotReadyPortException {
      Object[] outputPars;
      try {
        outputPars = core_monitor_State_Repository.forward_consistent_config(isBlocking);
      } catch(SemisyncInteractionException e) {
       throw new NotReadyPortException(e);
      }
      return outputPars;
    }
  };
//----------- DEFINING CONSTRUCTOR ------------//
Console(int allowed changes) {
  core monitor State Repository = new State Repository Monitor();
}
//--------- RUNNING ELEMENT [monitor] ---------//
public void start() {
 run();
}
public void join() throws InterruptedException { }
public void run() {
  core monitor State Repository.startMonitor();
}
```
All the other AETs occurring in the PADL description of the video animation repainting system are translated into threads. As far as the Frame Generator and the Snapshot Generator classes are concerned, whose descriptions are very similar, the code generated for them is:

class Frame Generator implements RunnableElem { //- DECLARING BEHAVIORAL EQUATIONS INTERFACES -// interface BehavioralEquationInterface { void behavEqCall(); } BehavioralEquationInterface Initialization,

```
Generation;
BehavioralEquationInterface nextBehavEq;
Object[] actualPars;
//-------- INSTANTIATING INTERACTIONS ---------//
UniSyncReceiverPort read config =
 new UniSyncReceiverPort(this);
UniSyncSenderPort require config =
 new UniSyncSenderPort(this);
//-------------- DECLARING STUBS --------------//
IAS Frame Generator internal Frame Generator;
// No EHS declaration as there are
// no architectural interactions and
// no semi-synchronous interactions.
//----------- DEFINING CONSTRUCTOR ------------//
protected int clock_rate;
Frame_Generator(int clock_rate) {
 this.close_rate = clock_rate;defineBehavEquations();
}
//------------- DEFINING BEHAVIOR -------------//
void defineBehavEquations() {
  Initialization =
   new BehavioralEquationInterface() {
      public void behavEqCall() {
        Initialization();
      }
      private void Initialization() {
        internal_Frame_Generator.start_internal_clock(clock_rate);
       nextBehavEq = Generation;
        actualPars = null;
      }
    }; // end of behavioral equation Initialization
  Generation =
    new BehavioralEquationInterface() {
      public void behavEqCall() {
        Generation();
      }
```

```
private void _Generation() {
          Interface Configuration config;
          Object[] inputPars;
         internal_Frame_Generator.wait_for_tick();
         try {
           require config.send();
          } catch(SyncException e) {}
         try {
            inputPars = read config.receive();
            config = (Interface Configuration)inputPars[0];
          } catch(SyncException e) {}
          internal_Frame_Generator.generate_and_print_frame(config);
         nextBehavEq = Generation;
         actualPars = null;
        }
      }; // end of behavioral equation Generation
 }
 //--------- RUNNING ELEMENT [thread] ----------//
 Thread th-Frame-Generator = null;
 public void start() {
   (th_Frame_Generator = new Thread(this)) . start();
  }
 public void join() throws InterruptedException {
   th_Frame_Generator.join();
 }
 public void run() {
   internal Frame Generator =
     new IAS_Frame_Generator();
   nextBehavEq = Initialization;
   actualPars = null;
   while (nextBehavEq != null)
     nextBehavEq.behavEqCall();
  }
class Snapshot Generator implements RunnableElem {
```

```
//- DECLARING BEHAVIORAL EQUATIONS INTERFACES -//
interface BehavioralEquationInterface { void behavEqCall(); }
BehavioralEquationInterface Snapshot;
BehavioralEquationInterface nextBehavEq;
Object[] actualPars;
```
//-------- INSTANTIATING INTERACTIONS ---------//

}

```
UniSyncReceiverPort click_event =
  new UniSyncReceiverPort(this);
UniSyncReceiverPort read consistent config =
 new UniSyncReceiverPort(this);
UniSyncSenderPort require_consistent_config =
 new UniSyncSenderPort(this);
//-------------- DECLARING STUBS --------------//
IAS Snapshot Generator internal Snapshot Generator;
EHS_Snapshot_Generator exception_Snapshot_Generator;
//----------- DEFINING CONSTRUCTOR ------------//
Snapshot_Generator() {
  defineBehavEquations();
}
//------------- DEFINING BEHAVIOR -------------//
void defineBehavEquations() {
  Snapshot =
    new BehavioralEquationInterface() {
      public void behavEqCall() {
        Snapshot();
      }
      private void _Snapshot() {
        Interface Configuration config;
        Object[] inputPars;
        try {
          click event.receive();
        } catch(UnattachedPortException e) {
          exception_Snapshot_Generator.click_event();
        }
        try {
          require consistent config.send();
        } catch(SyncException e) {}
        try {
          inputParts = read\_consistent\_config.receive();config = (Interface Configuration)inputPars[0];
        } catch(SyncException e) {}
        internal_Snapshot_Generator.generate_and_print_snapshot(config);
        nextBehavEq = Snapshot;
        actualPars = null;
      }
```
}; // end of behavioral equation Snapshot

}

```
//--------- RUNNING ELEMENT [thread] ----------//
Thread th Snapshot Generator = null;public void start() {
  (th_Snapshot_Generator = new Thread(this)) .start();
}
public void join() throws InterruptedException {
  th_Snapshot_Generator.join();
}
public void run() {
  internal_Snapshot_Generator =
   new IAS_Snapshot_Generator();
  exception_Snapshot_Generator =
   new EHS_Snapshot_Generator();
 nextBehavEq = Snapshot;
 actualPars = null;
 while (nextBehavEq != null)
    nextBehavEq.behavEqCall();
}
```
The class Actor, generated from the homonymous AET, contains the semisynchronous port receive call endowed with the boolean method success() according to the boolean value success of the related PADL semi-synchronous interaction. The following code is produced for Actor:

```
class Actor implements RunnableElem {
  //- DECLARING BEHAVIORAL EQUATIONS INTERFACES -//
 interface BehavioralEquationInterface { void behavEqCall(); }
 BehavioralEquationInterface Initialization,
                             Free Acting,
                              Availability;
 BehavioralEquationInterface nextBehavEq;
 Object[] actualPars;
  //-------- INSTANTIATING INTERACTIONS ---------//
 UniSemisyncReceiverPort receive_call =
   new UniSyncReceiverPort(this);
 UniSyncReceiverPort receive notification =
   new UniSyncReceiverPort(this);
 UniSyncSenderPort write_state =
   new UniSyncSenderPort(this);
 UniSyncSenderPort communicate_availability =
   new UniSyncSenderPort(this);
```

```
//-------------- DECLARING STUBS --------------//
IAS Actor internal Actor;
EHS Actor exception Actor;
//----------- DEFINING CONSTRUCTOR ------------//
protected int actor id;
Actor(int actor id) {
 this factor_id = actor_id;defineBehavEquations();
}
//------------- DEFINING BEHAVIOR -------------//
void defineBehavEquations() {
  Initialization =
    new BehavioralEquationInterface() {
     public void behavEqCall() {
        Initialization();
      }
      private void Initialization() {
       internal_Actor.store_identifier(actor_id);
       nextBehavEq = Free Acting;
       actualPars = null;
      }
    }; // end of behavioral equation Initialization
  Free Acting =
    new BehavioralEquationInterface() {
      public void behavEqCall() {
        Free Acting();
      }
      private void _Free_Acting() {
        Interface_ActorState actor_state;
        Object[] inputPars;
        inputPars = internal Actor.play();
        actor\_state = (Interface\_Active\_State)inputPers[0];
        try {
         receive call.receive();
        catch(NotReadyPortException e) {
          exception_Actor.receive_call();
        }
        switch (
         ElemMeth.choice(
           new ChAct[] {
```

```
new ChAct(!receive_call.success(), write_state),
           new ChAct(receive call.success(), null)
          }
        \lambda) // Choice body :
      {
        case 0:
         try {
           write_state.send(actor_state);
          } catch(SyncException e) {}
         nextBehavEq = Free Acting;
         actualPars = null;
         break;
        case 1:
         inputPars = internal_Actor.prepare_to_snapshot();
          actor state = (Interface ActorState)inputPars[0];
          try {
           write_state.send(actor_state);
          } catch(SyncException e) {}
         nextBehavEq = Availability;
          actualPars = null;
          break;
        default:
         nextBelowEq = null; // STOP
          actualPars = null;
      }
   }
 }; // end of behavioral equation Free Acting
Availability =
 new BehavioralEquationInterface() {
   public void behavEqCall() {
      Availability();
    }
   private void Availability() {
     try {
        communicate_availability.send();
      } catch(SyncException e) {}
     try {
       receive notification.receive();
      } catch(SyncException e) {}
     nextBehavEq = Free Acting;
     actualPars = null;
   }
```
}; // end of behavioral equation Availability

```
//--------- RUNNING ELEMENT [thread] ----------//
  Thread th_Actor = null;
  public void start() {
    (th\_Actor = new Thread(this)) . start();}
  public void join() throws InterruptedException {
    th Actor.join();
  }
  public void run() {
    internal Actor =
     new IAS<sub>-Actor</sub>();
    exception Actor =
     new EHS Actor();
    nextBehavEq = Initialization;
    actualPars = null;
   while (nextBehavEq != null)
      nextBehavEq.behavEqCall();
  }
}
```
The last AET, i.e. Director, is translated as follows:

```
class Director implements RunnableElem {
```

```
//- DECLARING BEHAVIORAL EQUATIONS INTERFACES -//
interface BehavioralEquationInterface { void behavEqCall(); }
BehavioralEquationInterface Initialization,
                            Preparation,
                            Calling Actors,
                            Notification;
BehavioralEquationInterface nextBehavEq;
Object[] actualPars;
//-------- INSTANTIATING INTERACTIONS ---------//
AndSyncReceiverPort wait_for_actors_availability =
 new AndSyncReceiverPort(this);
UniSyncSenderPort notify consistency =
 new UniSyncSenderPort(this);
AndSyncSenderPort notify actors =
 new AndSyncSenderPort(this);
OrSyncSenderPort call actor =
 new OrSyncSenderPort(this);
//-------------- DECLARING STUBS --------------//
IAS Director internal Director;
```

```
// No EHS declaration as there are
// no architectural interactions and
// no semi-synchronous interactions.
//----------- DEFINING CONSTRUCTOR ------------//
protected int n_actors;
Director(int n_actors) {
 this.n_actors = n_actors;
 defineBehavEquations();
}
//------------- DEFINING BEHAVIOR -------------//
void defineBehavEquations() {
  Initialization =
    new BehavioralEquationInterface() {
      public void behavEqCall() {
        Initialization();
      }
      private void Initialization() {
       internal Director.start();
       nextBehavEq = Preparation;
       actualPars = null;
      }
    }; // end of behavioral equation Initialization
  Preparation =
    new BehavioralEquationInterface() {
      public void behavEqCall() {
        Preparation();
      }
      private void _Preparation() {
        internal_Director.do_something();
        nextBehavEq = Calling Actors;
        actualParse = new Object[] {n\_actors};}
    }; // end of behavioral equation Preparation
  Calling Actors =
   new BehavioralEquationInterface() {
      public void behavEqCall() {
```

```
Calling Actors((int)actualPars[0]);
}
```

```
private void Calling Actors(int n actors to call) {
     try {
        call actor.send();
      } catch(SyncException e) {}
     switch (
       ElemMeth.choice(
         new ChAct[] {
           new ChAct(n_actors_to_call > 0, call_actor),
           new ChAct(n_actors_to_call == 0, wait_for_actors_availability)
         }
        \lambda) // Choice body :
      {
        case 0:
         try {
           call actor.send();
         } catch(SyncException e) {}
         nextBehavEq = Calling Actors;
         actualParse = new Object[] {n\_actors_to\_call - 1};break;
        case 1:
         try {
           wait_for_actors_availability.receive();
         } catch(SyncException e) {}
         nextBehavEq = Notification;
         actualPars = null;
         break;
        default:
         nextBelowEq = null; // STOP
          actualPars = null;
     }
   }
 }; // end of behavioral equation Calling Actors
Notification =
 new BehavioralEquationInterface() {
   public void behavEqCall() {
      Notification();
   }
   private void _Notification() {
     try {
       notify consistency.send();
      } catch(SyncException e) {}
     try {
       notify actors.send();
      } catch(SyncException e) {}
     nextBehavEq = Preparation;
```
}

```
actualPars = null;
      }
    }; // end of behavioral equation Notification
}
//--------- RUNNING ELEMENT [thread] ----------//
Thread th_Director = null;
public void start() {
  (th\_Directory = new Thread(this)).start();}
public void join() throws InterruptedException {
 th Director.join();
}
public void run() {
 internal Director =
   new IAS_Director();
 nextBehavEq = Initialization;
 actualParts = null;while (nextBehavEq != null)
   nextBehavEq.behavEqCall();
}
```
Finally, seven stub classes are generated for handling the internal actions and the exceptions of the previous classes. More precisely, five IAS classes are generated associated to all of the original AETs, while only two EHS classes are generated associated to Snapshot Generator and to Actor:

```
class IAS State Repository {
 IAS State Repository() {
    // FILL IN THE CONSTRUCTOR BODY IF NEEDED
  }
 void store consistent config(Interface Configuration config) {
   // FILL IN THE METHOD BODY
 }
 void store actor state(Interface ActorState actor state) {
   // FILL IN THE METHOD BODY
 }
 Object[] get_config() {
```

```
Interface Configuration config = null;
    // FILL IN THE METHOD BODY
   return new Object[] {config};
 }
 void mark_config_as_consistent() \{// FILL IN THE METHOD BODY
  }
 Interface Configuration get last consistent config() {
   Interface Configuration config = null;
   // FILL IN THE METHOD BODY
   return new Object[] {config};
 }
}
class IAS Frame Generator {
 IAS Frame Generator() {
   // FILL IN THE CONSTRUCTOR BODY IF NEEDED
 }
 void start internal clock(int clock rate) {
   // FILL IN THE METHOD BODY
  }
 void wait_for_tick() {
   // FILL IN THE METHOD BODY
  }
 void generate and print frame(Interface Configuration config) {
   // FILL IN THE METHOD BODY
 }
}
class IAS Snapshot Generator {
 IAS Snapshot Generator() {
   // FILL IN THE CONSTRUCTOR BODY IF NEEDED
 }
 void generate and print snapshot(Interface Configuration config) {
    // FILL IN THE METHOD BODY
 }
}
class EHS Snapshot Generator {
```
```
EHS_Snapshot_Generator() {
    // FILL IN THE CONSTRUCTOR BODY IF NEEDED
  }
  void click event() {
   // FILL IN THE METHOD BODY
  }
}
class IAS Actor {
  IAS Actor() {
    // FILL IN THE CONSTRUCTOR BODY IF NEEDED
  }
  void store identifier(int actor id) {
   // FILL IN THE METHOD BODY
  }
  Object[] play() {
   Interface ActorState actor state = null;
    // FILL IN THE METHOD BODY
   return new Object[] {actor_state};
  }
  \texttt{Object[]} \texttt{ prepare\_to\_snapshot()} \; \{}Interface ActorState actor state = null;
   // FILL IN THE METHOD BODY
   return new Object[] {actor_state};
 }
}
class EHS Actor {
  EHS Actor() {
   // FILL IN THE CONSTRUCTOR BODY IF NEEDED
  }
 void receive call() {
   // FILL IN THE METHOD BODY
  }
}
class IAS Director {
  IAS Director() {
   // FILL IN THE CONSTRUCTOR BODY IF NEEDED
  }
```

```
void start() {
    // FILL IN THE METHOD BODY
  }
  void do something() {
    // FILL IN THE METHOD BODY
  }
}
```
Once the stub classes for handling local actions and exceptions of the generated video animation repainting system are filled in according to the guidelines provided in Sect. [5.7,](#page-77-0) deadlock freedom is preserved at the code level.

## 8.2 A Leader Election System

Leader election is the problem of electing a unique process leader in a network of processes. The leader must know that it has been elected and the other processes must know that they have not been elected. Leader election algorithms require that all processes have the same local algorithm and that each computation terminates, with one process elected as leader.

In this section a specification of a leader election system based on an algorithm proposed in [\[32\]](#page-220-0) is provided. Then, the related Java code is synthesized from the specification with PADL2Java. Since some properties will be evaluated at the process algebraic description level by means of the performance evaluator provided by TwoTowers, the description language Æmilia will be used instead of PADL.

#### <span id="page-181-0"></span>8.2.1 The Fokkink-Pang Leader Election Algorithm

In literature, many algorithms have been proposed for the problem of leader election. They vary in communication synchronicity (synchronous vs. asynchronous), process names (unique identities vs. anonymous), and network topology (e.g. ring, tree, complete graph). Sometimes the processes in a network cannot be distinguished by means of unique identities. In an "anonymous network", processes do not carry an identity. For asynchronous anonymous network, it has been proved [\[5\]](#page-218-0) that there does not exist a terminating algorithm for electing a leader. According to this result, a "Las Vegas" algorithm  $-$  i.e., an algorithm in which the probability of termination is greater than zero and all terminal configurations are correct – is the best possible option.

In [\[32\]](#page-220-0), Fokkink and Pang present two probabilistic leader election algorithms for anonymous unidirectional rings with asynchronous communication channels that simplify the algorithm proposed by Itai and Rodeh in [\[44\]](#page-221-0) by means of the introduction of FIFO queues as channels. All of these algorithms are "Las Vegas" with probability of termination equal to one. However, conversely to the Itai-Rodeh algorithm, the Fokkink-Pang algorithms are finite-state and can be analyzed using explicit state space exploration. In particular, the probabilistic symbolic model checker PRISM [\[49\]](#page-222-0) has been used by the authors for this purpose.

In [\[44,](#page-221-0) [32\]](#page-220-0) a probabilistic leader election algorithm for anonymous unidirectional rings is defined as a system in which each process selects a random identity from a finite domain, and sends a message around the ring bearing its identity. A process that detect a name clash, meaning that the process receives a message with its own identity, starts a new election round. A process that receives a message with an identity larger than its own identity knows that it cannot be a leader. The process with the largest identity becomes the leader. It is assumed that the size of the ring is known to all processes, so that each process can recognize its own message by means of a hop counter that is part of the message.

The Itai-Rodeh algorithm contains a third piece of information in addition to the random identity and to the hop counter, which is the round number. This is useful when an old message, that has been overtaken by other messages in the ring, results in a situation where no leader is elected. This makes the Itai-Rodeh algorithm infinite-state. Fokkink and Pang claim that round numbers can be omitted from the message, with the assumption that communication channels among two contiguous processes are FIFO. Basically, the two algorithms A and B proposed by Fokkink and Pang are two different adaptations of the Itai-Rodeh algorithm that are correct in the presence of FIFO channels.

In this case study, only the second one – i.e. the algorithm  $B$  – is proposed, whose steps are summarized as follows:

- Initially, all processes are active, and each process  $p_i$  randomly selects its identity  $id_i \in \{0, \ldots, k-1\}$  and sends the message  $(id_1, 1)$ .
- Upon receipt of a message  $(id_1, hop)$ , a passive process  $p_i$  (state<sub>i</sub> = passive) passes on the message, increasing the counter hop by one. An active process  $p_i$  (state<sub>i</sub> = active) behaves according to one of the following steps:
	- if  $hop = n$ , then  $p_i$  becomes the leader (state'<sub>i</sub> = leader);
	- − if  $id = id_i$  and  $hop < n$ , then  $p_i$  selects a new random identity  $id'_i$  ∈  $\{0, \ldots, k-1\}$  and sends the message  $(id'_1, 1)$ ;
	- if  $id > id_i$ , then  $p_i$  becomes passive (state'<sub>i</sub> = passive) and passes on the message  $(id_1, hop + 1);$
	- if  $id < id_i$ , then  $p_i$  purges the message.

#### 8.2.2 Modeling a Leader Election System

Before modeling a system based on the algorithm B proposed by Fokkink-Pang, some considerations must be done in order to allow finite-state analysis and probabilistic measurement at the process algebraic description level. Through appropriate analysis and measurement tools, we will then be able to check the correctness of our model and to estimate the probability of electing a leader at a certain time, once the election has been started.

The first point to take into consideration is that the communication channels should be modeled with AETs that behaves as bounded FIFO queues. In fact, even if asynchronous connectors could be used instead of such AETs, bounded queues explicitly points out the sequentiality of the communications between processes and, in particular, leads to a finite-state system.

Second, since processes are anonymous, and since they can exchange messages among them only through a ring-topology network, it may be useful to introduce an external supervisor for checking the correctness of the election. In practice, each process simply communicates to the supervisor if it has been elected or not. When the last process communicates its status, the supervisor knows if one (and only one) leader has been elected.

Third, the description language Æmilia should be used instead of PADL in order to exploit the performance evaluator provided by TwoTowers, with which we will be able to accomplish probabilistic measurements on our system. As explained in [\[9\]](#page-218-1), in fact, the performance evaluator is based on the performance semantic model of Æmilia. This model can be extracted in the form of a Markov chain [\[63\]](#page-223-0) only when an Æmilia description is performance closed, i.e., when no passive transitions and no non-determinism arises because of some boolean condition – occurring in a behavioral choice – that cannot be statically evaluated. If only immediate transitions occur in the performance semantic model, they are interpreted as taking one time unit and the model corresponds to a discretetime Markov chain, with the transitions labeled with the probabilities of the corresponding actions.

Hence, in order to analyze a discrete-time performance model of the leader election system, all the internal actions of the Æmilia description should be declared as immediate using the qualifier "inf", which means that they are performed at infinite rate. As far as the interactions are concerned, since an immediate action can interact only with a passive one, all the output interactions should be qualified as "inf", while all the input interactions should be declared as passive using the qualifier  $\frac{u}{v}$ .

From the point of view of the code generator PADL2Java, we recall from [7.7](#page-147-0) that the syntactical differences between a PADL description and its improved version in Æmilia are simply ignored during the parsing process.

### 8.2.3 Æmilia Description of the Leader Election System

The architecture of the leader election system is illustrated in Fig. [8.2.](#page-185-0) The upper part of the diagram shows a ring of processes  $(P[1], \ldots, P[n]$  procs]) where a bounded FIFO queue (BF[1], ..., BF[n\_procs]) is interposed between each couple of contiguous processes. Each process sends a message to a queue through the interaction send message and receives a message from a queue through the interaction receive message.

In order to stop all the processes when a leader is elected, all processes and all queues have been endowed with additional interactions, i.e., an input interaction

<span id="page-185-0"></span>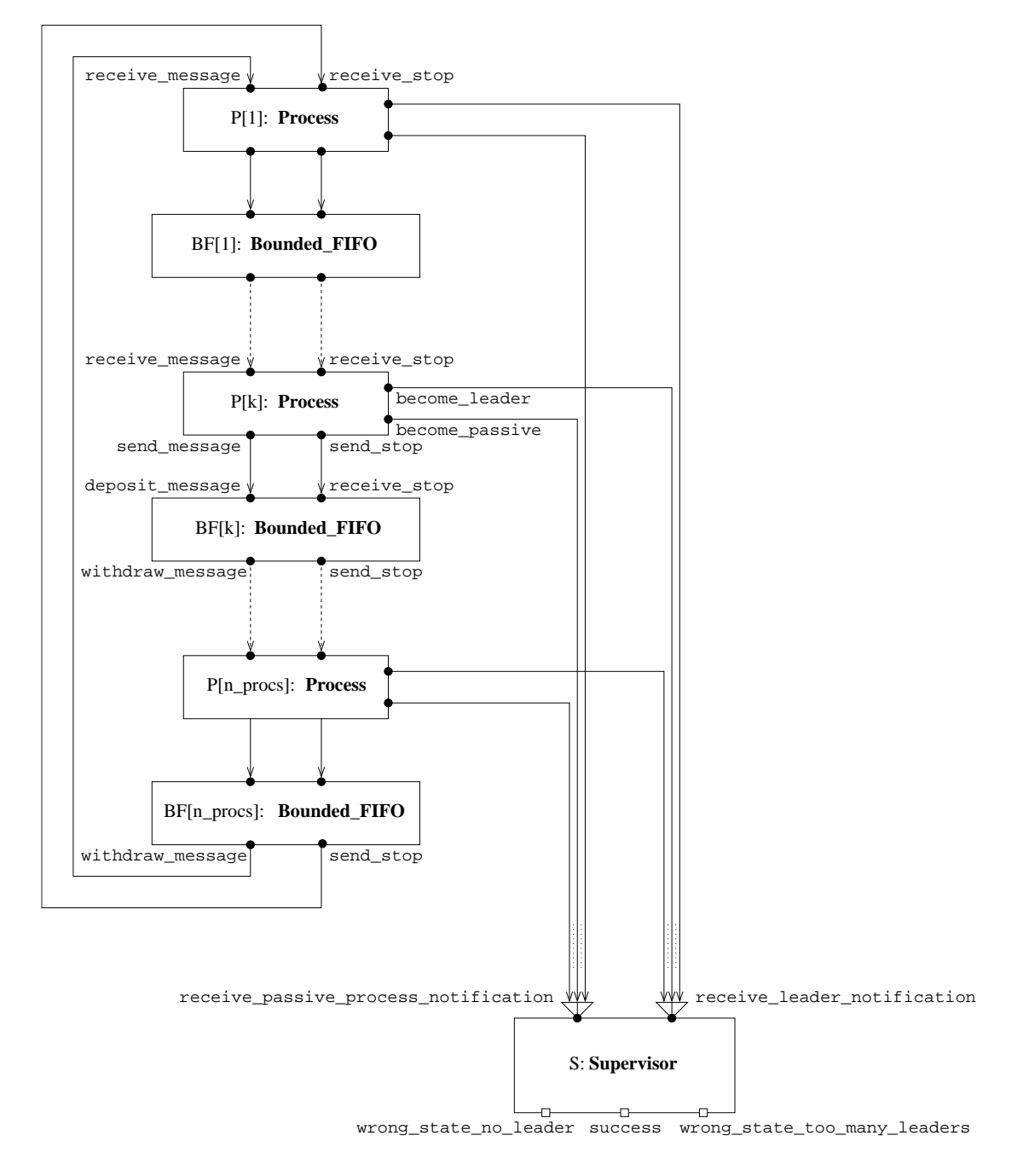

Figure 8.2. Extended flow graph of the leader election system

receive stop and an output interaction send stop. When a process becomes leader, it forwards (through the queue) the stop-signal to its contiguous process, which in turn forwards the signal to another process, and then terminates. The leader process terminates, instead, as soon as the stop-signal has done a whole round around the ring, coming back to the leader.

In the bottom-right part of the diagram, the Supervisor is shown that receives the signal receive passive process notification from all the processes that become passive, and receives the signal receive leader notification from the process that becomes a leader. The interaction success succeeds if one (and only one) process communicates its leadership, while wrong state no leader and wrong state too many leaders should never succeed in a correct specification of the algorithm.

The whole system, called Leader Election B is described in Æmilia as follows, where parameters n\_ids, n\_procs, and queue\_capacity are respectively the number of processes, the number of different identities that the processes can take, and the maximum size of bounded FIFO queues:

```
ARCHI TYPE Leader Election B(const integer n ids := 3,
                            const integer n\_process := 3,
                            const integer queue capacity := 3)
ARCHI BEHAVIOR
       ARCHI_ELEM_TYPE Process(const integer n_ids,
                               const integer n_procs)
           BEHAVIOR
             Start(integer(0..n\_ids) self_id := d_uniform(0, n\_ids - 1);
                   vol) =
               <send message!(self id, 1), inf> .
                 Active_Message_Receiving(self_id);
             Active Message Receiving(integer(0..n_ids) self_id;
                                      local integer(0..n_ids) id,
                                      local integer(1..n\_procs) hop) =
               <receive message?(id, hop), > . Evaluation(self id,
                                                           id,
                                                           hop);
             Evaluation(integer(0..n_ids) self_id,
                        integer(0..n ids) id,
                        integer(1..n procs) hop;
```

```
void) =
        <count evaluation steps, inf> .
          choice
          {
            cond(hop = n_procs) ->
               <become leader, inf> . Leadership(),
            cond((hop < n_{\text{-}process}) && (id = self_id)) \rightarrow\leqnew_identity, inf> . Start(d_uniform(0, n_ids - 1)),
            cond(id > self_id) ->
               \Diamondbecome_passive, inf> . \Diamondsend_message!(id, hop + 1), inf> .
                Passive_Message_Receiving(),
            cond(id \le self_id) ->
               <purge message, inf> .
                 Active_Message_Receiving(self_id)
          };
      Leadership(void;
                 void) =
        <announce leadership, inf> .
          <send stop, inf> .
            <receive_stop, \geq . stop;
      Passive_Message_Receiving(void;
                                  local integer(0..n_ids) id,
                                  local integer(1..n procs) hop) =
        choice
        {
          <receive_message?(id, hop), \geq.
            <send message!(id, hop + 1), inf> .
              Passive_Message_Receiving(),
          \langlereceive_stop, \rangle .
            <send stop, inf> . stop
         }
    INPUT_INTERACTIONS
      UNI receive message;
          receive_stop
    OUTPUT_INTERACTIONS
      UNI send_message;
          send_stop;
          become_leader;
          become_passive
ARCHI_ELEM_TYPE Bounded_FIFO(const integer n_ids,
                               const integer n_procs,
                               const integer capacity)
```
BEHAVIOR

```
Queue(array(capacity, integer(0..n ids)) id arr := array cons(0, 0, 0),
            array(capacity, integer(1..n-process)) hop.array := array-cons(1, 1, 1),integer(0..capacity) head_index := 0,
            integer(0..capacity) size := 0;local integer(0..n ids) rec id,
            local integer(1..n\_procs) rec-hop) =choice
        {
          cond(size < capacity) -> % queue is not full
            <deposit_message?(rec_id, rec_hop), _> .
              Queue(write(mod(head index + size, capacity), rec id, id arr) ,
                    write(mod(head_index + size, capacity), rec_hop, hop_arr),
                    head index,
                    size + 1),
          cond(size > 0) -> % queue is not empty
            <withdraw message!(read(head index, id arr),
                               read(head_index, hop_arr)), inf> .
              Queue(id arr,
                    hop arr,
                    mod(head\_index + 1, capacity),
                    size -1),
         <receive stop, > . <send stop, inf> . stop
        }
    INPUT_INTERACTIONS
     UNI deposit_message;
        receive_stop
    OUTPUT_INTERACTIONS
     UNI withdraw_message;
        send_stop
ARCHI_ELEM_TYPE Supervisor(const integer n_procs)
   BEHAVIOR
      Waiting_for_Leader(integer(0..n_procs) active_processes := n_procs;
                        void) =
        choice
        {
          cond(active-processes > 0) ->
            <receive passive process notification, > .
              Waiting_for_Leader(active_processes - 1),
          cond(active-processes > 0) ->
            <receive leader notification, > .
              Waiting for Processes(active processes - 1),
```

```
cond(active\_processes = 0) ->
                     <wrong state no leader, inf> . stop
                };
              Waiting_for_Processes(integer(0..n_procs) active_processes;
                                     void) =
                choice
                {
                  cond(active_processes > 0) ->
                     \verb|{{\texttt{receive}}_passive\_process\_notation, | > .|}Waiting\_for\_Processes(\text{active\_processes - 1}),cond(active-processes > 0) ->
                     \lereceive_leader_notification, \ge.
                       <wrong state too many leaders, inf> . stop,
                   cond(active-processes = 0) ->
                     <success, inf> . stop
                }
            INPUT_INTERACTIONS
              OR receive_leader_notification;
                 receive_passive_process_notification
            OUTPUT INTERACTIONS
              UNI success:
                  wrong_state_no_leader;
                  wrong_state_too_many_leaders
ARCHI_TOPOLOGY
        ARCHI_ELEM_INSTANCES
          FOR_ALL i IN 1..n_procs
            P[i] : Process(n_ids,
                           n_procs);
          FOR ALL i IN 1..n procs
            BF[i] : Bounded_FIFO(n_ids,
                                  n_procs,
                                  queue capacity);
          S : Supervisor(n_procs)
```
#### ARCHI\_INTERACTIONS

```
S.success;
S.wrong_state_no_leader;
S.wrong_state_too_many_leaders
```
ARCHI ATTACHMENTS

```
FOR ALL i IN 1..n procs
  FROM P[i].send_message TO BF[i].deposit_message;
FOR ALL i IN 1..n procs
  FROM BF[i].withdraw_message TO P[mod(i, n_procs) + 1].receive_message;
FOR_ALL i IN 1..n_procs
  FROM P[i].send_stop TO BF[i].receive_stop;
FOR_ALL i IN 1..n_procs
  FROM BF[i].send_stop TO P[mod(i, n_procs) + 1].receive_stop;
FOR_ALL i IN 1..n_procs
  FROM P[i].become_leader TO S.receive_leader_notification;
FOR ALL i IN 1..n procs
  FROM P[i].become_passive TO S.receive_passive_process_notification
```
END

Note that the defining equation Evaluation of the AET Process contains the same rules specified in Sect. [8.2.1](#page-181-0) for the Fokkink-Pang algorithm B. Also note that  $d$ -uniform(), a pseudo-random number generator [\[45\]](#page-221-1) of PADL, has been used in order to produce a random number following a discrete uniform distribution between the two arguments  $0$  and  $n$  ids - 1.

#### 8.2.4 Analyzing the Leader Election System

In this section we assess the correctness of the Æmilia description of the leader election system. Then, we measure the probability that the underlying Fokkink-Pang algorithm B terminates within a given number of transitions.

In order to assess the correctness of our description, two properties have been verified through the LTL model checker of TwoTowers. These properties refer to the architectural interactions S.wrong state no leader and S.wrong state too many leaders that should never be executed – no future state should satisfy the interactions – since one and only one leader must be elected. The specification of the two properties, written in a .ltl file, is as follows:

```
PROPERTY at_least_one IS
 NOT(SOME_FUTURE_STATE_SAT(S.wrong_state_no_leader));
PROPERTY at most one IS
 NOT(SOME_FUTURE_STATE_SAT(S.wrong_state_too_many_leaders))
```
and the outcome of their verification is:

```
Validity of the properties for Leader_Election_B:
```

```
- Property "at_least_one" is satisfied.
```

```
- Property "at_most_one" is satisfied.
```
In order to verify the correct termination of the algorithm, the following specification could be used:

```
PROPERTY termination IS
 SOME_FUTURE_STATE_SAT(S.success);
```
but it does not lead to a successful result. The following counterexample is produced by the model checker:

```
- Property "termination" isn't satisfied
  as demonstrated by the following execution sequence:
...
<<loop starts here>>
...
```
This is due to the fact that the LTL model checker is not probabilistic, and it points out a situation in which all the processes always randomly select the same identity.

However, the performance evaluator of TwoTowers allows the calculation of the stationary probability distribution for the state space of the performance semantic model of the Æmilia description. When the number of processes, the number of identities, and the capacity of the bounded queue are set to 3, the following (piece of) result is given by the evaluator:

```
- ...
- Global state 81: 0
- Global state 82: 0
- Global state 83: 1- Global state 84: 0
- Global state 85: 0
- ...
```
that means that the algorithm terminates at state 83 with probability one. On the basis of the performance semantic model produced in a readable text format by the compiler of TwoTowers, it is possible to verify that such a state, described as:

```
>> Global state 83:
        ...
```

```
- Local state of P[1]:
        stop
- Local state of P[2]:
        stop
- Local state of P[3]:
       stop
- Local state of BF[1]:
       stop
- Local state of BF[2]:
        stop
- Local state of BF[3]:
       stop
- Local state of S:
       stop
- No transitions.
```
is always reached after the action S.success has succeeded in some previous state. This is sufficient to confirm the correct termination of the algorithm.

In order to estimate the probability of electing a leader within a given number of transitions, the transient probability calculator of TwoTowers has been used instead. Recalled that the performance semantic model underlying our description is a discrete-time one, at different transient instants  $(0, 5, 10, \ldots,$ 70) the following table can be obtained for the absorbing state 83:

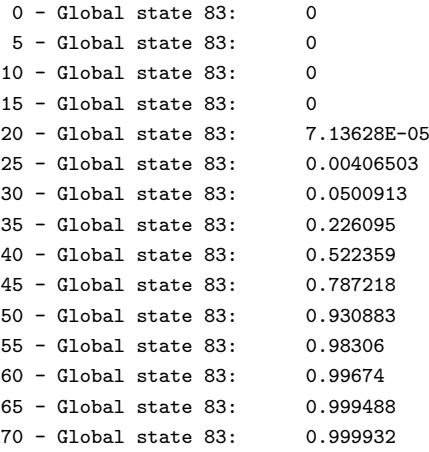

which indicates the probability of electing a leader as a function of discrete-time steps, when the number of processes and of identities is 3.

Other measurements have been performed by varying the number of processes and of identities in our Æmilia description. Some results are illustrated in Fig. [8.3.](#page-193-0)

<span id="page-193-0"></span>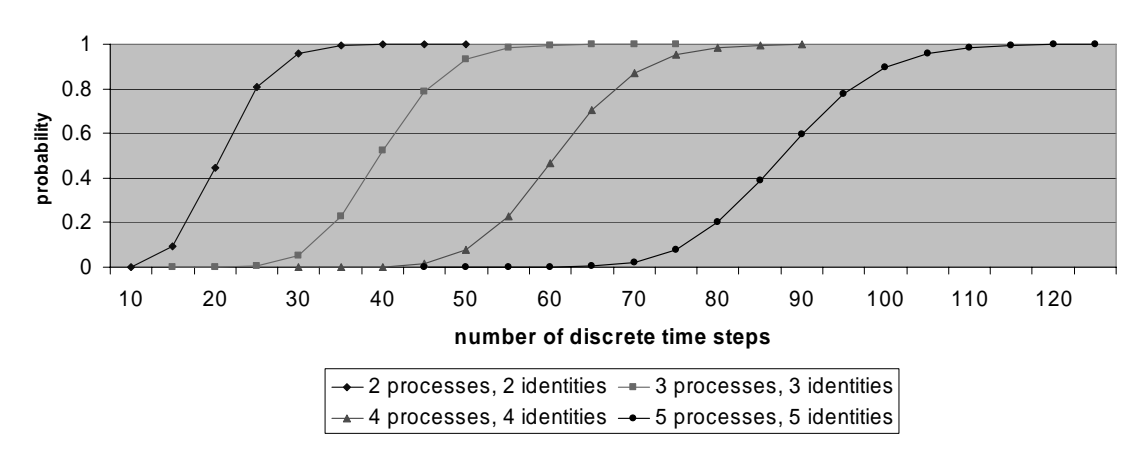

**Algorithm B - Probability of electing a leader**

Figure 8.3. Probability of electing a leader

#### 8.2.5 Synthesizing the Leader Election System

The translator PADL2Java has been used for generating code from the Æmilia description of the leader election system (Leader Election B). Note that the AET Bounded FIFO, whose instances satisfy all the monitor constraints, is synthesized as a monitor, while all the other AETs are synthesized as threads:

```
public class Leader_Election_B implements RunnableArchi {
  //-------- DECLARING RUNNABLE ELEMENTS --------//
 Sync.util.HashArray<Process> P;
 Sync.util.HashArray<Bounded FIFO> BF;
 Supervisor S;
  //--- DECLARING ARCHITECTURAL INTERACTIONS ----//
 public UniSyncSenderPort S_success;
 public UniSyncSenderPort S_wrong_state_no_leader;
 public UniSyncSenderPort S_wrong_state_too_many_leaders;
  //----------- DEFINING CONSTRUCTOR ------------//
 protected int n_ids;
 protected int n_procs;
 protected int queue capacity;
  // GENERAL CONSTRUCTOR:
  Leader_Election_B(int n_ids,
                    int n procs,
                    int queue capacity) {
   this.n_ids = n_ids;
    this.n\_procs = n\_procs;
```

```
this.queue capacity = queue capacity;
  buildArchiTopology();
}
// DEFAULT CONSTRUCTOR:
Leader_Election_B() {
  this(3,
       3,
       3);
}
//----------- BUILDING ARCHITECTURE -----------//
void buildArchiTopology() {
  // INSTANTIATING RUNNABLE ELEMENTS:
  P = new Sync.util.HashArray<Process>();
 for (int i = 1; i \le n procs; i++)P.put(i,
          new Process(n_ids,
                      n_procs));
  BF = new Sync.util.HashArray<Bounded_FIFO>();
 for (int i = 1; i \le n-procs; i++)
    BF.put(i,
           new Bounded_FIFO(n_ids,
                            n procs,
                             queue capacity));
  S = new Supervisor(n-process);// ASSIGNING ARCHITECTURAL INTERACTIONS:
  this.S_s success = S.s success;
  this.S_{\_wrong\_state\_no\_leader = S_{.wrong\_state\_no\_leader};this.S_wrong_state_too_many_leaders = S.wrong_state_too_many_leaders;
  // ATTACHING LOCAL INTERACTIONS:
  try {
    for (int i = 1; i \le n-procs; i++)ArchiMeth.attach(P.get(i).send message, BF.get(i).deposit message);
    for (int i = 1; i \le n procs; i++)ArchiMeth.attach(BF.get(i).withdraw_message, P.get(i % n_procs + 1).receive_message);
    for (int i = 1; i \le n procs; i<sup>++</sup>)
      ArchiMeth.attach(P.get(i).send_stop, BF.get(i).receive_stop);
    for (int i = 1; i \le n procs; i++)
      ArchiMeth.attach(BF.get(i).send_stop, P.get(i % n_procs + 1).receive_stop);
    for (int i = 1; i \le n procs; i++)ArchiMeth.attach(P.get(i).become_leader, S.receive_leader_notification);
    for (int i = 1; i \le n procs; i^{++})
      ArchiMeth.attach(P.get(i).become_passive, S.receive_passive_process_notification);
  } catch(BadAttachmentException e) {}
```
} // end of method buildArchiTopology()

```
//----------- RUNNING ARCHITECTURE -----------//
 Thread th Leader Election B = null;
 public void start() {
   (th\_Leader\_Election_B = new Thread(this)) . start();
  }
 public void join() throws InterruptedException {
   th_Leader_Election_B.join();
 }
 public void run() {
   for (int i = 1; i \le n procs; i++)P.get(i).start();
   for (int i = 1; i \le n-procs; i++)
     BF.get(i).start();
   S.start();
   try {
     for (int i = 1; i \le n-procs; i++)
       P.get(i).join();
     for (int i = 1; i \le n procs; i++)BF.get(i).join();
     S.join();
   } catch(InterruptedException e) {}
 }
class Process implements RunnableElem {
 //- DECLARING BEHAVIORAL EQUATIONS INTERFACES -//
 interface BehavioralEquationInterface { void behavEqCall(); }
 BehavioralEquationInterface Start,
                              Active_Message_Receiving,
                              Evaluation,
                              Leadership,
                              Passive_Message_Receiving;
 BehavioralEquationInterface nextBehavEq;
 Object[] actualPars;
  //-------- INSTANTIATING INTERACTIONS ---------//
 UniSyncReceiverPort receive_message =
   new UniSyncReceiverPort(this);
 UniSyncReceiverPort receive_stop =
   new UniSyncReceiverPort(this);
 UniSyncSenderPort send message =
   new UniSyncSenderPort(this);
 UniSyncSenderPort send_stop =
   new UniSyncSenderPort(this);
 UniSyncSenderPort become leader =
   new UniSyncSenderPort(this);
```
}

```
UniSyncSenderPort become passive =
  new UniSyncSenderPort(this);
//-------------- DECLARING STUBS --------------//
IAS<sub>-Process</sub> internal<sub>-Process;</sub>
// No EHS declaration as there are
// no architectural interactions and
// no semi-synchronous interactions.
//----------- DEFINING CONSTRUCTOR ------------//
protected int n_ids;
protected int n_procs;
Process(int n_ids,
       int n_procs) {
 this.n_ids = n_ids;
 this.n-process = n-process;defineBehavEquations();
}
//------------- DEFINING BEHAVIOR -------------//
void defineBehavEquations() {
  Start =
    new BehavioralEquationInterface() {
      public void behavEqCall() {
        Start((int)actualPars[0]);
      }
      private void _Start(int self_id) {
        try {
          send_message.send(self_id,
                            1);
        } catch(SyncException e) {}
        nextBehavEq = Active_Message_Receiving;
        actualParse = new Object[] {self_id};}
    }; // end of behavioral equation Start
  Active_Mesage\_Receiving =new BehavioralEquationInterface() {
      public void behavEqCall() {
        Active Message Receiving((int)actualPars[0]);
      }
      private void Active Message Receiving(int self id) {
        int id;
        int hop;
```

```
Object[] inputPars;
  try {
    inputParts = receive\_message.receive();id = (int) 0bject[0];
   hop = (int) 0bject[1];
  } catch(SyncException e) {}
  nextBehavEq = Evaluation;
  actualParse = new Object[] {self_id, }id,
                              hop};
}
```
}; // end of behavioral equation Active Message Receiving

```
Evaluation =
  new BehavioralEquationInterface() {
    public void behavEqCall() {
      Evaluation((int)actualPars[0],
                  (int)actualPars[1],
                  (int)actualPars[2]);
    }
    private void Evaluation(int self id,
                             int id,
                             int hop) {
      internal_Process.count_evaluation_steps();
      switch (
        ElemMeth.choice(
         new ChAct[] {
            new ChAct(hop == n_{\text{-}}procs, become_leader),
            new ChAct((hop < n procs) && (id == self id), null),
           new ChAct(id > self_id, become_passive),
            new ChAct(id < self id, null)
          }
        \lambda) // Choice body :
      {
        case 0:
          try {
            become leader.send();
          } catch(SyncException e) {}
          nextBehavEq = Leadership;
          actualPars = null;
          break;
        case 1:
          internal_Process.new_identity();
          nextBehavEq = Start;
          actualParse = new Object[] \ (Sync.random.d_uniform(0,
                                                            n-ids - 1) };
           break;
```

```
case 2:
         try {
           become passive.send();
         } catch(SyncException e) {}
         try {
           send_message.send(id,
                             hop +1);
          } catch(SyncException e) {}
         nextBehavEq = Passive_Message_Receiving;
         actualPars = null;
         break;
       case 3:
         internal_Process.purge_message();
         nextBehavEq = Active_Message_Receiving;
         actualParse = new Object[] {self_id};break;
        default:
         nextBelowEq = null; // STOP
         actualPars = null;
     }
   }
 }; // end of behavioral equation Evaluation
Leadership =
 new BehavioralEquationInterface() {
   public void behavEqCall() {
      Leadership();
    }
   private void Leadership() {
     internal_Process.announce_leadership();
     try {
       send_stop.send();
      } catch(SyncException e) {}
     try {
       receive_stop.receive();
      } catch(SyncException e) {}
     nextBehavEq = null; // STOP
      actualPars = null;
    }
```
}; // end of behavioral equation Leadership

```
Passive Message Receiving =new BehavioralEquationInterface() {
   public void behavEqCall() {
      _Passive_Message_Receiving();
    }
```

```
private void _Passive_Message_Receiving() {
   int id;
   int hop;
   Object[] inputPars;
   switch (
     ElemMeth.choice(
       new ChAct[] {
         new ChAct(true, receive message),
         new ChAct(true, receive_stop)
       }
     )
   ) // Choice body :
   {
      case 0:
       try {
         inputPars = receive_message.receive();
         id = (int)inputPars[0];
         hop = (int)inputPars[1];
       } catch(SyncException e) {}
       try {
         send_message.send(id,
                           hop +1;
       } catch(SyncException e) {}
       nextBelowEq = Passive_Mesage\_Receiving;actualPars = null;
       break;
      case 1:
       try {
         receive_stop.receive();
       } catch(SyncException e) {}
       try {
         send_stop.send();
       } catch(SyncException e) {}
       nextBelowEq = null; // STOP
       actualPars = null;
       break;
      default:
       nextBelowEq = null; // STOP
       actualPars = null;
   }
 }
}; // end of behavioral equation Passive Message Receiving
```

```
//--------- RUNNING ELEMENT [thread] ----------//
Thread th-Process = null;
```
public void start() {

}

}

```
(th\_Process = new Thread(this)).start();}
 public void join() throws InterruptedException {
   th_Process.join();
  }
 public void run() {
   internal_Process =
     new IAS_Process();
   nextBehavEq = Start;
   actualParse = new Object[] {Sync.random.d.uniform(0,n_{-}ids - 1);
   while (nextBehavEq != null)
      nextBehavEq.behavEqCall();
 }
class Bounded_FIFO_Monitor {
  //-------------- DECLARING STUBS --------------//
 // No IAS declaration as there are
 // no internal actions
 //----------- DEFINING CONSTRUCTOR ------------//
 private boolean[] guard;
 private final static int Queue = 0,
                            -Split_1 Queue = 1;
 private final static int _deposit_message = 0,<br>_receive_stop = 1,
                            \_receive\_stop{\tt widthdraw\_message = 2}, \label{eq:optimal}<br>{\tt send\_stop} = 3;send_stop
 int[] id arr;
 int[] hop_arr;
 int head index;
 int size;
 int n_ids;
 int n_procs;
 int capacity;
 Bounded_FIFO_Monitor(int n_ids,
                        int n procs,
                        int capacity) {
   this.n_ids = n_ids;
   this.n\_procs = n\_procs;this.capacity = capacity;
 }
  //------------- DEFINING BEHAVIOR -------------//
```

```
private void checkGuard(int guardIndex, boolean blocking)
               throws InterruptedException,
                      SemisyncInteractionException {
  if (blocking)
    while (!guard[guardIndex])
      wait();
 else
    if (!guard[guardIndex])
      throw new SemisyncInteractionException();
}
protected synchronized void Queue(int[] id_arr,
                                  int[] hop_arr,
                                  int head index,
                                  int size) {
 this.id_arr = id_arr;
 this.hop_arr = hop_arr;
 this.head_index = head_index;
 this.size = size;
  guard = new boolean[] {size < capacity, true, size > 0, false};
 notifyAll();
}
protected synchronized void Split 1 Queue() {
  guard = new boolean[] {false, false, false, true};
 notifyAll();
}
public synchronized void deposit message(boolean blocking,
                                         int rec id,
                                         int rec hop)
                           throws InterruptedException,
                                  SemisyncInteractionException {
  checkGuard(_deposit_message, blocking);
 this.id_arr[(head_index + size) % capacity] = rec_id;this.hop arr[(head index + size) % capacity] = rec hop;
  Queue(this.id arr,
       this.hop arr,
        this.head index,
        this.size + 1);
}
public synchronized void receive stop(boolean blocking)
                           throws InterruptedException,
                                  SemisyncInteractionException {
  checkGuard(_receive_stop, blocking);
  Split<sub>-1-Queue</sub>();
}
public synchronized Object[] withdraw message(boolean blocking)
                           throws InterruptedException,
```

```
SemisyncInteractionException {
    int id_arr_read;
    int hop_arr_read;
    checkGuard(_withdraw_message, blocking);
    id_arr_r read = this.id_arr[head_index];
    hop_arr_r read = this.hop_arr[head_index];
    Queue(this.id arr,
         this.hop arr,
          (this.head index + 1) % this.capacity,
         this.size -1;
   return new Object[] \{id\_arr\_read,hop_arr_read};
 }
 public synchronized void send stop(boolean blocking)
                             throws InterruptedException,
                                    SemisyncInteractionException {
    checkGuard(_send_stop, blocking);
    guard = new boolean[] {false, false, false, false}; // STOP
  }
  //------------- STARTING MONITOR --------------//
 public void startMonitor() {
    Queue(new int[] {0,
                     0,
                     0},
         new int[] \{1,1,
                     1},
          \mathfrak{o}.
          0);
 }
}
class Bounded FIFO implements RunnableElem {
  //------------- DECLARING MONITOR -------------//
 Bounded_FIFO_Monitor core_monitor_Bounded_FIFO;
  //-------- INSTANTIATING INTERACTIONS ---------//
 public UniSyncReceiverMonitorPort deposit_message =
   new UniSyncReceiverMonitorPort(this) {
      public synchronized void send(Object[] inputPars)
                                 throws InterruptedException,
                                        NotReadyPortException {
        try {
          core_monitor_Bounded_FIFO.deposit_message(isBlocking,
                                                     (int)inputPars[0],
                                                     (int)inputPars[1]);
        } catch(SemisyncInteractionException e) {
          throw new NotReadyPortException(e);
```

```
}
    }
  };
public UniSyncReceiverMonitorPort receive_stop =
 new UniSyncReceiverMonitorPort(this) {
    public synchronized void send()
                               throws InterruptedException,
                                      NotReadyPortException {
      try {
        core_monitor_Bounded_FIFO.receive_stop(isBlocking);
      } catch(SemisyncInteractionException e) {
        throw new NotReadyPortException(e);
      }
   }
  };
public UniSyncSenderMonitorPort withdraw_message =
 new UniSyncSenderMonitorPort(this) {
    public synchronized Object[] receive()
                                   throws InterruptedException,
                                          NotReadyPortException {
      Object[] outputPars;
      try {
        outputPars = core_monitor_Bounded_FIFO.withdraw_message(isBlocking);
      } catch(SemisyncInteractionException e) {
       throw new NotReadyPortException(e);
      }
      return outputPars;
    }
  };
public UniSyncSenderMonitorPort send_stop =
 new UniSyncSenderMonitorPort(this) {
    public synchronized Object[] receive()
                                   throws InterruptedException,
                                          NotReadyPortException {
      try {
        core_monitor_Bounded_FIFO.send_stop(isBlocking);
      } catch(SemisyncInteractionException e) {
        throw new NotReadyPortException(e);
      }
      return null;
    }
  };
//----------- DEFINING CONSTRUCTOR ------------//
Bounded_FIFO(int n_ids,
             int n procs,
             int capacity) {
  core monitor Bounded FIFO = new Bounded FIFO Monitor(n ids,
```

```
n_procs,
                                                          capacity);
  }
   //--------- RUNNING ELEMENT [monitor] ---------//
  public void start() {
    run();
  }
 public void join() throws InterruptedException { }
 public void run() {
   core_monitor_Bounded_FIFO.startMonitor();
  }
}
 class Supervisor implements RunnableElem {
   //- DECLARING BEHAVIORAL EQUATIONS INTERFACES -//
  interface BehavioralEquationInterface \{ void behavEqCall(); \}BehavioralEquationInterface Waiting_for_Leader,
                               Waiting_for_Processes;
  BehavioralEquationInterface nextBehavEq;
  Object[] actualPars;
   //-------- INSTANTIATING INTERACTIONS ---------//
  OrSyncReceiverPort receive leader notification =
    new OrSyncReceiverPort(this);
  OrSyncReceiverPort receive passive process notification =
    new OrSyncReceiverPort(this);
  UniSyncSenderPort success =
    new UniSyncSenderPort(this);
  UniSyncSenderPort wrong_state_no_leader =
    new UniSyncSenderPort(this);
   UniSyncSenderPort wrong_state_too_many_leaders =
    new UniSyncSenderPort(this);
   //-------------- DECLARING STUBS --------------//
   // No IAS declaration as there are
   // no internal actions.
  EHS_Supervisor exception_Supervisor;
   //----------- DEFINING CONSTRUCTOR ------------//
  protected int n_procs;
  Supervisor(int n_procs) {
    this.n\_process = n\_process;
    defineBehavEquations();
   }
```

```
//------------- DEFINING BEHAVIOR -------------//
void defineBehavEquations() {
  Waiting_for\_Leader =new BehavioralEquationInterface() {
      public void behavEqCall() {
        Waiting for Leader((int)actualPars[0]);
      }
      private void _Waiting_for_Leader(int active_processes) {
        switch (
         ElemMeth.choice(
           new ChAct[] {
             new ChAct(active processes > 0, receive passive process notification),
             new ChAct(active processes > 0, receive leader notification),
             new ChAct(active-processes == 0, wrong-state-no\_leader)}
         )
        ) // Choice body :
        {
          case 0:
            try {
             receive passive process notification.receive();
           } catch(SyncException e) {}
           nextBelowEq = Waiting_for\_Leader;actualParse = new Object[] {active-processes - 1};break;
          case 1:
            try {
             receive leader notification.receive();
            } catch(SyncException e) {}
            nextBelowEq = Waiting_for\_Processes;actualParse = new Object[] {active-processes - 1};break;
          case 2:
            try {
              wrong_state_no_leader.send();
            } catch(UnattachedPortException e) {
              exception_Supervisor.wrong_state_no_leader();
            }
            nextBelowEq = null; // STOP
            actualPars = null;
            break;
          default:
           nextBelowEq = null; // STOP
            actualPars = null;
        }
      }
```

```
}; // end of behavioral equation Waiting for Leader
Waiting_for_Processes =
 new BehavioralEquationInterface() {
   public void behavEqCall() {
      Waiting for Processes((int)actualPars[0]);
    }
   private void _Waiting_for_Processes(int active_processes) {
      switch (
       ElemMeth.choice(
         new ChAct[] {
           new ChAct(active_processes > 0, receive_passive_process_notification),
           new ChAct(active processes > 0, receive leader notification),
           new ChAct(active processes == 0, success)
         }
        )
      ) // Choice body :
      {
        case 0:
         try {
           receive passive process notification.receive();
         } catch(SyncException e) {}
         nextBelowEq = Waiting-for\_Processes;actualPars = new Object[] {active_processes - 1};
         break;
        case 1:
         try {
           receive leader notification.receive();
         } catch(SyncException e) {}
         try {
           wrong_state_too_many_leaders.send();
          } catch(UnattachedPortException e) {
            exception_Supervisor.wrong_state_too_many_leaders();
          }
         nextBelowEq = null; // STOP
          actualPars = null;
         break;
        case 2:
         try {
           success.send();
          } catch(UnattachedPortException e) {
           exception_Supervisor.success();
          }
         nextBelowEq = null; // STOP
         actualPars = null;
         break;
        default:
         nextBehavEq = null; // STOP
         actualPars = null;
```

```
}
        }
      }; // end of behavioral equation Waiting for Processes
 }
  //--------- RUNNING ELEMENT [thread] ----------//
 Thread th_Supervisor = null;
 public void start() {
    (th_Supervisor = new Thread(this)).start();}
 public void join() throws InterruptedException {
   th Supervisor.join();
  }
 public void run() {
   exception Supervisor =
     new EHS_Supervisor();
   nextBehavEq = Waiting_for_Leader;
   actualPers = new Object[] {n-process};while (nextBehavEq != null)
     nextBehavEq.behavEqCall();
 }
}
class IAS_Process {
 IAS_Process() {
    // FILL IN THE CONSTRUCTOR BODY IF NEEDED
 }
 void count_evaluation_steps() {
   // FILL IN THE METHOD BODY
 }
 void new identity() {
   // FILL IN THE METHOD BODY
 }
 void purge message() {
   // FILL IN THE METHOD BODY
 }
 void announce leadership() {
   // FILL IN THE METHOD BODY
 }
}
```

```
class EHS_Supervisor {
  EHS_Supervisor() {
    // FILL IN THE CONSTRUCTOR BODY IF NEEDED
  }
  void wrong_state_no_leader() {
    // FILL IN THE METHOD BODY
  }
  void wrong state too many leaders() {
    // FILL IN THE METHOD BODY
  }
  void success() {
    // FILL IN THE METHOD BODY
  }
}
```
Finally, note that the random number generator **d\_uniform()** used in the Æmilia description of the AET Process is translated into a call of a function having the same name (and the same purpose, obviously), provided by the package Sync.

#### 8.2.6 Results on the Implementation Side

Since the analysis of the leader election system at the process algebraic description level refers to probabilistic properties, it is not guaranteed that the code generated by the translator PADL2Java preserves the same properties correctly. In order to empirically assess the correct termination of the algorithm and to analyze the probability of electing a leader as a function of discrete-time steps, the generated code has been used for producing traces of its own execution.

For checking the correct termination of the algorithm on the implementation side, the stub EHS\_Supervisor has been filled in as follows:

```
class EHS_Supervisor {
 EHS_Supervisor() {
    // FILL IN THE CONSTRUCTOR BODY IF NEEDED
 }
 void wrong_state_no_leader() {
   System.err.println("ERROR: no leader has been elected");
  }
```

```
void wrong state too many leaders() {
    System.err.println("ERROR: too many leader have been elected");
  }
 void success() {
    System.err.println("SUCCESS: just one leader has been elected");
  }
}
```
while for the analysis of the probability of electing a leader, the stub IAS\_Process has been filled in as follows:

```
class IAS Process {
 int step counter;
 IAS Process() {
    step_counter = 0;
  }
 void count_evaluation_steps() {
   step counter++;
  }
 void new identity() {
    // FILL IN THE METHOD BODY
 }
 void purge message() {
   // FILL IN THE METHOD BODY
 }
 void announce leadership() {
    System.out.println("-> " + step_counter + " steps before becoming a leader");
  }
}
```
Moreover, a program has been written for running the class Leader Election B several thousand of times for different numbers of processes and of identities. The same program, then, analyzes the traces that in the previous phase have been redirected from the standard err and from the standard out into two different files.

The first trace contained:

```
SUCCESS: just one leader has been elected
...
```
SUCCESS: just one leader has been elected ... SUCCESS: just one leader has been elected

without any error message. This empirically confirms the correct termination of the implemented leader election system.

The second trace contained several sections related to different experiments with varying size of the problem  $-$  i.e., number of processes and identities:

... 4 Processes and 4 Identities -> 12 steps before becoming a leader -> 18 steps before becoming a leader -> 15 steps before becoming a leader ...

From this trace, an average value for any section has been calculated. These values, compared with the values estimated through the transient probability distribution calculator of TwoTowers, empirically confirm the trend of the probability curves illustrated in Fig. [8.3.](#page-193-0)

## Chapter 9

# Conclusion

## 9.1 Summary of Results

In this thesis we have presented an approach for automatically generating multithreaded Java programs from process algebraic architectural descriptions of concurrent software systems. The approach is divided into three phases.

In the first phase, a package called Sync has been developed to guarantee the correct thread coordination management according to a general communication model. The definition and the use of this package is inspired by architectural concepts.

In the second phase, the translation of the process-algebraically-specified behavior of the software units has been addressed. Due to the different level of abstraction of a programming language and an architectural description language, only a part of the translation can be automated, while for the rest – internal actions and interaction exceptions – a set of guidelines has been provided in order to assist the developer.

In the third phase, the suitability of synthesizing monitors rather than threads has been assessed. Specific constraints have been identified that must be satisfied by the process algebraic description of a software unit in order for it to be easily translated into a monitor.

Beyond the mere automatic code generation, an important result of this approach is that it guarantees – under certain conditions – that the properties proved at the architectural level are preserved at the code level. These conditions only concern the code that has to be manually written by the software developer for implementing the internal actions and the interaction exceptions. Thus, following the guidelines provided in Sect. [5.7](#page-77-0) completely ensures the preservation of the architectural properties.

As far as limitations of the proposed approach are concerned, it is worth reminding that the application of the third phase is subject to the constraints defined in Sect. [6.1.](#page-105-0) Since the architectural element types that do not satisfy the constraints can always be generated as threads instead of monitors, the monitor constraints are not a real limitation for the application of the whole approach. However, some of the constraints may appear quite strong. Actually, the main reason why we have provided sufficient but not (always) necessary conditions for guaranteeing a correct monitor generation, is that we have preferred to develop constraints that can be easily checked in architectural topologies using local criteria. This issue, together with the correct application of the guidelines for manually writing code at the end of the second and of the third phase, will be discussed in Sect. [9.3](#page-216-0) as a future work.

The whole approach described in this thesis has been implemented in a translator called PADL2Java that offers three options: package generation, program generation, and applet generation. The various options and the structure of the generated code have been illustrated through the architectural description of an audio processing system. PADL2Java has then been integrated in TwoTowers, an architecture-centric verification tool. Hence, this integrated toolset can provide an effective support to bridge the gap between software modeling and software implementation. Two case studies have been presented in order to illustrate the usage of the translator PADL2Java and the advantages deriving from its integration in TwoTowers.

A further result of this thesis is that it has contributed to the enhancement of the expressiveness of the architectural description language PADL. First, the communication model provided by the language has been extended thanks to the introduction of asynchronous and semi-synchronous communications among architectural elements. Second, the generic object, i.e., object( $\triangleleft type \ id$ ), has been introduced as a new data type of PADL in order to increase the effectiveness of the code generated by the translator PADL2Java.

## 9.2 Related Work

Concerning related work, it is worth to recall [\[52\]](#page-222-1) where the problem of developing concurrent software systems is tackled by applying a systematic methodology based on a PA. More precisely, concurrent Java programs are modeled and designed using a simple process algebra notation called FSP. The verification tool LTSA is used for analyzing properties of the models.

The process algebra-based language LOTOS [\[16\]](#page-219-0) is used instead by the toolbox CADP (CÆSAR/ALDEBARAN Development Package [\[28,](#page-220-1) [34\]](#page-221-2)) for the design of communication protocols and distributed systems. The toolbox is able to produce C code for rapid prototyping and testing purposes.

Strictly concerning the automatic code/program generation from architectural descriptions, first of all we mention ArchJava [\[3\]](#page-218-2). This is an extension of Java aiming at the unification of software architecture with implementation, in order to ensure that the implementation conforms to the architectural specification with respect to communication integrity. According to this property, each component in the implementation may only communicate directly with the components to which it is connected in the architecture.

Our approach differs from ArchJava in several ways. First, it does not extend Java, but generates Java code from process algebraic architectural descriptions. In our approach the developer is then required to fill in some stubs to complete the code for the behavior of the threads, thus giving a certain degree of flexibility. The price to be paid is that the guidelines may be violated, whereas a similar situation is not possible in ArchJava. Second, our approach adopts a richer communication model, implemented and transparently made available through package Sync. This guarantees a property even stronger than communication integrity: implementation threads directly communicate only with the threads they are connected to in the architectural description in the way prescribed by the architectural description itself with respect to communication synchronicity (synchronous, semi-synchronous, and asynchronous) and communication multiplicity (uni, and, or). Third, since it keeps the architectural description language separated from the implementation language, our approach provides a higher-level support than ArchJava for the preservation of behavioral properties. On the other hand, the strong integration between architecture and implementation endows ArchJava with useful dynamic capabilities, like run-time creation of components – although communication integrity places restrictions on the way in which their instances can be used – and connections among them.

Then we mention C2SADEL [\[54\]](#page-222-2). This is an architectural description language tied to the C2 style, which combines the usual architectural concepts with type theory. Type checking is used to analyze the architectural descriptions for consistency by unifying corresponding operations required and provided by different components. Moreover, Java code can be automatically generated from C2SADEL descriptions. Since type checking is a static analysis technique, while the architectural features on which we focus are behavioral and concerned with a rich communication model, we believe that our approach can guarantee the preservation of more complex properties than C2SADEL.

We also mention [\[38\]](#page-221-3), where an approach is proposed for automatically generating Java code from SDL specifications of telecommunication systems. Although the target of this approach and ours is similar, the framework in which the two approaches are considered is quite different. In fact, while our approach deals with the correct thread coordination within a single Java program, the other approach aims at the generation of distributed Java code whose components are coordinated via CORBA.

If we restrict ourselves to monitor generation, we have [\[67\]](#page-223-1), where a tool equipped with a model checker automatically generates Java monitor classes from monitor descriptions written in Action Language. The correctness of the synchronization and of the behavior of a generated Java monitor is guaranteed by construction, independently of the context of the monitor description. Unlike our approach, this approach requires that the monitor description conforms a priori to a specific monitor template.

Finally we have [\[27\]](#page-220-2), where implementations of synchronization policies are generated in Java through synchronized methods and lock objects. While in the previously described approaches the generated Java monitors are obtained from formal specifications and are correct by construction, in this approach the code is generated from critical regions delimited by the developer with
high-level synchronization directives and the correctness of the implemented synchronization policies is verified at the code level via model checking.

## 9.3 Future Research

Concerning future work, on the theoretical side we plan to conduct further investigations on the monitor constraints, in particular with respect to specific contexts. For instance, one constraint requires that a candidate monitor has no other monitor attached to it, which is a sufficient condition for avoiding monitor interferences. However, monitors that invoke methods of other monitors are often employed in correct concurrent programs. Thus, our constraint does not result in a necessary condition. If we knew additional information about the components interacting with the monitor, we could obtain a set of necessary conditions that would make it possible to weaken the constraints.

On the methodological side we plan to investigate the combination of our approach with some of those discussed in Sect. [9.2.](#page-214-0) In particular, we would like to investigate the applicability of our approach to C2SADEL, in order to take advantage of both type checking and behavioral analysis from the architectural level to the code level. Similarly, we would like to experiment our approach with ArchJava – by generating ArchJava code instead of Java code – in order to exploit the complementary strengths of the two approaches.

Finally, on the applicative side we would like to further integrate our toolset with software model checking tools, like Bandera [\[24\]](#page-220-0), and to define specific rules for static analysis tools, like Eclipse TPTP [\[39\]](#page-221-0). The reason is that the preservation at the code level of the properties proved at the architectural level is guaranteed only if (the underlying platform is correct and) the designer follows the guidelines provided in Sect. [5.7](#page-77-0) when filling in the stubs for internal actions and interaction exceptions. Having a software model checker available within TwoTowers would strengthen our approach as it would permit the verification of the overall system after the intervention of the software designer, when customized static analysis tools will have been suitably applied for guiding the intervention.

## References

- [1] A. Aldini and M. Bernardo, "On the Usability of Process Algebra: An Architectural View", in Theoretical Computer Science 335:281-329, 2005.
- [2] A. Aldini and M. Bernardo, "Mixing Logics and Rewards for the Component-Oriented Specification of Performance Measures", in Theoretical Computer Science 382:3-23, 2007.
- [3] J. Aldrich, C. Chambers, and D. Notkin, "ArchJava: Connecting Software Architecture to Implementation", in Proc. of the 24th Int. Conf. on Software Engineering (ICSE 2002), IEEE-CS Press, pp. 187-197, Orlando (Florida, USA), 2002.
- [4] R. Allen and D. Garlan, "A Formal Basis for Architectural Connection", in ACM Trans. on Software Engineering and Methodology 6:213-249, 1997.
- [5] D. Angluin, "Local and Global Properties in Networks of Processors", in Proc. of the 12th ACM Int. Symp. on Theory of Computing, ACM Press, pp. 82-93, Los Angeles (California, USA), 1980.
- [6] S. Balsamo, M. Bernardo, and M. Simeoni, "Performance Evaluation at the Software Architecture Level", in [\[15\]](#page-219-0):207-258.
- <span id="page-218-0"></span>[7] J.A. Bergstra, A. Ponse, and S.A. Smolka (eds.), "Handbook of Process Algebra", Elsevier, 2001.
- [8] M. Bernardo, "Symbolic Semantic Rules for Producing Compact STGLA from Value Passing Process Descriptions", in ACM Trans. on Computational Logic 5:436-469, 2004.
- [9] M. Bernardo, "TwoTowers 5.1 User Manual", [http://www.sti.uniurb.it/bernardo/twotowers](http://www.sti.uniurb.it/bernardo/twotowers/), 2006.
- [10] M. Bernardo and E. Bontà, "Generating Well-Synchronized Multithreaded Programs from Software Architecture Descriptions", in Proc. of the 4th Working IEEE/IFIP Conf. on Software Architecture (WICSA 2004), IEEE-CS Press, pp. 167-176, Oslo (Norway), 2004.
- [11] M. Bernardo and E. Bont`a, "Preserving Architectural Properties in Multithreaded Code Generation", in Proc. of the 7th Int. Conf. on Coordination Models and Languages (COORDINATION 2005), LNCS 3454:188-203, Namur (Belgium), 2005.
- [12] M. Bernardo and E. Bontà, "Non-Synchronous Communications in Process Algebraic Architectural Description Languages", submitted for publication, 2008.
- [13] M. Bernardo, P. Ciancarini, and L. Donatiello, "Architecting Families of Software Systems with Process Algebras", in ACM Trans. on Software Engineering and Methodology 11:386-426, 2002.
- [14] M. Bernardo, L. Donatiello, and P. Ciancarini, "Stochastic Process Algebra: From an Algebraic Formalism to an Architectural Description Language", in Performance Evaluation of Complex Systems: Techniques and Tools, LNCS 2459:236-260, 2002.
- <span id="page-219-0"></span>[15] M. Bernardo and P. Inverardi (eds.), "Formal Methods for Software Architectures", LNCS 2804, 2003.
- [16] T. Bolognesi and E. Brinksma, "Introduction to the ISO Specification Language LOTOS", in Computer Networks and ISDN Systems 14:25-59, 1987.
- [17] E. Bontà, M. Bernardo, J. Magee, and J. Kramer, "Synthesizing Concurrency" Control Components from Process Algebraic Specifications", in Proc. of the 8th Int. Conf. on Coordination Models and Languages (COORDINATION 2006), LNCS 4038:28-43, Bologna (Italy), 2006.
- [18] F.P. Brooks, "The Mythical Man-Month", Addison Wesley, 1975.
- [19] F. Budinsky, M. Finnie, P. Yu, and J. Vlissides, "Automatic Code Generation from Design Patterns", IBM Systems Journal 35:151-171, 1996.
- [20] C. Canal, E. Pimentel, and J.M. Troya, "Compatibility and Inheritance in Software Architectures", in Science of Computer Programming 41:105-138, 2001.
- [21] R. Cavada, A. Cimatti, E. Olivetti, M. Pistore, and M. Roveri, "NuSMV 2.1 User Manual", <http://nusmv.irst.itc.it/>, 2002.
- [22] E.M. Clarke, O. Grumberg, and D.A. Peled, "Model Checking", MIT Press, 1999.
- [23] W.R. Cleaveland and O. Sokolsky, "Equivalence and Preorder Checking for Finite-State Systems", in [\[7\]](#page-218-0):391-424.
- <span id="page-220-0"></span>[24] J.C. Corbett, M.B. Dwyer, J. Hatcliff, S. Laubach, C.S. Păsăreanu, Robby, and H. Zheng, "Bandera: Extracting Finite-state Models from Java Source Code", in Proc. of the 22nd Int. Conf. on Software Engineering (ICSE 2000), IEEE-CS Press, pp. 439-448, Limerick (Ireland), 2000.
- [25] K. Czarnecki and S. Helsen, "Classification of Model Transformation Approaches", in Proc. of the 2nd OOSPLA Workshop on Generative Techniques in the Context of MDA (OOSPLA 2003), Anaheim (California, USA), 2003.
- [26] K. Czarnecki and S. Helsen, "Feature-Based Survey of Model Transformation Approaches", IBM Systems Journal 45:621-645, 2006.
- [27] X. Deng, M.B. Dwyer, J. Hatcliff, and M. Mizuno, "Invariant-Based Specification, Synthesis, and Verification of Synchronization in Concurrent Programs", in Proc. of the 24th Int. Conf. on Software Engineering (ICSE 2002), ACM Press, pp. 442-452, Orlando (Florida, USA), 2002.
- [28] J.-C. Fernandez, H. Garavel, L. Mounier, A. Rasse, C. Rodriguez, and J. Sifakis, "A Toolbox for the Verification of LOTOS Programs", in Proc. of the  $1/4th$ Int. Conf. on Software Engineering (ICSE 1992), IEEE-CS Press, pp.246-259, Melbourne (Australia), 1992.
- [29] M. Fowler, "UML Distilled: A Brief Guide to the Standard Object Modeling Language", Addison-Wesley, 2003.
- [30] R.B. France, S. Ghosh, and T. Dinh-Trong, "Model-Driven Development Using UML 2.0: Promises and Pitfalls", in [\[42\]](#page-221-1):59-66.
- [31] R. Focardi and R. Gorrieri, "A Classification of Security Properties", in Journal of Computer Security 3:5-33, 1995.
- [32] W. Fokkink and J. Pang, "Simplifying Itai-Rodeh Leader Election for Anonymous Rings", in Proc. of the 4th Workshop on Automated Verification of Critical Systems (AVoCS 2004), London (UK), ENTCS 128:53-68, 2005.
- [33] E. Gamma, R. Helm, R. Johnson, and J. Vlissides, "Design Patterns: Elements of Reusable Object-Oriented Software", Addison-Wesley, 1995.
- [34] H. Garavel, "OPEN/CÆSAR: An Open Software Architecture for Verification, Simulation, and Testing", in Proc. of the 1st Int. Conf. on Tools and Algorithms for the Construction and Analysis of Systems (TACAS 1998), LNCS 1384:68-84, Lisbon (Portugal), 1998.
- [35] D. Garlan, "Formal Modeling and Analysis of Software Architectures: Components, Connectors, and Events", in [\[15\]](#page-219-0):1-24.
- [36] D. Garlan, R. Allen, and J. Ockerbloom, "Exploiting Style in Architectural Design Environment", in Proc. of the 2nd ACM SIGSOFT Int. Symp. on Foundations of Software Engineering (FSE 1994), ACM Press, pp. 175-188, New Orleans (Lousiana, USA),1994.
- [37] R.J. van Glabbeek, "The Linear Time Branching Time Spectrum I", in [\[7\]](#page-218-0):3-99.
- [38] R. Guimarães and W. Borelli, "An Automatic Java Code Generation Tool for Telecom Distributed Systems", in Proc. of the Int. Conf. on Software, Telecommunications and Computer Networks (SOFTCOM 2002), IEEE-CS Press, pp. 1-6, Split (Croatia), 2002.
- <span id="page-221-0"></span>[39] S. Gütz and O. Marquez, "TPTP Static Analysis Tutorial", <http://www.eclipse.org/tptp/>, 2006.
- [40] C.A.R. Hoare, "Communicating Sequential Processes", Prentice Hall, 1985.
- [41] R.A. Howard, "Dynamic Probabilistic Systems", John Wiley & Sons, 1971.
- <span id="page-221-1"></span>[42] IEEE Computer Magazine 39(2), 2006.
- [43] P. Inverardi, A.L. Wolf, and D. Yankelevich, "Static Checking of System Behaviors Using Derived Component Assumptions", in ACM Trans. on Software Engineering and Methodology 9:239-272, 2000.
- [44] A. Itai and M. Rodeh, "Symmetry Breaking in Distributed Networks", in Information and Computation 88:60-87, 1990.
- [45] R. Jain, "The Art of Computer Systems Performance Analysis", John Wiley & Sons, 1991.
- [46] JavaCC, "Java Compiler Compiler<sup>(tm)</sup> The Java Parser Generator", <https://javacc.dev.java.net/>, 2007.
- [47] F. Jouault and I. Kurtev, "On the Architectural Alignment of ATL and QVT", in Proc. of the 21st ACM Symp. on Applied Computing (SAC 2006), ACM Press, pp. 1188-1195, Dijon (France), 2006.
- [48] L. Kleinrock, "Queueing Systems", Wiley, 1975.
- [49] M.Z. Kwiatkowska, G. Norman, and D. Parker, "PRISM: Probabilistic Symbolic Model Checker", in Proc. of the 12th Int. Conf. on Modelling Tools and Techniques for Computer and Communication System Performance Evaluation (Performance Tools 2002), LNCS 2324:200-204, London (UK), 2002.
- [50] G. Lenz and C. Wienands, "Practical Software Factories in .NET", Apress L.P., 2006.
- [51] J. Magee, N. Dulay, S. Eisenbach, and J. Kramer, "Specifying Distributed Software Architectures", in Proc. of the 5th European Software Engineering Conf. (ESEC 1995), LNCS 989:137-153, Barcelona (Spain), 1995.
- [52] J. Magee and J. Kramer, "Concurrency: State Models & Java Programs", Wiley, 1999.
- [53] MDA, "OMG Model-Driven Architecture", <http://www.omg.org/mda/>, 2007.
- [54] N. Medvidovic, D.S. Rosenblum, and R.N. Taylor, "A Language and Environment for Architecture-Based Software Development and Evolution", in Proc. of the 21st Int. Conf. on Software Engineering (ICSE 1999), IEEE-CS Press, pp. 44-53, Los Angeles (California, USA), 1999.
- [55] N. Medvidovic and R.N. Taylor, "A Classification and Comparison Framework for Software Architecture Description Languages", in IEEE Trans. on Software Engineering 26:70-93, 2000.
- [56] R. Milner, "Communication and Concurrency", Prentice Hall, 1989.
- [57] OMG, "The Object Management Group (OMG)", <http://www.omg.org>, 2007.
- [58] A. Poggi and G. Rimassa, "An Efficient and Flexible C++ Library for Concurrent Programming", in Software Practice and Experience 28:1437-1463, 1998.
- [59] QVT, "OMG MOF QVT Final Adopted Specification", <http://www.omg.org/docs/ptc/05-11-01.pdf>, 2005.
- [60] D.C. Schmidt, "Model-Driven Engineering", in [\[42\]](#page-221-1):25-31.
- [61] M. Shaw and D. Garlan, "Software Architecture: Perspectives on an Emerging Discipline", Prentice Hall, 1996.
- [62] SmartQVT, "SmartQVT A QVT implementation", <http://smartqvt.elibel.tm.fr/>, 2007.
- [63] W.J. Stewart, "Introduction to the Numerical Solution of Markov Chains", Princeton University Press, 1994.
- [64] UML, "OMG Unified Modeling Language", <http://www.uml.org/>, 2007.
- [65] D. Varro, G. Varro, and A. Pataricza, "Designing the Automatic Transformation of Visual Languages", Science of Computer Programming 44:205-227, 2002.
- [66] P.D. Welch, "The Statistical Analysis of Simulation Results", in "Computer Performance Modeling Handbook", Academic Press, pp. 267-329, 1983.
- [67] T. Yavuz-Kahveci and T. Bultan, "Specification, Verification, and Synthesis of Concurrency Control Components", in Proc. of the 9th ACM SIGSOFT Int. Symp. on Software Testing and Analysis (ISSTA 2002), ACM Press, pp. 169- 179, Rome (Italy), 2002.